# **Supplementary Materials, Part 3, for the Blueprint of the "Alignment Neighborhood Explorer" (ANEX) (tentatively named),** by Kiyoshi Ezawa

(Finished on April 1<sup>st</sup>, 2019; TOC edited on August  $14<sup>th</sup>$ , 2020)

© 2019 Kiyoshi Ezawa. **Open Access** This file is distributed under the terms of the

Creative Commons Attribution 4.0 International License  $(http://creativecommons.org/licenses/by/4.0/">$ ,

which permits unrestricted use, distribution, and reproduction in any medium, provided you give appropriate credit to the original author (K. Ezawa) and the source

(https://www.bioinformatics.org/ftp/pub/anex/Documents/Blueprints/ suppl3\_blueprint1\_ANEX.draft9\_CC4.pdf),

provide a link to the Creative Commons license (above), and indicate if changes were made.

**[NOTE ADDED (2019/01/26): The "\$B" in this file should be replaced with "\$ub\_bl" (a variable specifying the "upper-bound" of an index representing a block), which should usually (but not always) be "\$B" (a user-selected parameter).]**

# **Table of Contents**

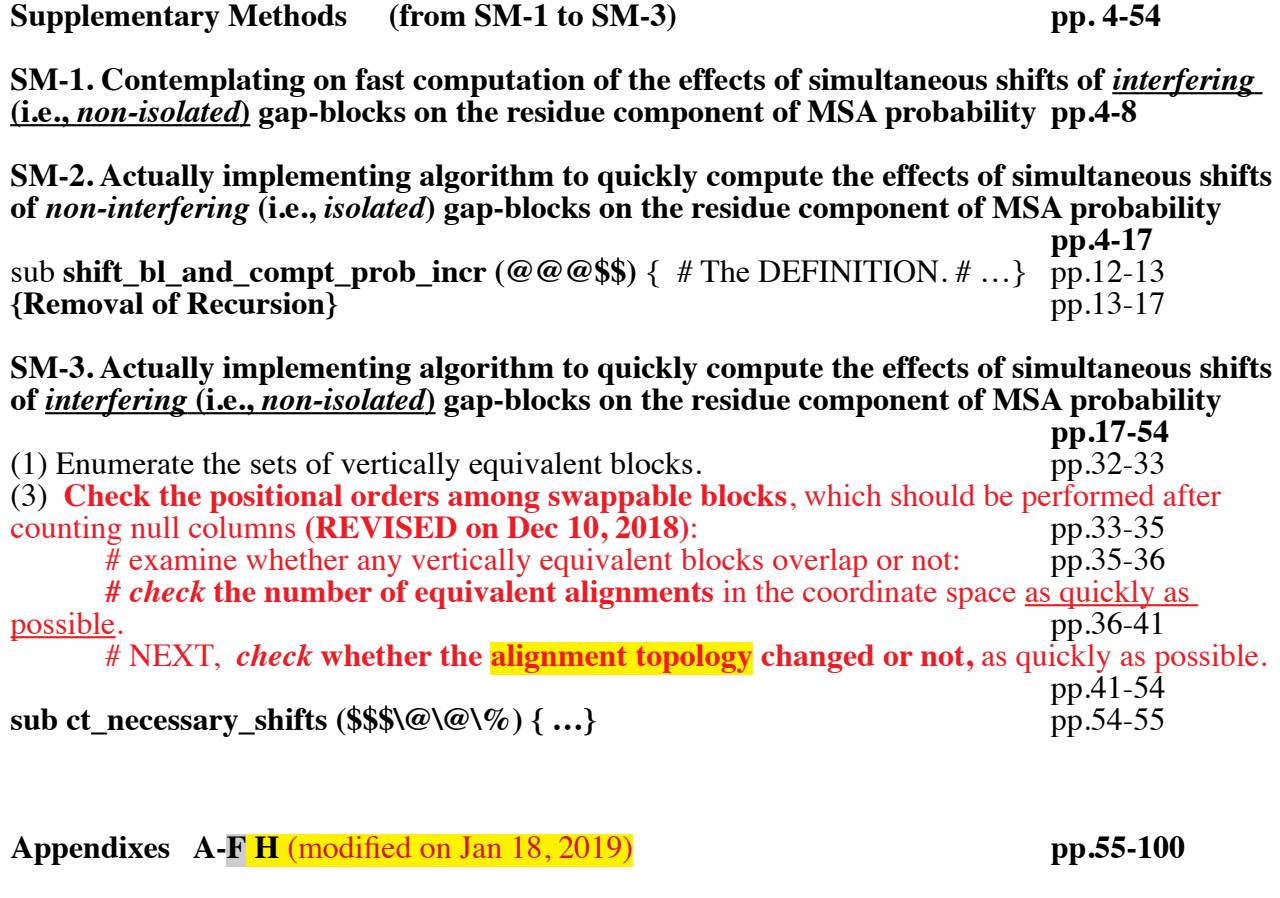

**APPENDIX A: An algorithm to cluster a set of sequences (or external nodes) into a minimum number of monophyletic groups (and possibly the complement of a monophyletic group). pp.55 -56**

**APPENDIX B: Computing column-wise probabilities taking advantage of the (complementary) monophyletic groups constructed as in APPENDIX A** pp. 56-59 (complementary) monophyletic groups constructed as in APPENDIX A

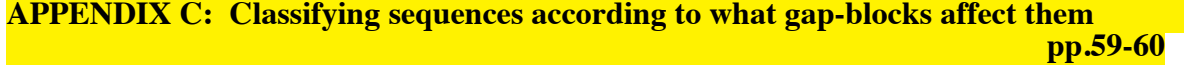

**APPENDIX C D: Exhaustively listing the sets of complementary blocks pp. 60-64**

**APPENDIX E: Dividing coordinate space according to alignment degeneracies (EFFECTIVELY OBSOLETE as of Dec 10, 2018)** 

**APPENDIX F: Constructing @inter\_block\_relations (added on Dec 11, 2018), @interfering\_blocks, @interfering\_blocksets, and @cmpl\_interfering\_blocksets, hich ill**  help identify change of of alignment topology.

**APPENDIX F-sppl G: Computing sizes of blocks.** # ADDED on Jan 15, 2019. # (Re-labelled on Jan 18, 2019) **pp.91-92**

**APPENDIX F-sppl2 H: CEncoding alignment topology.** # (Re-labelled on Jan 18, 2019; Title **revised on Jan 22, 2019.)**  $\#$  **pp.92-10**<br> **(1)** The main subroutine, "encode\_alignment\_topology (....)" pp.93-98 **(1)** The main subroutine, **"encode\_alignment\_topology (....)"** pp.93-98<br> **(2a)** Satellite subroutine, "extend\_left\_end\_to\_left (\$\$\$\$\@\@\@) {...}" pp.98-99 (2a) Satellite subroutine, "**extend\_left\_end\_to\_left (\$\$\$\$\@\@\@) {...**}" pp.98-99<br>
(2b) Satellite subroutine, "extend\_right\_end\_to\_right (\$\$\$\$\@\@\@) {...}" pp.99-100 **(2b)** Satellite subroutine, "**extend\_right\_end\_to\_right (\$\$\$\$\@\@\@) {...}"** pp.99-100

# **Supplementary Tables SSSS1-SSSSxx pp. xx-xx**

**[ Supplementary Figures are in "fgures\_sppl3\_bp1\_ANEX.draft8.odp". ]**

**# Differences from "draft8":**

(1) Replaced @lb\_sorted\_set & @orders\_lb with @blocks\_w\_spec\_lb,

 and also replaced @rb\_sorted\_set & @orders\_rb with @blocks\_w\_spec\_rb. (DONE on  $2019/01/15$ 

(2) Introduced TWO ADDITIONAL categories, '<(pa)' and '>(ch)', into the relations stored in @inter\_block\_relations.

 $\#$  ' $\lt$ (pa)' means that \$bl2 includes \$bl1, and that \$bl2 is effectively the "parent" of \$bl1.  $\#$  '>(ch)' means that \$bl2 is included in \$bl1, and that \$bl2 is effectively a "child" of \$bl1. (DONE on 2019/01/16&17)

 $(3)$  Updated the Table of Contents. (DONE on 2019/01/26)

# **Supplementary Methods**

### **SM-1. Contemplating on fast computation of the effects of simultaneous shifts of** *interfering*  **(i.e.,** *non-isolated* **) gap-blocks on the residue component of MSA probability**

In **Appendix A5** of "**blueprint1\_ANEX.draft5+.pdf**", we contemplated on how to quickly compute the effects of simultaneous shifts of *non-interfering* (i.e., *isolated*) gap-blocks on the residue component of MSA probability.

Here, let us attempt to extend the results derived there to simultaneous shifts (or shift-like moves) of gap-blocks that *interfere* with each other.

(1) First of all, when *none* of the gap-blocks *vertically overlap* any other,

the method outlined for non-interfering gap-blocks could still apply.

However, care must be taken if the gap-blocks under consideration involve all sequences in the alignment, because null (i.e., gap-only) columns will emerge if all gap-blocks overlap horizontally. In such cases, we must apply the method for a pair of complementary gap-blocks (see item 2) every time when a similar situation arises, but due caution must be exercised. (In Figure SSSSA1, we will examine the consistency of such "swapping"s for 3 blocks among which any combination of thetwo is complementary to the remaining one.)

We decided NOT to swap the gap-pattern blocks EVEN WHEN seemingly complementary blocks become immediately adjacent to each other (because swapping could complicate the issue at hand as exemplified in Figures SSSSA1-SSSSA3).

Instead, we will count the number of null columns, as well as the number of possible equivalent **alignments** that will arise in the coordinate space under consideration.

(2) For a pair of vertically complementary gap-blocks (as in Figure  $4 b of$ "figures\_simultaneous\_moves\_of\_multiple\_blocks\_METH.odp"), as long as we stick to "shifts" (i.e., ignore "(incomplete) merges", etc.), the columns we have to consider should be as illustrated in **Figure SSSS1**.

[ Because the gap-blocks could swap their horizontal positions, it would be more convenient to consider what pairs of half-columns can result from the "shifts", rather than sticking to the positions in the (original) alignment.  $\ldots$  Superfluous? ]

Then, it becomes clear that the set of columns that must be considered is essentially the same as that for two *non-interfering* gap-blocks (as in Figure 15 of "figures&legends1\_ANEX.draft3+.pdf"); more precisely, the set is actually somewhat smaller than that for non-interfering cases, because some columns can be ignored (as they are null (the middle alignment in Figure SSSS1), and because some columns are equivalent to others via the horizontal swapping of the blocks (in these cases, though, half-columns in question are always aligned with gaps) (the two alignments mediated by the double-headed arrow in Figure SSSS1).

This means that the same algorithm as non-interfering cases could be used also in this case for calculating the constituent column-wise probabilities necessary for the computation of (substitution components of) probabilities of alternative alignments(, as long as the computational efficiency does not matter significantly).

Thus, we should only modify the algorithm for calculating the alternative alignment probabilities from the column-wise probabilities (in SM-3).

**NOTE added on Oct 28, 2018**: as already mentioned in (1), we decided NOT to SWAP mutually complementary gap-blocks even when they become immediately adjacent; instead, we will count the number of null columns and the number of equivalent alignments that will arise in the coordinate space under consideration.

(3) When one gap-block *vertically* includes another gap-block (as in Figure 4 c & d o "figures\_simultaneous\_moves\_of\_multiple\_blocks\_METH.odp"), the columns we have to consider should be as illustrated in **Figure SSSS2**.

Although the set of columns that must be considered is somewhat different from that for two *noninterfering* gap-blocks (as in Figure 15 of "figures&legends1\_ANEX.draft3+.pdf"), the set can be constructed (or enumerated) in essentially the same way as for two *non-interfering* gap-blocks, that is, by considering the cases where each gap-block is on the left of, encompassing, and on the right of, the column in question, and by forming their "direct product". (When the vertically larger block is encompassing the column, however, the position of the vertically smaller block can be ignored.)

(4) When two gap-blocks are identical in vertical range to each other (as in Figure 4 e o "figures simultaneous moves of multiple blocks METH.odp"), the columns we have to consider should be as illustrated in **Figure SSSS3**.

Although the set of columns that must be considered is somewhat different from that for two *noninterfering* gap-blocks (as in Figure 15 of "figures&legends1\_ANEX.draft3+.pdf"), the set can be constructed (or enumerated) in essentially the same way as for two *non-interfering* gap-blocks, that is, by considering the cases where each gap-block is on the left of, encompassing, and on the right of, the column in question, and by forming their "direct product". (When either of the two blocks is encompassing the column, however, the position of the other block can be ignored.)

(5) When two gap-blocks *vertically* overlap each other but neither of them includes the other (as in Figure 4 f & g of "figures\_simultaneous\_moves\_of\_multiple\_blocks\_METH.odp"), the columns we have to consider should be as illustrated in **Figure SSSS4**.

**NOTE Added on Oct 30, 2018:** The swapping of vertically overlapping, non-nesting blocks seems to remain consistent with the "shift"s of other gap-blocks that are in various vertical relationships with the former two, as long as the sets of columns are defined as spanning the respective sets of columns. (Figures SSSSA4-SSSSA7 provide some example cases.) Therefore, we will perform **the swapping in this case**, as already considered in

"simultaneous moves of multiple blocks METH\_xxxx.odp" (Item 10 of section (ii) of Window analysis  $[2]$ ). Thus, a swapped configuration should NOT result from different "double-shifts" represented as different pairs of coordinates.

This case is very similar to case  $(2)$  (in Figure SSSS1), and thus the set of columns to be considered could be enumerated in essentially the same way, that is, by considering the cases where each gapblock is on the left of, encompassing, and on the right of, the column in question, and by forming their "direct product", while ignoring the case where both blocks encompass the column.

**[Summary]** Having considered 5 different cases, I propose the following algorithm to calculate the column-wise probabilities (on residue configurations) of the columns that will constitute the alternative alignments created by shifts (or by shifting-like moves) of the gap-blocks  $(in the input alignment).$ 

(NOTE: The alignment columns are supposed to be numbered as  $0, 1, \ldots$ , from the leftmost to the right.)

1. Classify the sequences according to what gap-blocks affect them.

For example, let us consider a local alignment with three gap-blocks.

If a sequence is affected by all gap-blocks, classify it as "**TTT**";

if a sequence is not affected by any gap-block, classify it as "FFF";

if a sequence is affected only by the  $2<sup>nd</sup>$  gap-block, classify it as "**"; etc.** 

2. Group together the sequences classified identically. The sequences of each class will always move together as the gap-blocks move.

(For example, sequences of class "TTT" will move in response to the move of any of the gapblocks, but sequences of class "FFF" will never move no matter what gap-block moves.)

3. For each class, assign successive numbers, 0, 1, …, to the "**class-specific columns**", that is, the columns restricted to (or projected onto) the class each of which contains at least one residue. (Let us refer to the numbers as "**class-specific column numbers**".)

4. Examine whether each class is monophyletic, the complement of monophyletic, or neither of them.

 $\Rightarrow$  If monophyletic or complement-monophyletic, identify the separating branch & identify a column in which the class is occupied solely by gaps.  $(=$  This will enable the use of pre-computed partial probabilities.)

5. For each column (of the input alignment), calculate the probabilities of the columns resulting from positioning each of the gap-blocks on its left  $(L)$ , just on it  $(0)$ , and on its right  $(R)$ . Graphically, the set of the considered columns could be represented as a direct product:

# **{L, O, R}\_block1 × {L, O, R}\_block2 × {L, O, R}\_block3 ….**

(a) When a block is just on the column, the affected class-specific columns will be occupied solely by the gaps, as expected.

(b) When ALL blocks are on the right of the column, the column should consists of the classspecific columns with: {class-specific column number} = {column number}. (If any of such classspecific columns are lacking, skip the calculation of their probabilities.)

(c) When no affecting block is just on the column, but some affecting blocks are on the left of the column, the class-specific column should have:

 ${class-specific column number}$ 

 $=$  {column number} -  $\sum_{\text{affecting gap-blocks on the left}}$  {horizontal block-size}. (If any of such class-specific columns are lacking, skip the calculation of their probabilities.)

Putting together the rules (a), (b) and (c) above, **an efficient algorithm** to calculate column-wise blocks should be, for example, as follows.

 $SCTCLMS$ ; # #{columns in the local alignment}  $\text{Set\_blocks}; # # \{\text{blocks in the local alignment}\}\$ @set\_blsizes; #  $\$ set\_blsizes[ $\$b$ ] is the horizontal size of the  $\$b$  th block. @class\_labels = ('TTT', 'TTF', 'TFT', 'TFF', ...., 'FFF'); # enumerate all non-empty classes. # \$ct\_classes = @class\_labels; #{classes}

%label2class = (\$class\_label => \@indices\_seqs\_in\_class, ....); # For ALL conceivable all nonempty (**revised on Nov 24, 2018**) classes. @indices\_seqs\_in\_class =  $\overline{()}$  if the class is empty.

 $\text{\#}\%$ label2monophyl = (\$class\_label => \$separating\_branch, ...); # For monophyletic classes. #%label2compl\_monophyl = (\$class\_label => \$separating\_branch, …); # For complementarymonophyletic classes. ... OBSOLETE as of Nov 22, 2018.

**@set\_cw\_monophyl\_roots,** where **@{\$set\_cw\_monophyl\_roots[\$cl]}** lists the roots of the monophyletic groups belonging to the \$cl th class  $(=$  empty if the \$cl th class contains no monophyletic group).

**\$complement\_lower\_bound,** which is the "lower-bound" (or separating branch) of the complement monophyletic group (= undef if there is no such complement). **\$cl\_w\_cmpl\_mp**, which is the ID of the class accommodating a complement monophyletic group  $($  = undef if there is no such complement). **...** These will be used in APPENDIX B (... ADDED on Nov 22, 2018.)

%label2class sp\_clms = (\$class\_label => \@set\_class\_sp\_clms, …), where  $@set_class_sp_clms[§i]$  is the (overall) column-number of the \$i th class-specific column. %label2ct\_class\_sp\_clms = (\$class\_label  $\Rightarrow$  #class\_sp\_clms, ...); # For non-empty classes.

@affected\_classes =  $(\textcircled$ classes\_affected\_by\_block1, \@classes\_affected\_by\_block2, ...); # Just for convenience. NOTE that \@classes\_affected\_by\_blocki contains the indices of the relevant classes in @class labels.

@list considered columns = (); # element = \@set of class-specific column numbers (or '-'s for gaps).  $\bar{\%}$ already; # = (\$colon\_concatenated\_set\_of\_class-specific\_column\_numbers => 1, ...)

# for (my  $c = 0$ ;  $c < C T$  CLMS;  $c++$ ) {# Outermost for. #

my @csd clm = (); my @minilist csd clms =  $(\text{Qcsd } \text{clm})$ ; # Initialize the minilist of the columns to be considered. for (my  $$b = 0$ ;  $$b < $ct_b$  blocks;  $$b++$ ) { # Outer for # my  $\text{B}$  sizes =  $\text{S}$ set blsizes  $\text{S}$ b]; my \$classes afd = \$affected classes [\$b]; # Probably superfluous, but for convenience. # my @new minilist csd clms = (); # New minilist. # while (my \$csd clm = shift @minilist csd clms)  $\{$  # Middle while. # # When the block is on the right of the column  $(R)$ . # push @new minilist csd clms, \$csd clm; # When the block is just on the column (O). # my @cp1\_csd\_clm = @{\$csd\_clm}; # Copy the column to be considered. for each my \$indx\_cls ( $@$ {\$classes\_afd})  $\{$  # Inner for (1). # \$cp1 cds clm[\$indx cls] = '-'; # Replace the class-specific column number with  $\cdot$   $\cdot$  (a gap). #  $\}$  # End of the inner for (1). # push @new\_minilist\_csd\_clms, \@cp1\_csd\_clm; # When the block is on the left of the column  $(R)$ . # my @cp2\_csd\_clm = @{\$csd\_clm}; # Copy the column to be considered. for each my  $\frac{\sigma}{\sigma}$  ( $\mathcal{Q}\$  $\frac{\sigma}{\sigma}$  and  $\frac{\sigma}{\sigma}$ )  $\frac{\sigma}{\sigma}$  # Inner for (2). #  $\text{Scp2_csd\_clm}[\text{sindx_cls}] = \text{bbsize};$  # Subtract the block size. #  $\}$  # End of the inner for (2). # push @new minilist csd clms, \@cp2 csd clm;  $\}$  # End of the middle while. @minilist csd clms = @new minilist csd clms; # Update the minilist. #

 $\}$  # End of the outer for. #

# Examine the integrity  $\&$  redundancy of the columns. #

while (my \$csd clm = shift @minilist csd clms) { # Outer while (2). #

```
my $fl \space safe = 1;for (my \ell = 0; \ell < \ell < 1 classes; \ell = +) {
      my \frac{\sin\alpha}{{\cosh^2\phi}} = \frac{\cos\alpha}{{\cosh^2\phi}} = \frac{\cos\alpha}{{\cosh^2\phi}}
```
 $(\frac{\sin{\mathrm{d}x}}{\mathrm{d}x} - \mathrm{cl} \cdot \mathrm{sp}\cdot \mathrm{cl} \cdot \mathrm{em}\cdot \mathrm{eq} \cdot \mathrm{d}x)$  and next; # If it's a gap, there is no problem. #

my  $\text{Set_cl}$  sp\_clms =  $\label{Set_l:set}$  and  $\text{Set_cl}$  sp\_clms{ $\text{Sclass}_\text{labels}$  and  $\text{Set}_\text{l}$ }; if ( $(\frac{\sinh x}{\cosh x} - \frac{\sinh x}{\cosh x})$  or  $(\frac{\cosh x}{\cosh x}) - \frac{\sinh x}{\cosh x}$  or  $(\frac{\sinh x}{\cosh x}) - \frac{\sinh x}{\cosh x}$  or  $(\frac{\sinh x}{\cosh x}) - \frac{\sinh x}{\cosh x}$  or  $(\frac{\sinh x}{\cosh x}) - \frac{\sinh x}{\cosh x}$ out of the range. #  $$fl\_safe = 0;$ last:  $\}$  $$fl$  safe or next; # The column cannot be made from the ingredient at hand. # my \$cnct set cls sp clm nos = join (";",  $@$  {\$csd clm}); if (defined \$already, {\$cnct set cls sp clm nos}) { next; } # The column is already in the  $list.$ # push @list csd clms, \$csd clm;  $\delta$ already{ $\delta$ cnct\_set\_cls\_sp\_clm\_nos} = 1;  $\}$  # End of the outer while (2). #

# Fig. # End of the outermost for. #

 $\Rightarrow$  Calculate the column-wise probability of each element of @list csd clms, using a modified version of Felsenstein's pruning (or peeling) algorithm. (See Appendix B.) Or, if you prefer, the calculation could be performed before the command:  $\delta$ already{ $\delta$ cnct\_set\_cls\_sp\_clm\_nos} = 1; and replace the command with:  $\ell \sim \ell \$  $\lambda$ 

In any case, we must construct a hash:  $\%$ clm2prob = (\$cnct set cls sp clm nos => \$prob clm to be examined, ...), as a final product of this algorithm.

### SM-2. Actually implementing algorithm to quickly compute the effects of simultaneous shifts of non-interfering (i.e., isolated) gap-blocks on the residue component of MSA probability

In Appendix A5 of "blueprint1\_ANEX.draft5+.pdf", we contemplated on how to quickly compute the effects of simultaneous shifts of *non-interfering* (i.e., *isolated*) gap-blocks on the residue component of MSA probability.

Here, let us attempt to implement the resulting method as an **actual algorithm**.

1. Use some variables used in the algorithm in item 5 of [Summary] of SM-1.

2. Prepare a B-dimensional array (where  $B = #{blocks}$ ) (= \$ct\_blocks)), @incr\_probs, as a "container" of the calculated probabilities (more precisely, increments of the probability compared to that for the input (or "reference") alignment).

The array element, **\$incr\_probs**[\$ $k_1$ ]->[\$ $k_2$ ]...[\$ $k_B$ ] (with  $k_1$ , \$ $k_2$ , ..., \$ $k_B$  = 0, 1, 2, ..., or  $2W_M$  $\text{Sbds\_bl}\_\text{coordinates}$  [Sbl]  $\rightarrow$  [1] ... MODIFIED on Dec 24, 2018), should represent the increment of the probability for the alignment resulting from the "shift"s of

the 1st block by  $$k_1 - W_M$  storg bl coords [0] columns, the 2nd block by  $$k_2 - W_M$  storg bl coords [1] columns, ..., and the B-th block by  $\frac{f_k}{g_k} - W_M \frac{\sigma}{g_k}$  bl coords [B-1] columns. (A negative integer indicates the move to the left by its absolute value. A positive integer indicates the move to the right.)

By definition, \$incr\_probs[\$k<sub>1</sub>=W<sub>M</sub> \$org\_bl\_coords[0]]  $\rightarrow$  [\$k<sub>2</sub>=W<sub>M</sub> \$org\_bl\_coords[1]]...[\$k<sub>B</sub>=W<sub>M</sub>  $\frac{\log \frac{1}{2} \cdot \log \left( \frac{1}{2} \right)}{2}$  = 0. (NOTE ADDED on Dec 24, 2018: The origin was changed from  $W_M$ (independent of the block) to \$org\_bl\_coords [\$bl] for the \$bl th block.)

3. From the input alignment, create **a set of columns** each of which is represented as a set of classspecific columns, and record **the positions of the blocks** in it (in terms of the (overall) column numbers at their left- and right-boundaries).

**@set\_columns**, where  $\text{Set}_\text{collums}$  $\text{Set}_\text{collums}$  = {the ID number (or index) of the class-specific column that occupies the  $\S$ cls th class at the  $\S$ c th overall column}. It is initialized by using the input alignment.

**@bds\_blocks**, where  $\textcircled{e}\{\$bds\_blocks \rightarrow [\$bll]\} = (\$left[td, \$right]$  of the \$bl th block, with \$left bd and \$right bd being the column numbers at the left- and right-boundaries of the block.

4. Compute the probability increments as an accumulation of the increments by single-columnmoves of the blocks, while gradually modifying @set\_columns and @bds\_blocks from their initial values.

### **{Recursive version}**

Let us first consider a recursive algorithm, which is generally simpler. Then, we will attempt to remove the recursion.

our  $$B = $ct$  blocks; our  $Wm = {the maximum width of a block move}$ : our  $@incr\_probs = initialize\_incr\_probs$  ();

 $my @ord b! coords = (The set of "origin's" for the block coordinates);$ # \$org\_bl\_coords[\$bl] is the "origin" for the coordinate of the \$bl th block. (ADDED on Dec 24, 2018.)

my @bds bl coords = (The set of boundaries for the block coordinates); #  $\mathcal{Q}$ {\$bds\_bl\_coords[\$bl]} = (\$lb\_coord, \$rb\_coord) in the full-closed convention;

# my @init\_bl\_coords = (\$k\_1 = \$Wm, \$k\_2 = \$Wm, …, \$k\_B = \$Wm);  $my @init b! coords = @org b! coords; # MODIFIED on Dec 24, 2018$ 

my @init\_set\_columns = (The set of columns (each represented by a set of constituent classspecific columns) that constitute the initial local alignment); my @init\_bds\_blocks = (The set of block boundaries for the initial local alignment);

 $\frac{1}{2}$  my \$init\_ct\_null\_clms = #{null columns in the initial local alignment}; ... ADDED on Nov 13, **2018.**

**recur** comput prob incre by bl\_mv (@init\_set\_columns, @init\_bds\_blocks, @init\_bl\_coords, **Sinit ct** null clms, @bds bl\_coords, 0); # The call of the function in the main(?) program. #

sub **recur** compt prob incr by bl\_mv (@@@ $\$\circledcirc\$$ ) { # The DEFINITION. #

my (\$prev\_set\_columns, \$prev\_bds\_blocks, \$prev\_bl\_coords, \$prev\_ct\_null\_clms,  $$bds$  bl coords,  $$bl$ ) = @;

# \$bl is the index of the block that will be "shift" ed in this function call. #  $\mathcal{Q}$ {\$prev\_bl\_coords} = (\$k\_1, \$k\_2, ..., \$k\_B) specified in the previous call.

 $#$  First, self-call the function before moving the \$bl th block at all. ## (This is necessary for exhaustively exploring the coordinate space.) #

if  $(\$bl < \$B-1)$  { **recur\_compt\_prob\_incr\_by\_bl\_mv** ( $@$ {\$prev\_set\_columns},  $@{\$prev_bds_blocks}, @{\$prev_bl-coords}, \text{Spec}_ct_null-clms, @{\$bds_bl-coords}, \text{bld1}; \}$ 

# Retrieve the boundaries of the block coordinates. my (\$lbd\_bl\_coord, \$rbd\_bl\_coord) = @{\$bds\_bl\_coords  $\rightarrow$  [\$bl]}; # Retrieve the base of the probability increments, # which will be necessary for the following computations. #

my  $(\frac{k}{10}, \frac{k}{20}, \ldots, \frac{k}{10}) = \omega \{\frac{5}{10}$  =  $\omega \{\frac{k}{10}, \frac{k}{10}\}$  =  $\omega \{\frac{k}{10}, \frac{k}{10}\}$ my \$base\_prb\_incr =  $\frac{\sin{\pi}}{\sin{\pi}}$  =  $\frac{\sin{\pi}}{\sin{\pi}}$  =  $\frac{\sin{\pi}}{\sin{\pi}}$  =  $\frac{\sin{\pi}}{\sin{\pi}}$ 

> ## Second, shift the block to the right. ## # Initialize variables. #

my @curr\_set\_columns = copy (@{\$prev\_set\_columns}); my @curr\_bds\_blocks = copy  $(\omega \{\text{Spec}_\text{obs}\})$ ; my @curr\_bl\_coords =  $@{\simeq}$  { $\text{Spec}$ \_bl\_coords};  $my$  \$prb\_incr = \$base\_prb\_incr;  $my$  Scurr ct null clms = \$prev ct null clms; ... ADDED on Nov 13, 2018.

for (my  $i = \frac{\log bl\ coordinates\sin\theta}{\sin\theta}$ ;  $i \le \text{rbd}\_bl\cos\theta$ ;  $i+1 \le \text{rbd}$  and  $i+1 \le \text{rbd}$  and  $i+1 \le \text{rbd}$ (modified on Dec 24, 2018) # for (my  $i = \text{Wm}$ ;  $i \le \text{rbd}$  bl\_coord;  $i + \}$ ) { # 1st outer for-loop. # OBSOLETE as of 2018/12/24.

my (\$flag, \$incr\_incr, \$incr\_ct\_null\_clms) = shift\_bl\_and\_compt\_prob\_incr (@curr\_set\_columns, @curr\_bds\_blocks, @curr\_bl\_coords, \$bl, +1);

my  $(\frac{1}{8}k \ 1, \frac{1}{8}k \ 2, \ldots, \frac{1}{8}k \ B) = \omega$  curr bl coords;

if ((defined \$prb\_incr) and (defined \$incr\_incr)) {  $$prb_incr += $incr_incr;$  $\frac{1}{2}$  sincr\_probs[\$k\_1]  $\rightarrow$  [\$k\_2]....[\$k\_B] = \$prb\_incr; if (defined  $\text{Scurr_ct_null_clms}$ ) {  $\text{Scurr_ct_null_clms += } \text{Sincr_ct_null_clms}$ 

} elsif (\$flag  $\leq$  = 0) { # Hereafter, actually, we MUST prevent it from exploring theoretically inaccessible regions. (An IMPORTANT homework)

> $\text{Sptb\_incr} = - \text{Sptb\_laln0}$ ; # Minus the probability of the initial local alignment. #  $\frac{1}{2}$  ct null clms = 0; foreach my  $\ell m$  (@curr\_set\_columns) { # Inner foreach-loop. my  $\text{Senct\_clm} = \text{join}$  (:  $\mathcal{O} \{ \text{Sclm} \};$  $my$  \$cw\_prb = \$clm2prob{\$cnct\_clm}; if (defined  $x_{\text{ew\_prb}}$ ) {  $\text{Sptb\_incr} = \text{Scw\_prb};$  $if$  (\$cnct\_clm eq \$cnct\_null\_clm) { \$curr\_ct\_null\_clms++; }  $\}$  else  $\{$  $$pt\_incr = under$ :  $$curr_c t_null_clms = under;$ last: ł  $\}$  $#$  End of the inner foreach-loop.  $#$  $\{8\}$ incr\_probs $[8k_1] \rightarrow [8k_2] \dots [8k_B] = \{9pt_0 \in \mathbb{C} \}$  $\}$  else  $\{$  $\frac{\text{Sincr}}{\text{probs}}$   $[\frac{\text{Sk}}{1}] \rightarrow [\frac{\text{Sk}}{2}] \dots [\frac{\text{Sk}}{B}] = \text{under};$  $\frac{\text{Scurr} \cdot \text{ct} \cdot \text{null} \cdot \text{clms} = \text{undef}}{2}$  $\mathcal{E}$

if  $(\$bl < \$B-1)$  { recur\_compt\_prob\_incr\_by\_bl\_mv (@curr\_set\_columns, @curr\_bds\_blocks, @curr\_bl\_coords, <u>\$curr\_ct\_null\_clms</u>, @{\$bds\_bl\_coords}, \$bl+1); }

 $\}$  # End of the 1st outer for-loop.

 $#$  Third, shift the block to the left.  $#$ # RE-initialize the variables. #

 $@curr_set_columns = copy (@ {$  sprev\_set\_columns  $);$  $@curr_bds_blocks = copy (@{\$prev_bds_blocks});$  $@curr_b1_counts = @{\$prev_b1_counts};$  $$prb$  incr =  $$base\;prb$  incr; **\$curr\_ct\_null\_clms = \$prev\_ct\_null\_clms; ... ADDED on Nov 13, 2018.** 

for (my  $\sin \frac{\pi}{2} = \frac{\pi}{2}$  bl coords[ $\sin \frac{\pi}{2}$ ] ;  $\sin \frac{\pi}{2}$  is > \$lbd bl coord;  $\sin \frac{\pi}{2}$  + 2nd outer for-loop. (modified on Dec  $24, 2018$ ) # for (my  $i = \text{Wm}$ ;  $i > \text{Bbd\_bl\_coord}$ ;  $i = \{ # 2nd outer for-loop. \text{# } OBSOLETE \text{ as of } 0 \}$ 

2018/12/24.

sy (\$flag, \$incr\_incr, \$incr\_ ct\_null\_clss) = **shift\_bl\_and\_compt\_prob\_incr**  $(\textcircled{a} \text{curr}\_\text{set}\_\text{columns}, \textcircled{a} \text{curr}\_\text{b}$ ds\_blocks,  $\textcircled{a} \text{curr}\_\text{b}$ l\_coords, \$bl, -1);

my ( $k_1, k_2, ..., k_k$  B) = @curr\_bl\_coords;

if ((defined  $\phi$ ) and (defined  $\phi$ ) and (defined  $\phi$ ) {  $$prb_iner += $incr_iner;$  $\text{Sincr\_probs}[\frac{1}{8k_1}] \rightarrow [\frac{1}{8k_2}] \dots [\frac{1}{8k_B}] = \text{Sprb\_incr};$ if (defined  $$curr_ct_null_clms)$  {  $$curr_ct_null_clms += $incr_ct_null_clms; }$ 

} elsif (\$flag  $\lt = 0$ ) { # Hereafter, actually, we MUST prevent it from exploring theoretically inaccessible regions. **(An IMPORTANT homework)** 

```
$ptb\_incr = - $ptb\_lahn; # Minus the probability of the initial local alignment. #\text{Scurr} ct null clms = 0;
foreach my \ell m (@curr_set_columns) { # Inner foreach-loop.
    my \text{Senct\_clm} = \text{join} (:', \textcircled{e}{\text{Sclm}});
     my $cw_prb = \text{\&clm2prob}{$cnct_clm};
     if (defined x_{\text{ew\_prb}}) {
         \text{Sptb}\text{incr} += \text{Scw}\text{prb};if ($cnct_clm eq $cnct_null_clm) { $curr_ct_null_clms++; } } else {
         $prb incr = undef;
         \sqrt{\text{curr\_ct\_null\_clms}} = \text{under};last;
\begin{matrix} \end{matrix}# End of the inner foreach-loop. #\{encr_probs[$k_1] \rightarrow [$k_2]....[$k_B] = $prb_incr;
```

```
 } else {
    $incr\_probs[$k_1] \rightarrow [$k_2] \dots [$k_B] = undef;
    $curr_ct_null_clms = under; }
```
if  $(\$bl < \$B-1)$  { **recur\_compt\_prob\_incr\_by\_bl\_mv** (@curr\_set\_columns, @curr\_bds\_blocks, @curr\_bl\_coords,  $\frac{\mathcal{L}}{\mathcal{L}}$  burn\_ct\_null\_clms, @{\$bds\_bl\_coords},  $\mathcal{L}$ bl+1); }

 $\}$  # END of the 2nd outer for-loop.

return 1;

#### $\}$  # END of the DEFINITION of "sub recur\_compt\_prob\_incr\_by\_bl\_mv (@@@\\$@\\$) {...}".

# The following satellite subroutine of "recur\_compt\_prob\_incr\_by\_bl\_mv (@@@\\$@\\$)" # actually shifts the \$bl th block by \$sh columns

# (1 column to the right if  $\sinh = +1$ , 1 column to the left if  $\sinh = -1$ ). (Ssh must be either +1 or  $-1$ ).

# More precisely, it modifies @curr\_set\_columns, @curr\_bds\_blocks and  $@curr$  bl coords accordingly, while extracting the changes in  $@curr$  set columns.

# Then, it computes the probability increment (\$incr incr) according to the changes in @curr\_set\_columns.

# It returns (\$flag, \$incr incr, \$incr ct null clms), with

#  $$flag = 0$  if the computation succeeded,

 $= +1$  if the probabilities of columns after the move cannot be done,  $#$ 

 $= -1$  if the probabilities of columns before the move cannot be done.  $#$ 

 $\#$  \$incr\_ct\_null\_clms is the increment of  $\#$ {null columns in the local alignment}.

#### sub shift\_bl\_and\_compt\_prob\_incr ( $@@$ \$\$) { # The DEFINITION. #

my (\$curr set columns, \$curr bds blocks, \$curr bl coords, \$bl, \$sh) =  $@$ ;

my  $\text{Spec}_bl\_{coord} = \text{ker}_bl\_{coord} = \text{Sour}_bl$  ( $\text{Sbl}$ ); # Keep the previous coordinate.

my  $\text{Scurr\_bl\_coord} = (\text{Scurr\_bl\_coordinates} - [\text{Sbl}] + \text{Ssh}; \# \text{Shift the current coordinate.})$ 

 $my$  \$relv\_bds\_block = \$curr\_bds\_blocks  $\rightarrow$  [\$bl];

my (\$prev\_lbd, \$prev\_rbd) =  $\omega$ {\$relv\_bds\_block}; # Keep the relevant block boundaries before the move.

 $\#$ # (1) Actually shift the \$bl th block one column to the right.  $\#$ #

## (In the current case, its very simple, because the blocks do NOT interfere with one another.)  $\Rightarrow$  Will be Sophisticated later.

# Modify @curr bds blocks. my  $$curr_lbd = ($relv_lbds_lbck \rightarrow [0] += $sh);$ my  $$curr_rbd = ($relv_bds_block \rightarrow [1] += $sh);$ 

> # Keep the columns before being modified. # # (See Figure SSSS5 a.)

my  $@rlv_clm_nos = ($sh>0)$  ? ( $$prev_lbd, $curr_rbd$ ) : ( $$curr_lbd, $prev_rbd$ ); my (\$rlv clm1, \$rlv clm2) = my @tmp = @{\$curr set columns} $\sqrt{\omega}$ rlv clm nos];

my @cp\_rlv\_clm1 = @{\$rlv\_clm1}; my @cp\_rlv\_clm2 = @{\$rlv\_clm2}; my @columns\_bf =  $(\text{Qcp\_rlv\_clm1}, \text{Qcp\_rlv\_clm2})$ ;

# Modify @curr\_set\_columns. # More precisely, swap the portions of the relevant columns affected by the relevant

### block.

my \$indices aff classes =  $$a$ ffected classes $$b1$ ;

for each my  $\frac{1}{2}$  for  $\frac{1}{2}$  for my  $$tmp = $rlv_clml \rightarrow $indx_ac];$  $\text{Triv}\_{\text{clm}}1 \rightarrow \text{Sindx}\_{\text{ac}} = \text{Triv}\_{\text{clm}}2 \rightarrow \text{Sindx}\_{\text{ac}};$  $rlv_clm2 \rightarrow [\$indx_ac] = \$tmp;$ # End of the 1st foreach-loop. #  $\}$ 

# Extract the columns after being modified. #

#my @columns\_af = @{\$curr\_set\_columns}[@rlv\_clm\_nos];  $my$  @columns\_ $af = (\frac{8}{1}r\omega_c \text{cm1}, \frac{8}{1}r\omega_c \text{cm2})$ ;

## (2) Compute the probability increment (\$incr\_incr) according to the changes in @curr\_set\_columns);

```
my $incr incr = 0:
my $incr_ct_null_clms = 0; ... ADDED on Nov 13, 2018.
foreach my \ell m (@columns_af) { # 2nd foreach-loop.
             my sem (\le commis-ar) (" znd foreari-loop.<br>
my senct_clm = join (':', @{$clm});<br>
my sew_prob = $clm2prob{$cnct_clm};<br>
(defined $cw_prob) or (return (+1, undef, undef));
             \text{Sincr\_incr} += \overline{\$cw\_prob};if ($cnct clm eq $cnct null clm) { $incr ct null clms++; }
\}# End of the 2nd foreach-loop.
foreach my \ell m (@columns_bf) { # 3rd foreach-loop.
             my $cnct_clm = join (::, \& {$clm});
             my x = \frac{\text{sgn} - \text{sgn} - \text{(defined \&c prob) or (return (-1, undef, undef));
             \text{Sincr\_incr} = \text{Scw\_prob};if ($cnct_clm eq $cnct_null_clm) { $incr_ct_null_clms--; }
                           # End of the 3rd foreach-loop.
\}
```

```
return (0, \text{Sincr\_incr}, \text{Sincr\_ct\_null\_clms});
```
 $\}$  # END of The DEFINITION of "sub shift bl and compt prob incr (@@@\$\$) {...}"

# {Removal of Recursion}

The self-recursion function, "recur\_compt\_prob\_incr\_by\_bl\_mv ( $@@@@$ ) {...}", is recursive simply in order to implement the multiple shifts systematically. Here, utilizing a stack and *systematic* branching conditions, we will remove the recursion.

What must be stacked is a **triple quadruple (or 4-tuple)**: (... REVISED on Nov 13, 2018) N@set columns, \@bds blocks, \@bl coords, \$ct null clms.

However, its initial value:

N@set columns0,\@bds blocks0,\@bl coords0, \$ct null clms0],

must remain unchanged throughout the algorithm; so, it may not necessarily be in the stack.

The simplest way to remove the recursion would be

to exhaust the block coordinate values in a serial manner, like:

 $k_1 = k_1 - k_2$ ..., Wm  $\frac{\sigma}{\sigma}$  bl\_coords[0] (modified on Dec 24, 2018), ...,  $k_1$ \_rbd, then  $k_2 = k_2 \ldots$  wm  $\frac{\sigma}{\sigma}$  org bl\_coords[1] (modified on Dec 24, 2018), ...,  $k_2$ \_rbd, ..., and finally,  $k \text{ } B = k \text{ } B$  lbd, ...,  $\text{Wm}$  forg bl coords  $B-1$  (modified on Dec 24, 2018), ...,  $k$  B rbd.

while stacking all resulting triples quadruples along the way.

However, such an algorithm is **not practical**, because it consumes *extremely* large memory-space.

(Roughly speaking, the number of triples quadruples that must be stored will be at most:  $(\frac{k_1 \cdot k_2}{k_1 \cdot k_2})$  $-$  \$k\_1\_lbd +1) \* (\$k\_2\_rbd - \$k\_2\_lbd +1) \* … \* (\$k\_B\_rbd - \$k\_B\_lbd +1).)

Here, we will devise an algorithm that needs to stack at most  $(B+1)$  triples quadruples.

To do this, we mimic the **recursive algorithm** in terms of the order of the block shifts. More precisely, the block shifts will follow the following **rules**:

(i) In addition to the initial triple quadruple, prepare one triple quadruple for each block; (ii) Start at the "Origin",  $@{\overline{bl}}$  coords $0 = (\overline{\overline{s}k} \ 1 = \overline{\overline{s}Wm}, \overline{\overline{s}k} \ 2 = \overline{\overline{s}Wm}, \dots, \overline{\overline{s}k} \ B = \overline{\overline{s}Wm})$ **@org\_bl\_coords (MODIFIED on Dec 24, 2018)**;

(iii) First, for  $b = B-1$ , explore  $k = \text{Wm+1}$   $\frac{\text{Sorg}}{\text{M}}$  bl\_coords[B-1]+1, …,  $\text{Srb}$  k\_B, then,  $k \text{B}$  $=$  \$Wm-1  $\frac{\log_{10}l}{\log_{10}l}$  coords $\frac{B-1}{l}$ , ..., \$lb\_k\_B, while keeping (\$k\_1, .., \$k\_{B-1}) = (\$Wm, ..., \$Ws) **@org\_bl\_coords[0..B-2] (MODIFIED on Dec 24, 2018)**;

(iv) Then, for  $b = B-2$ , move  $k_{s}$  {B-1} from  $Wm+1$   $Sorg$  bl\_coords[B-2]+1 to  $Srb$  k {B-1}, one column at a time, and (after evaluating the probability for  $k_B = \gamma W_m \frac{\gamma_0}{\gamma_0}$  bl\_coords[B-1],) explore  $k$  B as in (iii) for each value of  $k$  {B-1};

(v) Then, again for  $$bl = B-2$ , move  $$k_{B-1}$  from  $$Wm-1$   $$org bl$  coords[B-2]-1 to \$lb k {B-1}, one column at a time, and, again, (after evaluating the probability for  $k = \text{Wm}$  $\frac{\sigma}{\sigma}$  bl\_coords[B-2], explore  $\bar{\mathbb{S}}$ k\_B as in (iii) for each value of  $\bar{\mathbb{S}}$ k\_{B-1};

(vi) Then, for  $b = 8B-3$ , move  $k_{1}$  {B-2} from  $Wm+1$   $Sorg$  bl\_coords[B-3]+1 to  $Srb$  k {B-2}, one column at a time, and (after evaluating the probability for  $k_{\text{B}} = -k_{\text{B}} = -\frac{1}{2}k_{\text{B}} = -\frac{1}{2}k_{\text{B}} = -\frac{1}{2}k_{\text{B}} = -\frac{1}{2}k_{\text{B}} = -\frac{1}{2}k_{\text{B}} = -\frac{1}{2}k_{\text{B}} = -\frac{1}{2}k_{\text{B}} = -\frac{1}{2}k_{\text{B}} = -\frac{1}{2}k_{\$  $1}$ ,  $(k_B) = (\text{Sorg-bl-coords}[B-2], \text{Sorg-bl-coords}[B-1]),$  explore  $(\text{Sk}_{\text{S}}(B-1), \text{Sk}_{\text{S}}(B))$  as in (iii)-(v) for each value of  $k_{\{B-2\}}$ ; (vii) Then, again for  $b = $B-3$ , move  $k_{5}$  = 2} from  $Wm-1$   $Sorg_bl_{1}$  coords[B-3]-1 to  $lb_{1}$  = {B-

 $2$ }, and do the rest similarly to (vi);

(viii) Repeat the procedures like (iii)-(vii) similarly for  $$bl = B-4, ..., 1, 0.$ 

(ix) When we finish the move to  $(\frac{R_1}{1}, \frac{R_2}{1}, \dots, \frac{R_B}{1}) = (\frac{R_1}{1}, \frac{R_2}{1}, \frac{R_3}{1}, \frac{R_4}{1}, \frac{R_5}{1})$  and the computation of the probability at that point, leave the loop.

When attempting to implement this system of block-moves for exploring the coordinate space, the key element is:

How the **"vertical move"** (i.e, the change in \$bl, i.e., the block to be shifted) will be determined.

On the other hand, the "horizontal move" of each block should be almost obvious from the value of its coordinate (i.e., \$bl).

However, when the block is at the center (i.e.,  $b1 \text{ (coordinates)} = \text{[$Wm $6org_b1] \text{ (coordinates)}}.$ there could be ambiguity as to whether to move the block to the left or to the right. So, prepare the following  $(\$B\text{-dimensional})$  array: @horizontal shifts, with  $$bl\_shifts[$bl] = +1$  when the \$bl th block must move to the right,  $$bl\_shifts[$bl] = -1$  when the \$bl th block must move to the left. (The initial value is: @bl\_shifts =  $(+1, +1, ..., +1)$ .)

Then, the moves in the coordinate space will be determined uniquely, as follows:

(a) First of all, move the \$bl th block by one column (to the left or right) if it remains within the range, second, compute the corresponding block boundaries and the set of columns, as well as the probability increment and the increment of the count of null columns, then, **raise the \$bl all the** 

**way to \$B -1**, while stuffing the stack with  $(\$B - 1 - \$b]$  copies of the newly computed triple (and updating \$bl\_shifts[ $\$bl+1$ ] = … = \$bl\_shifts[ $\$B-1$ ] = +1, and \$bl\_coords … Superfluous!!);

(b) If the \$bl th block moves over the **right-boundary**, discard the working triple quadruple and copy the top triple quadruple remaining in the stack (and make it as the new working triple quadruple), **return to the center (\$bl\_coords->[\$bl] = \$Wm \$org\_bl\_coords[\$bl] (modifed on Dec 24, 2018)** (... actually, automatically done by updating the triple quadruple) and update  $\delta b$  **shifts** $[\delta b] = -1$ , and go next;

(c) If the  $$bl \rightarrow 0$ ) th block moves over the **left-boundar**y, discard the working triple quadruple and update it to the top triple quadruple remaining in the stack, (update  $b$ I shifts[ $b$ I] = +1, and  $$bl\text{-}$   $$b$   $$l\text{-}$   $$b$   $$l\text{-}$   $$b$   $$l\text{-}$   $$s$   $$Wm\text{-}$  actually, automatically done by updating the triple quadruple), **go down to the (\$bl-1) th block**, and go next;

(d) If the  $$bl = 0$  th block moves over the left-boundary, **leave the loop** (i.e., end the whole computation).

The above moves are illustrated in Figure SSSS6 (in the simplest non-trivial case of  $B=3$ ). The **actual (pseudo-)cord** is as follows:

our  $\$B = \$ct$  blocks;

our  $Wm =$  {the maximum width of a block move}; # NOTE added on Dec 24, 2018: In some cases, the block may move more than this value.

our  $@incr\_probs = initialize\_incr\_probs$  ();

our @org\_bl\_coords; # The "origins" of the block coordinates, with \$org\_bl\_coords[\$bl] gives the "origin" of the coordinate of the \$bl th block. (ADDED on Dec 24, 2018.)

our @bds\_bl\_coords; # The boundaries of the block coordinates, with @{\$bds\_bl\_coords[\$bl]} =  $(\$lbd\_bl\_coord, \$rbd\_bl\_coord)$  gives the boundaries (in the full-closed convention) of the coordinate of the \$bl th block.

# Assume that @set\_columns0 and @bds\_blocks0 are given. #

my @bl\_coords0 = my @bl\_shifts = ();

for  $(1 \dots \$B)$  { push @bl\_coords0,  $\mathbb{W}$ m; push @bl\_shifts, +1; }  $my$  @bl\_coords $0 = Q$  org\_bl\_coords; # MODIFIED on Dec 24, 2018.

my \$prb\_laln0 = prob\_laln (@set\_columns0) ; # Actually, prob\_laln () just sums column-wise  $log$ probabilities for all columns.

my \$ct\_null\_clms0 =  $\#$ {null columns in the initial local alignment}; **… ADDED on Nov 13, 2018.** 

**my @triple0 =** (**\@set\_columns0, \@bds\_blocks0, \@bl\_coords0, \$ct\_null\_clms0); # Initial value of the triple quadruple (i.e., 4-tuple).**

**my @stack = ();** for  $(0 \dots \$B)$  { my @triple = copy  $(@$ triple $0)$ ; push @stack, \@triple; }  $#$  NOTE: Now, the **@triple is actually a quadruple.**

 $m\gamma$  \$wrk triple = pop @stack; # Working triple.  $my$  \$bl = \$B-1; # Start with the right-most **lowest-ranked** block. #  $\frac{\sin \text{cr}}{\cos \text{ar}}$  [\timessilong scoord\_b1 = \timessimum \\timessimum \\timessimum \\timessimum \\timessimum \\timessimum \\timessimum \\timessimum \\timessimum \\timessimum \\timessimum \\timessimum \\timessimum \\timess  $\frac{\sigma}{\sigma}$  **bl** coords[1]  $\rightarrow ... \rightarrow$  [ $\frac{\sigma}{\sigma}$ ]  $\frac{\sigma}{\sigma}$  **b** =  $\frac{\sigma}{\sigma}$ Wm  $\frac{\sigma}{\sigma}$  **bl** coords[B-1]] = 0; # Modified on Dec **24, 2018.**

# while  $(1)$   $\{$  # Outer while-loop. #

my (\$set columns, \$bds blocks, \$bl\_coords, \$ct\_null\_clms) = @{\$wrk\_triple};

 $my$   $$sh = $bl \; shifts[$bl];$ 

my  $b1 \text{ coord} = b1 \text{ coord}$  =  $|b1|$ ; my \$new\_bl\_coord = \$bl\_coord + \$sh; my (\$lbd bl coord, \$rbd bl coord) = @{\$bds bl coords[\$bl]}; if (\$rbd\_bl\_coord < \$new\_bl\_coord) { # Stepping over the right-boundary.  $\Rightarrow$  (b) my  $@copy = copy (@{\$stack[$\#stack])};$  $$wrk$ triple = \langle @copy; # This automatically includes $bl$ (coordinates) =  $||$bl] = ...$$  $$bl\mathrm{~coordinates} \rightarrow $B-1] = $Wm\$  @bl\_coords[\$bl ..  $$B-1] =$  @org\_bl\_coords[\$bl ..  $$B-1]$  (MODIFIED on Dec 24, 2018).  $$bl \text{ shifts}[\$bl] = -1;$ next;  $\}$  elsif (\$new\_bl\_coord < \$lbd\_bl\_coord) { # Stepping over the left-boundary.  $$b1 == 0$$  and last; # (d)  $# (c)$  $\text{Swrk\_triple} = \text{pop } @\text{stack}; \# \text{This automatically includes } \text{Sbl\_coordinates} \rightarrow \text{Sbl}] = \dots$  $$bl\_coords \rightarrow [\$B-1] = \$Wm$  @bl\_coords[\$bl ..  $\$B-1] =$  @org\_bl\_coords[\$bl ..  $\$B-1]$ (MODIFIED on Dec 24, 2018).  $$bl\shiff$[$bl] = +1; # Maybe superfluous... currently, not. #$  $$bl-$ ; next; } # Within the range.  $\Rightarrow$  (a) my (\$set columns, \$bds blocks, \$bl\_coords, \$ct\_null\_clms) = @{\$wrk\_triple}; my  $(\frac{k}{10}, \frac{k}{20}, \ldots, \frac{k}{10}) = \omega \{\frac{k}{10} \}$  coords }; my  $prb\_incr =$  \$incr\_probs $$\k_10] \rightarrow $k_20] \rightarrow ... \rightarrow $k_B0];$  $#$  Execute the block shift. # Compute (or update) the block coordinates, the block boundaries,  $#$  the set of columns, and the probability increments. # sy (\$flag, \$incr\_incr, \$incr\_ct\_null\_clss) = **shift\_bl\_and\_compt\_prob\_incr** (@{\$set\_columns}, @{\$bds\_blocks}, @{\$bl\_coords},  $\overline{\$bI, \overline{\$sh}}$ ); # Shift the \$bl th block by \$sh. my ( $k_1, k_2, ..., k_k$  B) = @{\$bl\_coords}; if ((defined \$prb\_incr) and (defined \$incr\_incr)) {  $$pt\_incr +=$   $$incr\_incr;$  $$incr\_probs[$ \$k\_1] $\rightarrow$ [\$k\_2]....[\$k\_B] = \$prb\_incr; if (defined  $sct$ -null\_clms) {  $sct$ -null\_clms +=  $sincr_ct$ -null\_clms; } } elsif (\$flag  $\leq$  0) { # Hereafter, actually, we MUST prevent it from exploring theoretically inaccessible regions. **(An IMPORTANT homework)** \$prb incr = - \$prb laln0; # Minus the probability of the initial local alignment. # \$ct\_null\_clms = 0; foreach my  $\ell$  m (@{\$set\_columns}) { # Inner foreach-loop. my  $\text{Senct\_clm} = \text{join}$  (:',  $\textcircled{e}$ { $\text{Sclm}$ });

```
my $cw_prb = $clm2prob{$cnct_clm};
                               if (defined x_{\text{ew\_prb}}) {
                                    \text{Sprb} incr += \text{Scw} prb;
                                    if (\text{Senct_clm eq} \text{Senct_null_clm}) \{ \text{Set_null_clm} + \};} else \{$prb_iner = under;\text{Set}_\text{null\_clms} = \text{under};last;
                                }
                        \mathcal{E}# End of the inner foreach-loop. #
                        \frac{\frac{1}{2} \cdot \frac{1}{1} - \frac{1}{1} - \frac{1}{1} - \frac{1}{1} - \frac{1}{1}}{1 - \frac{1}{1} - \frac{1}{1} - \frac{1}{1} - \frac{1}{1} - \frac{1}{1} - \frac{1}{1} - \frac{1}{1} - \frac{1}{1} - \frac{1}{1} - \frac{1}{1} - \frac{1}{1} - \frac{1}{1} - \frac{1}{1} - \frac{1}{1} - \frac{1}{1} - \frac{1}{1} - \frac{1}{1} - \frac{1}{1} - \frac{1}{1} - \frac{1}{1} - \frac{1}{1}} else \{\frac{\frac{1}{2} \cdot \frac{1}{1} - \frac{1}{1} - \frac{1}{1} \cdot \frac{1}{1}}{1 - \frac{1}{1} \cdot \frac{1}{1} - \frac{1}{1} \cdot \frac{1}{1}} = \text{under};\text{\$ct_null-clms = under};\}$wrk_triple\rightarrow[3] = $ct_null_clms; ... ADDED on Nov 13, 2018.
                        # Raise $bl all the way to $B -1.
                        # Update @bl shifts and @{$bl coords}.... Superfluous!!
            my $ct cps = 0;
            while (\$b\) < \$B-1) { # 1st inner while-loop. #
                        $bl++:
                        # b1_{shifts}[b1] = +1; # Superfluous!
                        # bl_{cools} \rightarrow [sb1] = $Wm; # Superfluous!# bl_{cools} \rightarrow [sb1] = \text{Sorg}_bl_{cools} \cdot [sb1]; # Superfluous! (MODIFIED on Dec 24,
2018.\text{Set } \text{cps++};\} # End of the 1st inner while-loop. #
                        # Stuff the stack with copies of the newly computed triple.
            while ($ct_cps>0) { \# 2nd inner while-loop. \#\text{\$ct\_cps--};
```
my  $@copy = copy (@ {\$wrk\_triple});$ push @stack, \@copy;

 $#$  End of the 2nd inner while-loop.  $#$  $\}$ 

 $\mathcal{E}$ # End of the outer while-loop. #

### SM-3. Actually implementing algorithm to quickly compute the effects of simultaneous shifts of *interfering* (i.e., *non-isolated*) gap-blocks on the residue component of MSA probability

Let us now extend the **non-recurrent algorithm** in SM-2 to more general cases, where some of the gap-blocks interfere each other (or one another) (as considered in SM-1).

Actually, the basic framework constructed in SM-2 (i.e., the non-recurrent while-loop performing the main subroutine, "shift bl and compt prob incr ( $@@$ \$\$) {...}", orderly at every point in the specified neighbor) is applicable also to the more general cases.

All we have to change is the instructions to modify @curr\_bds\_blocks, i.e.:

my  $\frac{\text{poly}}{\text{poly}}$  bds  $\frac{\text{block}}{\text{sum}}$  bds blocks  $\rightarrow$  [ $\frac{\text{N}}{\text{poly}}$ ];

- ... my  $\textrm{Scurr}\,$  lbd = ( $\textrm{Srelv}\,$  bds block  $\rightarrow$  [0] +=  $\textrm{Ssh}$ );
- my  $\textrm{Scurr}\,$  rbd = ( $\textrm{Srelv}\,$  bds  $\textrm{block} \rightarrow [1]$  +=  $\textrm{Ssh}$ );
- in "**shift\_bl\_and\_compt\_prob\_incr (@@@\$\$)** {...}".

The basic rules are already discussed in SM-1. **To summarize:**

1. **When gap-blocks do NOT vertically overlap each other**,

we *simply* **shift the blocks by one site each time**, even if the blocks are vertically complementary.

2. **When a gap-block vertically includes another gap-block,**

**the latter will straddle the former** (while the former will remain compact) when they horizontally overlap.

3. **When t o gap-blocks are vertically identical,**

**the "lower-rank" block will straddle the "higher-rank" one** (while the latter will remain compact) when they horizontally overlap.

4. When two gap-blocks vertically overlap but neither includes the other, and after they become immediately adjacent to each other (via a shift of one), **the two blocks must be swapped before a further shift** (in the same direction).

NOTE1: How the **block boundary changes** will accompany the "*shift*" of the block, according to the surrounding blocks, are exemplified in **Figures SSSSA8 & SSSSA9**. Especially, when two gap-blocks get **immediately adjacent** to each other, they will be **horizontally as compact as possible**, that is, neither of them will straddle the other (and the past straddling must be undone), even if they are vertically nested or equivalent. **... ADDED on Nov 6, 2018.** 

NOTE2: When performing the block shifts, it should be better also to count null columns and equivalent alignments that will arise in the coordinate space, and maybe also to monitor topological changes.

# **{ADDED on Nov 7, 2018:**

According to **the above rules 1-4**, as well as the examples in **Figures SSSSA8 & SSSSA9**, the positions (i.e., boundaries) of the "subject block", i.e, the gap-block that is being "shift"ed, and of the blocks surrounding it, will move as follows:

(i) Before the "shift", keep extending its "front-end" while it is immediately adjacent to another block that is either vertically including or vertically equivalent to and higher-ranked than the subject.

(ii) Again, before the "shift", if the subject block is immediately adjacent to another block that is vertically overlapping but non-nested with it, swap the block with the subject.  $(iii)$  Repeat  $(i)$  and  $(ii)$  until the subject is no longer immediately adjacent to any such blocks.

(iv) **Perform the "shift"**, by moving the "sub-column", which is one site ahead of the subject and covers the same sequences as the subject, to the "rear-end" of the subject-block before the shift. If the subject is immediately adjacent to a block vertically included in it (before the "shift"), be sure to move the position of the latter block's "rear-end" to where the "read-end" of the subject was before the shift.

(v) After the "shift", if the "rear-end" of the subject reaches the "rear-end" of another block that is either vertically including or vertically equivalent to and higher-ranked than the subject, move the position of the subject's "rear-end" to immediately ahead of the "front-end" of the latter. (Repeat the process until we no longer encounter any such situation.)

(vi) Again, after the "shift", if the "front-end" of the subject reaches the "front-end" of another block that is either vertically included in or vertically equivalent to and lower-ranked than the subject, move the position of the latter's "front-end" to immediately behind the subject's "rear-end".

 $(While (i), (ii), (iv), (v)$  and  $(vi)$  are performed, the blocks will be **re-ordered** accordingly.)

**} … END of "ADDED on Nov 7, 2018".**

Here, we will consider **an algorithm that can realize all these rules**.

First, it should be convenient to prepare an array of hashes:

**@inter\_block\_relations**, with

**#%{\$inter\_block\_relations[\$bl]} = (\$relation => \@set\_of\_relevant\_block\_sets, …)**

 $#$  for the \$bl th block, with

 $\#$ \$relation specifies the category of their vertical relationship, # and each element of @set\_of\_relevant\_block\_sets is the reference to an array, which contains #blocks that *collectively* have the \$relation relationship with the \$bl th block. … WITHHELD on Nov 4, 2018.

**\$inter\_block\_relations[\$bl1]→[\$bl2] = \$relation**,

for the relation between the \$bl1 th and \$bl2 th blocks.  $(\text{Sinter-block\_relations} [\text{$\$bl] \rightarrow [\$bl] may be under.) \dots$  REVISED on Nov 4, 2018.

Here, \$relation can be:

'NIF' (for 'non-interfering'),

 $S'$  # (for 'sibling/parent/child' of the \$bl th block  $\ldots$  OBSOLETE as of Jan 16, 2019) (for "effective sibling" of the \$bl th block)  $\ldots$  MODIFIED on Jan 16, 2019,

- $\#$  'P' (for 'parent' of the \$bl th block),<br>  $\#$  'Ch' (for 'child' of the \$bl th block).
- 'Ch' (for 'child' of the \$bl th block),

'Cp' (for 'complementary'),

'ONN' (for 'overlapping yet non-nesting' NOR 'complementary-sibling/parent/child'),

'ONCS' (for 'overlapping yet non-nesting' but 'complementary-sibling/parent/child' of the \$bl th block),

" 'ONCP' (for 'overlapping yet non-nesting' but 'complementary-parent' of the \$bl th block),<br>"ONCC' (for 'overlapping vet non-nesting' but 'complementary-child' of the \$bl th block).

'ONCC' (for 'overlapping yet non-nesting' but 'complementary-child' of the \$bl th block),

'>' (for the  $$b12$  th block being 'vertically included' in the  $$b11$  th block),

 $\div$ (ch)' (for the \$bl2 th block being 'vertically included' in, and an "effective child" of, the \$bl1 th block), # ADDED on Jan 16, 2019.

'<' (for the \$bl2 th block 'vertically including' the \$bl1 th block),

 $\leq$ (pa)' (for the \$bl2 th block 'vertically including', and being an "effective parent" of, the \$bl1 th block), # ADDED on Jan 16, 2019.

 $\equiv$  (for 'vertically identical').

... See Appendix F for how to construct this 2D-array. (Added on Dec 11, 2018.)

NOTE1: Actually, the 'sibling' and 'complementary-sibling' here include the 'parent-child' and 'complementary-parent-child' relationships, respectively.

NOTE2: Although the categories need not be so finely classified for the purpose of this algorithm *alone*, they will be defined this way so that they will be adequately useful for other purposes, such as monitoring topological changes.

Second, we also prepare:

#### **@collectively\_complementary\_blocks,** with

 ${element} = [a set of 3 2 or more blocks that are collectively complementary to one another,$ where vertically equivalent blocks are bundled together (into an anonymous array)],

#each of whose elements is a set of 3 or more blocks that are collectively complementary to one another,

as well as:

#### **@block2coll\_comple,** where

**@{\$block2coll\_comple[\$bl]**} lists (the indices in @collectively\_complementary\_blocks of) the sets of collectively complementary blocks that the \$bl th block belongs to; it is empty if there is no such set.

Third, we extend the triple quadruple: **\@triple = [\@set\_columns, \@bds\_blocks, \@bl\_coords, \$ct\_null\_clms],**

into **an septet octet (i.e., an seven eight-tuple): (… REVISED on Nov 13, 2018.)**

**# REVISED on Jan 13, 2019.** #

**\@octet = [@triple, \@blocks\_w\_spec\_lb, \@blocks\_w\_spec\_rb]. (NOTE on 2019/01/22: Now, the "@octet" is actually a sextet (i.e., a six-tuple).)** 

### **Here,**

**@{\$blocks\_w\_spec\_lb[\$lb]}** lists the blocks whose left-bound is \$lb; and **@{\$blocks\_w\_spec\_rb[\$rb]}** lists the blocks whose right-bound is \$rb.

**[OBSOLETE as of Jan 13, 2019 (1):**

**# \@sepoctet = [@triple, \@lb\_sorted\_set, \@orders\_lb, \@rb\_sorted\_set, \@orders\_rb].**

Here.

**#**

# **\$lb/rb** sorted set[\$k] is the index (e.g., in @bl coords) (or "rank") of the \$k th block in ascending order of their left-bounds/right-bounds; and **\$orders**  $\text{lb/rb}[\text{$b$}b\text{$l]}$  is the order (from 0 to  $\text{$B$}$  -1) of the \$bl th block in @lb/rb sorted set. **] END of "OBSOLETE as of Jan 13, 2019 (1)"**

### **The actual generalization** is *implemented* as follows:

my \$relv\_bds\_block = \$curr\_bds\_blocks  $\rightarrow$  [\$bl];

my (\$prev\_lbd, \$prev\_rbd) = @{\$relv\_bds\_block}; # Keep the relevant block boundaries before the move.  $\dots$  It may be updated in the processes (i) or (ii).

 $my$  (\$prev\_lbd0, \$prev\_rbd0) = (\$prev\_lbd, \$prev\_rbd); # Keep the boundaries before any moves, which will be necessary when checking **topological changes**. **(ADDED on Jan 24, 2019.)** 

...

### **{ADDED from Nov 4, 2018:**

my @blk\_rels\_to\_rlv = @{\$inter\_block\_relations  $\rightarrow$  [\$bl]};

 $my$  \$order\_lb\_rlv = \$orders\_lb[\$bl];

my \$order rb rlv = \$orders rb[\$bl]; # OBSOLETE as of Jan 13, 2019.

### **# {The COPY of "ADDED on Nov 7, 2018" (see above):**

# According to **the above rules 1-4**, as well as the examples in **Figures SSSSA8 & SSSSA9**,

# the positions (i.e., boundaries) of the "subject block",

# i.e, the gap-block that is being "shift" ed, and of the blocks surrounding it, # will move as follows:

### **if**  $(\$sh > 0)$  { # The "shift" is to the right.

# REVISED on Jan 13, 2019. #

while (\$prev\_rb < \$right\_end\_laln) { # Outer-outer while-loop (until \$bl has NO immediately **adjacent block on its right).**

my \$right\_neighbors = \$blocks\_w\_spec\_lb[\$prev\_rb+1]; unless  $(Q {\$ frak{fright} neighbors  $\geq 0$  { last; }

**my \$if** rely = 0;  $#$  ADDED on Jan 14, 2019.

foreach my \$bl2 (@{\$right\_neighbors}) { # Outer foreach-loop (over blocks (\$bl2) that are immediate right-neighbors of  $$bl$ ).

 $my$  \$order  $lb2 =$  \$order  $lb$  rlv+1;

# **for (; \$order\_lb2 < \$B; \$order\_lb2++) { # Examine the left-bounds of the blocks on the right. #**

 $my$  \$bl2 = \$lb sorted set[\$order lb2];  $\#$  **OBSOLETE** as of Jan 13, 2019 (2)

my  $bds$  bl2 =  $bds$  blocks[ $b12$ ]; my (\$lbd2, \$rbd2) =  $@$ {\$bds bl2};

**# (iii) Repeat (i) and (ii) until the subject is # no longer immediately adjacent to any such blocks.** # if (\$lb2 > \$prev\_rbd+1) { last; } # if (\$lb2 < \$prev\_rbd+1) { next; } # Skip if the block already overlaps the subject horizontally. **# OBSOLETE as of Jan 13, 2019 (2)**

my \$rel\_to\_rlv = \$blk\_rels\_to\_rlv[\$bl2];

if ( (\$rel\_to\_rlv eq '<')  $or$  (\$rel\_to\_rlv eq '<(pa)') or ((\$rel\_to\_rlv eq '=') and (\$bl > \$bl2)) ) { # Added '<(pa)' on Jan 17, 2019.

**# (i) Before the "shift", keep extending its "front-end" # hile it is immediately adjacent to another block # that is either vertically including or # vertically equivalent to and higher-ranked than the subject.**

 $\Rightarrow$  {Remove \$bl from @{\$blocks\_w\_spec\_rb[\$prev\_rbd]}.}; # ADDED on Jan 13, 2019. #

 $$relv$bds$ block \rightarrow [1] = $prev$rbd = $rbd2; # Extend the right-boundary.$ 

 $\Rightarrow$  {Add \$bl to @{\$blocks\_w\_spec\_rb[\$prev\_rbd]}.}; # ADDED on Jan 13, 2019. #

**\$if\_relv = 1;** # ADDED on Jan 14, 2019.

**\$last;** # Leave the foreach-loop. # ADDED on Jan 14, 2019.

# OBSOLETE as of Jan 13, 2019 (5). #

- # Re-order the **right-boundaries** of the blocks. #
- $#$  (More precisely, move the current block "to the right" of the immediately adjacent

one.) #

 $my$  \$order  $rb2 =$ \$orders  $rb[$b12]$ ;

#<br>#<br># #<br>#  $#$  $#$  $#$ 

for (my  $k =$ Sorder\_rb\_rlv;  $k <$ Sorder\_rb2;  $k +$ ) { my  $b13 =$  frb sorted set  $[k+1]$ ;  $\text{Sorders\_rb}[\$bl3]--;$  $$rb\_sorted_set[$k] = $b13;$  $$rb\_sorted_set[§ order_rb2] = $bl;$  $\text{Sorders\_rb}[\$bl] = \text{Sorder\_rb2};$ # END of "OBSOLETE as of Jan 13, 2019 (5)." #

# This is just a coordinate change (of the right-boundary) and NOT a topological

change.  $#$ 

 $\}$  elsif ((\$rel\_to\_rlv eq 'ONN') or (\$rel\_to\_rlv eq 'ONCS')) {

# (ii) Again, before the "shift". # if the subject block is immediately adjacent to another block # that is vertically overlapping but non-nested with it, # swap the block with the subject.

my  $$size$  bl1 =  $$prev$  rbd -  $$prev$  lbd + 1; my  $$size$  bl2 =  $$rbd2 - $lbd2 + 1;$ 

# First, swap the columns.  $#$ 

my @reservoir\_clms = @set\_columns[\$prev\_lbd .. \$prev\_rbd]; for (my  $c = \text{blod2}; c = \text{shod2}; c++)$   $\{ \text{set}_\text{collums} | c - \text{ssize}_\text{bl2} = 1 \}$  $\$set_{\text{collums}}\$ c]; } for (my  $c=0$ ;  $c<$ \$size\_bl1;  $c++$ ) {  $set_columns[$  $rbd2 c] =$ 

> # Second, swap the left boundaries. # # & Third, swap the right boundaries. #

if  $(\text{Sub\_bl} < \text{Spec\_rbd - \text{Spec\_lbd + \text{Stbd2 - \text{S}}}\cup \{\#\text{ADDED on Jan 17}, 2019\})$ 

```
# ADDED on Jan 17, 2019.
for (my b13 = 0; b13 < b10, b13 + 1) {
    my bds_b13 = bds_blocks[6b13];for each my \frac{1}{3} (0, 1) {
        my $bd = $bds_b13 \rightarrow $[sindx];if ((\$prev_lbd \leq \$bd) and (\$bd \leq \$prev_rbd)) {
             $bds bl3\rightarrow[$indx] += $size bl2;
        } elsif (($lbd2 <= $bd) and ($bd <= $rbd2)) {
            \text{Sbds\_b13} \rightarrow \text{Sindx} = \text{Ssize\_b11};\} # End of the foreach-loop (over $indx).
\} # End of the for-loop (over $bl3).
```
} else { # ADDED on Jan 17, 2019.

# ADDED on Jan 14, 2019. (1) #

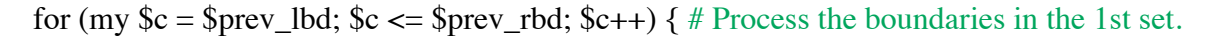

my  $\text{5blocks}_w_l = \text{5blocks}_w_{spec_l}$  =  $\text{5blocks}_w_{spec_l}$  =  $\text{5blocks}_v_{spec_l}$ foreach my \$bl3 (@{\$blocks\_w\_lb\_on\_c}) { \$bds\_blocks[\$bl3] $\rightarrow$ [0] +=

 $\{size_b12;\}$ 

 $#$ 

my  $\text{blocks}_w_rb_0c = \text{blocks}_w_spec_rb$  $\$ foreach my  $b13$  (@{ $blocks_w_rb_0c$ }) {  $bds_blocks[6b13] \rightarrow [1]$  +=

#### $$size$  bl2; }

```
\} # End of "Process the boundaries in the 1st set". #
```
for (my  $c = \$ lbd2;  $c = \$ rbd2;  $c++$ ) { # Process the boundaries in the 2<sup>nd</sup> set. #

my \$blocks w lb on  $c =$  \$blocks w spec lb[\$c]; foreach my \$bl3 (@{\$blocks\_w\_lb\_on\_c}) { \$bds\_blocks[\$bl3]  $\rightarrow$  [0] -= \$size\_bl1; }

 $my \text{ }$blocks\_w\_rb\_on_c = $blocks\_w\_spec\_rb[$c];$ foreach my  $b13$  (@{ $blocks_w_rb_0c$ }) { $bds_blocks[\$b13] \rightarrow [1]$  =

# $$size$  bl1; }

#<br>#<br>#

 $\}$  # End of "Process the boundaries in the 2<sup>nd</sup> set". #

#### } # ADDED on Jan 17, 2019.

# Penultimately, swap the 1st and 2nd sets in @blocks w spec lb and **@blocks w** spec rb. #

> my @reservoir\_w\_spec\_lb = @blocks\_w\_spec\_lb[\$prev\_lbd .. \$prev\_rbd]; my @reservoir w\_spec\_rb = @blocks\_w\_spec\_rb[\$prev\_lbd .. \$prev\_rbd];

```
for (my c = \text{blod2}; c = \text{shod2}; c = \text{blod2};$blocks_w_spec_lb$c-$size_l11] = $blocks_w_spec_lb$c];\boldsymbol{\delta}blocks_w_spec_rb[\boldsymbol{\delta}c-\boldsymbol{\delta}size_bl1] = \boldsymbol{\delta}blocks_w_spec_rb[\boldsymbol{\delta}c];
 }
   for (my c=0; c< $size_bl1; c++) {
        \overline{\$ blocks\ w\ spec\ lb[\$rbd2-$c] = $reservoir\ w\ spec\ lb[$size\ bl1 -1-$c];}$blocks_w_spec_rb[$rbd2-$c] = $reservoir_w_spec_rb[$size_b11 -1-$c]; }
```

```
# END of "ADDED on Jan 14, 2019. (1)" #
```
# OBSOLETE as of Jan 13, 2019 (6). #

 $my$  (\$lb1\_order\_lb, \$rb1\_order\_lb) = (\$order\_lb\_rlv, \$order\_lb2-1);  $my$  (\$lb2\_order\_lb, \$rb2\_order\_lb) = (\$order\_lb2, \$order\_lb2);

```
while ($lb1_order_lb > 0) { # Examine the current $lb1_order_lb. #<br>
\text{my $bl3 = $lb$ sorted set $lb1$ order lb-1};my $bl3 = $lb sorted set[$lb1 order lb-1];
                  if $bds_blocks[$b13] \rightarrow [0] < $prev_bdd) { last; }$lb1_order_lb--;
# }
            while ($rb1_order_lb > $lb1_order_lb) { # Examine the current $rb1_order_lb. #
                  my $bl3 = $lb_sorted_set[$lb1_order_lb];
                  if ($bds_blocks[$b13] \rightarrow [0] < $lbd2$) { last; }$rb1_order_lb--;
                  $lb2 order lb-;
# }
            while ($rb2_order_lb < $B-1) { # Examine the current $rb2_order_lb. ## my $bl3 = $lb_sorted_set[$rb2_order_lb+1];<br>
# if ($bds_blocks[$bl3] \rightarrow [0] > $rbd2) { last; }<br>
# $rb2_order_lb++;
                  if (\boldsymbol{\delta}blocks\boldsymbol{\delta}bl3] \rightarrow [0] > \boldsymbol{\delta}rbd2) { last; }
# $rb2_order_lb++;
            \}
```
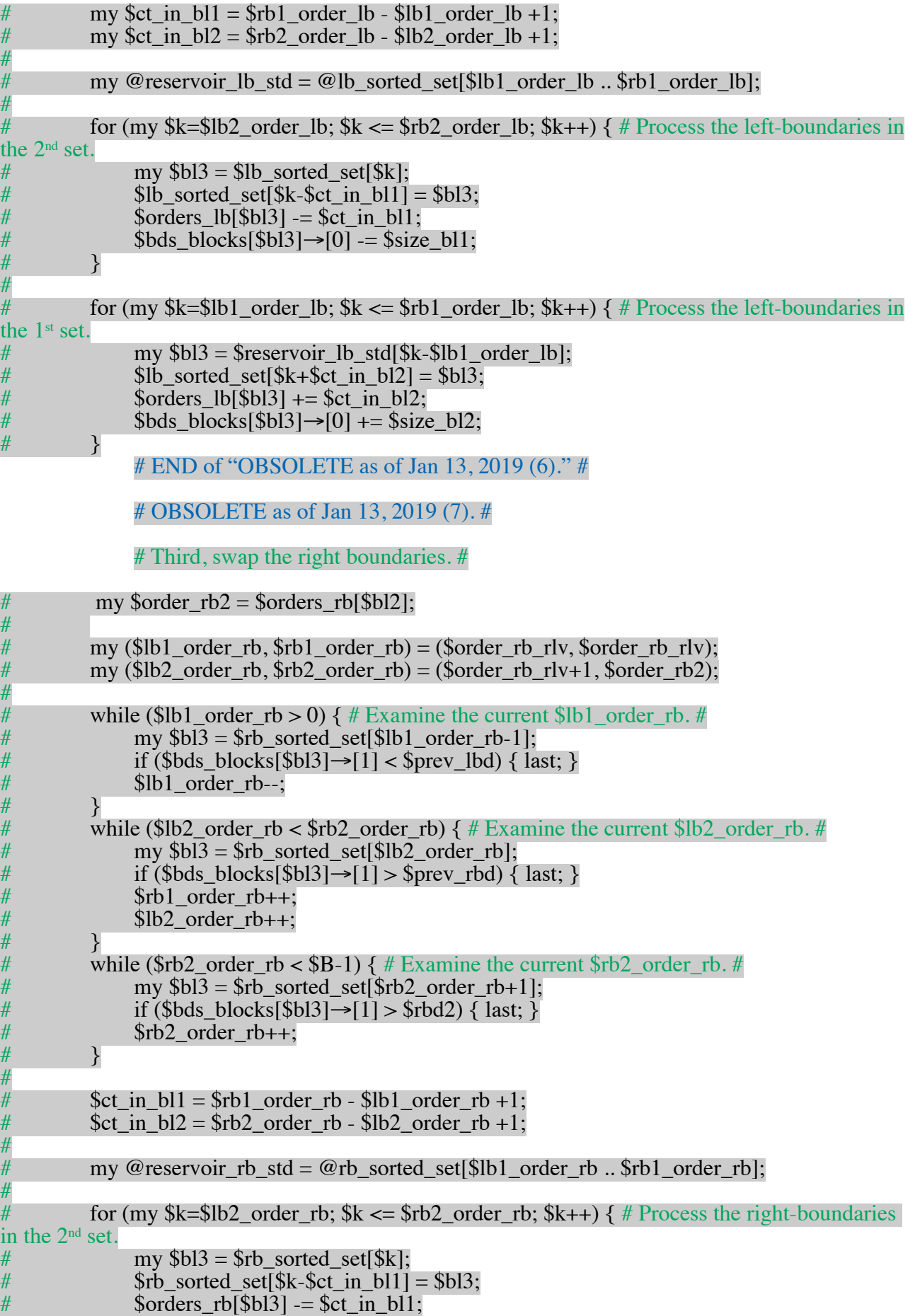

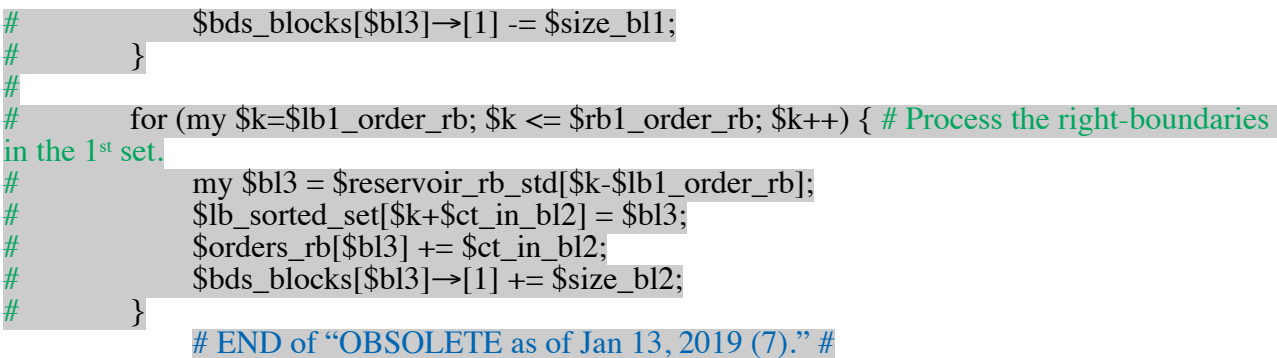

 $#$  Finally, update some important variables.  $#$ 

 $(\$prev_lbd, \$prev_rbd) = @{\$relu_lbds_lbck};$ #  $\frac{2}{3}$  \$order\_lb\_rlv = \$orders\_lb[\$bl];<br># \$order rb rlv = \$orders rb[\$bl]; \$order rb  $rlv =$ \$orders  $rb[$bl];$  # OBSOLETE as of Jan 13, 2019 (8).

 $#$  This is just a swapping of blocks and NOT a topological change.  $#$ 

**\$if**  $relv = 1$ ;  $#$  ADDED on Jan 14, 2019.

last; # Leave the foreach-loop. # ADDED on Jan 14, 2019.

} else {

next; # Otherwise, do nothing.

# Later, we may include something here to mark the imminent topological change.

}

# **} # END of the for-loop (over \$order\_lb2) to Examine the left-bounds of the blocks on the right. # OBSOLETE as of Jan 13, 2019.**

 ${}$   $\}$  # End of the Outer foreach-loop (over blocks (\$bl2) that are immediate right-neighbors of \$bl).

unless (**\$if\_relv**) { last; } # ADDED on Jan 14, 2019.

### } **# END of the Outer-outer hile-loop (until \$bl has NO immediately adjacent block on its right).**

if (\$rbd\_lcl\_align  $\leq$  \$prev\_rbd) { # This is **crutial** for preventing meaningless computations. #

# return {Something to indicate that the \$bl th block will go beyond the right**boundary of the local alignment under consideration};**

**# (=> STOP "shift"ing the \$bl th block further to the right (and start "shift"ing it to the left (from the "origin").)**

}

# Here, either (\$order  $lb2 = $B$ ) or (\$bl2 = \$lb sorted set[\$order lb2]; #  $bds_blocks[6b12] \rightarrow [0] > 5prev_fbd + 1) MUST hold!!$ 

# (iv) **Perform the "shift"**, by moving the "sub-column",

# which is <u>one site ahead</u> of the subject and covers the same sequences as the subject, # to the "rear-end" of the subject-block before the shift.

# If the subject is immediately adjacent to a block vertically included in it (before the "shift"),

# be sure to move the position of the latter block's "rear-end" to  $#$  where the "read-end" of the subject was before the shift.

### # MODIFIED on Jan 14, 2019. (1) #

 $my$  \$right\_neighbors = \$blocks\_w\_spec\_lb[\$prev\_rbd+1]; if  $(\omega \{\text{Sright\_neighbors}\} > 0)$  {

foreach my  $$b13$  (@{ $$right$  neighbors}) {  $#$  **Foreach-loop (over**  $$b13$  **that are the immediate right-neighbors of \$bl). #**

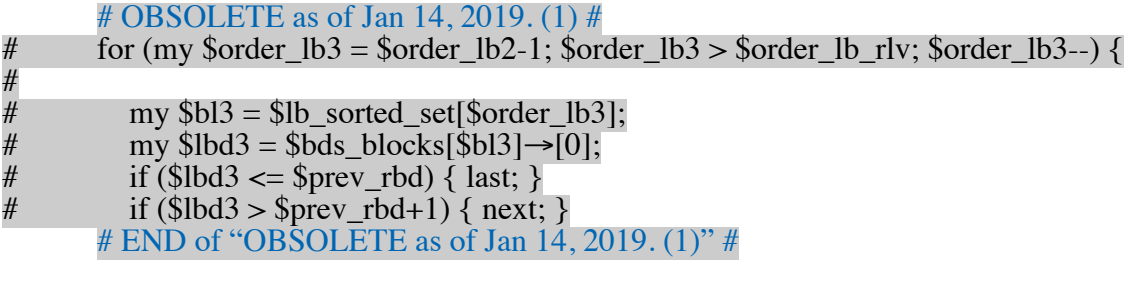

my  $\text{Srel\_to\_rlv} = \text{bblk\_rels\_to\_rlv}[\text{b13}];$ 

if ((\$rel\_to\_rlv eq '>') or  $(\frac{\text{2} \text{erl}_t}{\text{erl}_t} - \frac{\text{erl}_t}{\text{erl}_t})$  or ((\$rel\_to\_rlv eq '=') and (\$bl3 >  $$bl))$  ) {  $# \text{ added } (-ch)'$  on Jan 17, 2019.

 $\frac{1}{2}$  my \$lbd3 = \$bds\_blocks[\$bl3]  $\rightarrow$  [0];  $\#$  ADDED on Jan 14, 2019.

 $\Rightarrow$  {Remove \$bl3 from @{\$blocks\_w\_spec\_lb[\$lbd3]}. }; # ADDED on Jan 14,

2019.

 $$bds_blocks[$b13] \rightarrow [0] = $prev_btd; # Update the left-boundary of the immediately$ adjacent block. #

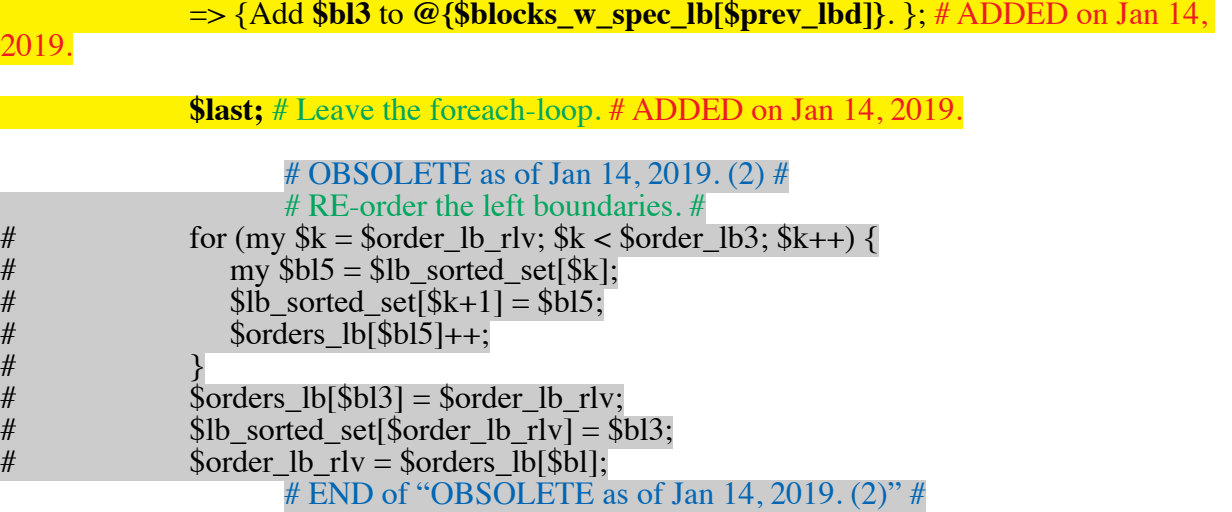

 $\}$  # END of the for-loop (over \$order lb3) to examine blocks immediately adjacent to the right-boundary of the subject. # Paired with "OBSOLETE as of Jan  $14, 2019$ . (1)"

} **# END of the foreach-loop (over \$bl3 that are the immediate right-neighbors of \$bl).** 

 } **# END of the "if (@{\$right\_neighbors}>0) {...}"**  # END of "MODIFIED on Jan  $14, 2019$ . (1)" #

**#**

# my  $$curr$  lbd = ( $$relv$  bds block  $\rightarrow$  [0]  $\pm$  =  $$sh$ );

# my \$curr rbd = (\$relv bds block  $\rightarrow$  [1] += \$sh);

# … **The simplest implementation of the "shift" of the positions** (in **SM-2**). **… CAN be used as it is!!**

**# But, \$sh = +1 here, so modify then slightly.**

{Remove \$bl from @{\$blocks\_w\_spec\_lb[\$prev\_lbd]}. }; # ADDED on Jan 14, 2019. {Remove \$bl from @{\$blocks\_w\_spec\_rb[\$prev\_rbd]}. }; # ADDED on Jan 14, 2019.

**my \$curr**  $\text{Ibd} = (\{\text{Srelv bds block} \rightarrow [0]\}++);$ **my \$curr\_rbd = ({\$relv\_bds\_block**  $\rightarrow$  **[1]} ++);** 

=> {Add **\$bl** to @{**\$blocks\_w\_spec\_lb[\$curr\_lbd]**}. }; # ADDED on Jan 14, 2019.  $\Rightarrow$  {Add **\$bl** to @{**\$blocks** w spec\_rb[\$curr\_rbd]}. }; # ADDED on Jan 14, 2019.

# OBSOLETE as of Jan 14, 2019. (3) # # ... And, BE SURE to RE-ORDER the left boundaries and the right boundaries!! # for (my \$order\_lb3 = \$order\_lb\_rlv+1; \$order\_lb3 < \$B; \$order\_lb3++) {  $\#$  Examine the left-boundaries. #  $my$  \$bl3 = \$lb sorted set[\$order lb3]; if (\$curr\_lbd <= \$bds\_blocks[\$bl3] $\rightarrow$ [0]) { last; } # # #<br># # #  $#$   $#$  Swap the orders of \$bl and \$bl3.  $#$ <br> $#$  \$orders\_lb[\$bl3] = \$order\_lb\_rlv;  $\text{Sorders}\; \text{lb}[\$b13] = \text{Sorder}\; \text{lb} \; \text{rlv};$  $$lb\_sorted\_set[$order_lb_lv] = $b13;$  $\text{Sorder\_lb\_rlv} = \text{Sorders\_lb[$bl]} = \text{Sorder\_lb3};$  $$lb\_sorted\_set[$order_lb3] = $bl;$ # } # # for (my \$order rb3 = \$order rb rlv+1; \$order rv3 < \$B; \$order rb3++) { # Examine the right-boundaries. #  $my$   $$bl3 = $rb$  sorted\_set[\$order\_rb3];  $if$  (\$curr\_rbd <= \$bds\_blocks[\$bl3] $\rightarrow$ [1]) { last; } #  $#$  Swap the orders of \$bl and \$bl3.  $#$  $\text{Sorders\_rb}[\$b13] = \text{Sorder\_rb\_rlv};$  $$rb\_sorted\_set[$order_rb_rlv] = $b13;$  $\text{Sorder\_rb\_rlv} = \text{Sorders\_rb}[\overline{\text{Sbl}}] = \text{Sorder\_rb3};$  $$rb\_sorted\_set[\$order\_rb3] = \$bl;$ # } #  $\#$  END of "OBSOLETE as of Jan 14, 2019. (3)"  $\#$ 

### Here, do the **main computations** for the subroutine. ###

# (v) A ter the **"shift"**,

# if the "rear-end" of the subject reaches the "rear-end" of another block

# that is either vertically including or vertically equivalent to and higher-ranked than the subject,

# move the position of the subject's "rear-end" to immediately ahead of the "front-end" of the latter.

# (Repeat the process until we no longer encounter any such situation.)

# # MODIFIED on Jan 14, 2019. (2) #

 $my \text{ }$blocks\_w\_curr\_lbd = $blocks\_w\_spec\_lb[\$curr\_lbd];$ whille (@{\$blocks\_w\_curr\_lbd}>0 1)  $\{\#$  Modified the condition on Jan 17, 2019.

**my \$if\_rely = 0;** # ADDED on Jan 14, 2019.

foreach my \$bl3 (@{\$blocks\_w\_curr\_lbd})  $\{ #$  Foreach over \$bl3 that share the leftboundary with \$bl. #

if ( $$bl3 == $bl$ ) { next; } # ADDED on Jan 17, 2019. my  $$rbd3 = $bds_blocks[$b13] \rightarrow [1];$ 

# OBSOLETE as of Jan 14, 2019.  $(5)$  #

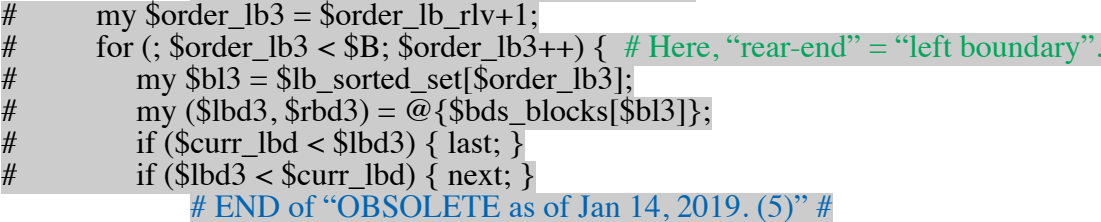

my  $\text{Srel\_to\_rlv} = \text{Sblk\_rels\_to\_rlv}[\text{Sbl3}];$ 

if ( (\$rel\_to\_rlv eq '<') or  $(\$rel_to_rlv$  eq ' $\leq$ (pa)') or ((\$rel\_to\_rlv eq '=') and (\$bl3 <  $$b1))$ ) {  $# \text{ added } (-{(pa)' \text{ on Jan } 17, 2019)}.$ 

 ${$ Remove \$bl from @{\$blocks\_w\_spec\_lb[\$curr\_lbd]}.  $};$  # ADDED on Jan 14, 2019.

 $$curr~lbd = $bds~blocks[$b1] \rightarrow [0] = $rbd3+1;$ 

 $=$  {Add **\$bl** to  $\mathcal{Q}$ {**\$blocks\_w\_spec\_lb[\$curr\_lbd]**}. }; # ADDED on Jan 14, 2019.

**\$if\_relv = 1;**# ADDED on Jan 14, 2019.

**last;** # Leave the foreach-loop. # ADDED on Jan 14, 2019.

 }  $\}$  # End of for over \$bl3. # Paired with "OBSOLETE as of Jan 14, 2019. (5)"

 $\}$  # End of foreach over \$bl3 that share the left-boundary with \$bl. #

# Update @{\$blocks\_w\_curr\_lbd}. #

 $\{\text{blocks}\_{\text{w}}\_{\text{curr}\_{\text{b}}}\} = (\{\text{if}\_{\text{relu}}\_{\text{and}} (\{\text{current}\_{\text{b}}\}_{\text{time}}\_{\text{b}} - 1 < \{\text{current}\})\}$ ? \$blocks\_w\_spec\_lb[\$curr\_lbd] : []; # ADDED on Jan 14, 2019.

 $\}$  # End of "while (@{\$blocks\_w\_curr\_lbd}>0 1) {...}"

# END of "MODIFIED on Jan 14, 2019.  $(2)$ " #

# OBSOLETE as of Jan 14, 2019.  $(6)$  #

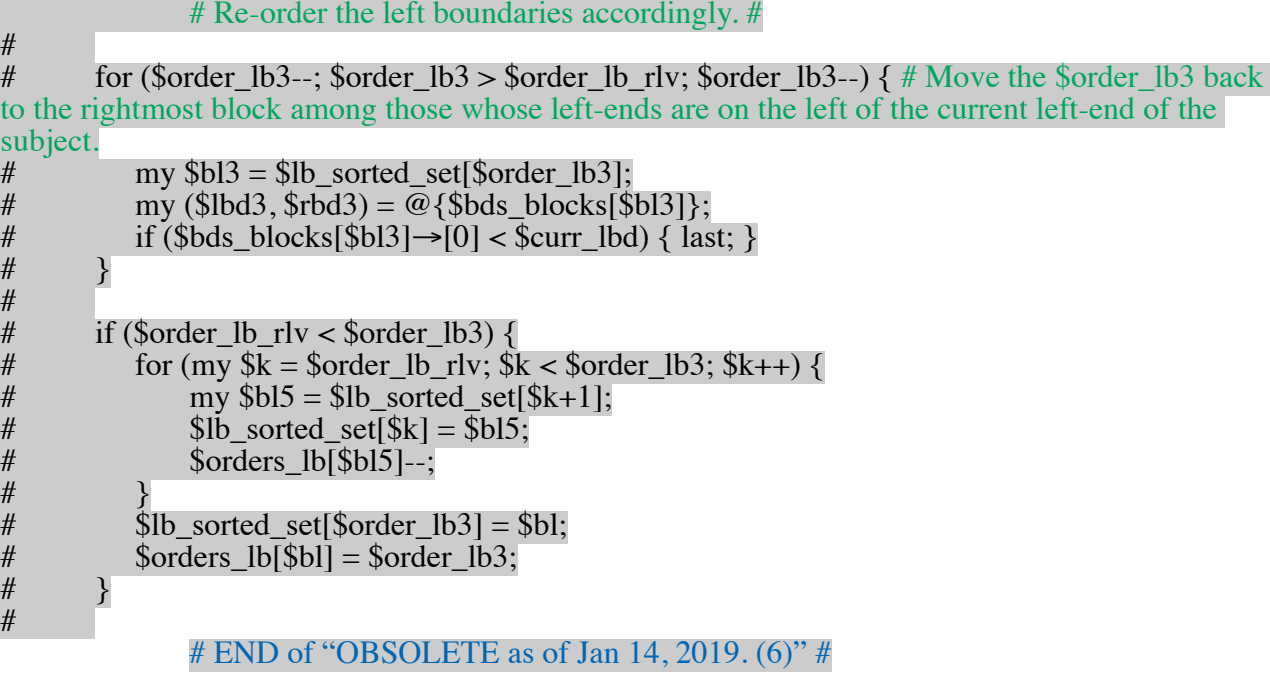

# (vi) Again, after the "shift",

# if the "front-end" of the subject reaches the "front-end" of another block

# that is either vertically included in or vertically equivalent to and lower-ranked than the subject,

# move the position of the latter's "front-end" to immediately behind the subject's "rearend".

# # MODIFIED on Jan 14, 2019. (3) #

 sy \$blocks\_w\_curr\_rbd = \$blocks\_w\_spec\_rb[\$curr\_rbd]; if (@{\$blocks\_w\_curr\_rbd}> $1)$  {  $#$  Modified the condition on Jan 17, 2019. # if  $\left(\emptyset\right)$  (\$blocks\_w\_curr\_rbd}>0) {

foreach my \$bl3 (@{\$blocks\_w\_curr\_rbd}) { # Outer foreach-loop (over \$bl3 whose **right-bounds are \$curr\_rbd). #**

if ( $$bl3 == $bl$ ) { next; }

 $\#$ 

# OBSOLETE as of Jan 14, 2019.  $(7)$  #

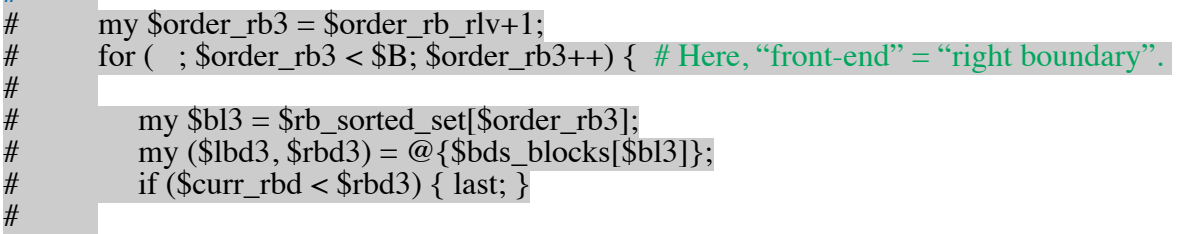

# END of "OBSOLETE as of Jan 14, 2019.  $(7)$ " #

my  $\text{Srel\_to\_rlv} = \text{Sblk\_rels\_to\_rlv}[\text{Sbl3}];$ 

unless ( (\$rel\_to\_rlv eq '>') or (\$rel\_to\_rlv eq '>(ch)') or ((\$rel\_to\_rlv eq '=') and (\$bl < \$bl3)) ) { next; } # Added '>(ch)' on Jan 17, 2019.

my (\$lbd3, \$rbd3) =  $\mathcal{Q}$ {\$bds\_blocks[\$bl3]};  $\#$  ADDED on Jan 14, 2019.

 $\Rightarrow$  {Remove \$bl3 from @{\$blocks\_w\_spec\_rb[\$rbd3]}. }; # ADDED on Jan 14, 2019.

 $$rbd3 = $bds \text{ blocks}[\$b13] \rightarrow [1] = $curr \text{Ibd -1};$ 

 $\Rightarrow$  {Add \$bl3 to  $\omega$  {\$blocks\_w\_spec\_rb[\$rbd3]}. };  $\#$  ADDED on Jan 14, 2019.

# ADDED on Jan 14, 2019. (2) #

# Further examine whether some blocks share the right-bounds with \$bl3, and, # if so, further retract the right-bound,  $$rbd3$ , of  $$bI3$ .

my  $sels_w_b3 = sinter_block_{relations}[s_b13];$ 

while ( $$lbd3 + $size3 -1 < $rbd3$ ) {

my  $\boldsymbol{\delta}$ blocks\_w\_rbd3 =  $\boldsymbol{\delta}$ blocks\_w\_spec\_rb[ $\boldsymbol{\delta}$ rbd3]; if  $(\omega \{\text{Sblocks}_w_{\text{red}}\} \leq 2)$  { last; } # Modified the condition on Jan 17, 2019. # if  $(\omega \{\text{shlocks\_w\_rbd3}\} == 0)$  { last; }

> $mv$  \$if  $relv = 0$ ; foreach my  $b15$  (@{ $blocks_w_rbd3$ }) { # foreach-loop (over  $b15$  with  $b63$ ). #

if ( $b = 5b = 3$ ) { next; }

my  $\text{Srel} = \text{Srels}_w_{bl}3 \rightarrow [\text{Sbl5}];$ unless ((\$rel eq '<') or (\$rel eq '<(pa)') or ((\$rel eq '=') and (\$bl5 < \$bl3)) )

{ next; }  $# \nightharpoonup \nightharpoonup \nightharpoonup \nightharpoonup (pa)'$  on Jan 17, 2019.

my  $$Ib\,5 = $b\,ds$  blocks $$b15] \rightarrow [0];$ 

 $\Rightarrow$  {Remove \$bl3 from @{\$blocks w spec rb[\$rbd3]};

 $$rbd3 = $bds_blocks[$b13] \rightarrow [1] = $lbd5 -1;$ 

 $\Rightarrow$  {Add \$bl3 to @{\$blocks\_w\_spec\_rb[\$rbd3]}. };

 **\$if\_relv = 1; last;** # Leave the foreach-loop.

 $\}$  # End of foreach-loop (over \$bl5 with \$rbd3). #

unless (**\$if** relv) { last; }

} # End of "while (\$lbd3 + \$size3 -1 < \$rbd3)  $\{...\}$ "

# END of "ADDED on Jan 14, 2019. (2)" #

# OBSOLETE as of Jan 14, 2019. (8) #

# Re-order the right-boundaries accordingly. #

```
my $order rb5 =$order rb3-1;
           for (; $order rb5> = 0; $order rb5--) {
               my $bl5 = $rb_sorted_set[$order_rb5];
# if ($bds_blocks[$bl5]\rightarrow[1] <= $rbd3) {<br> \frac{1}{4}last;
```
#<br>#<br>#<br>#

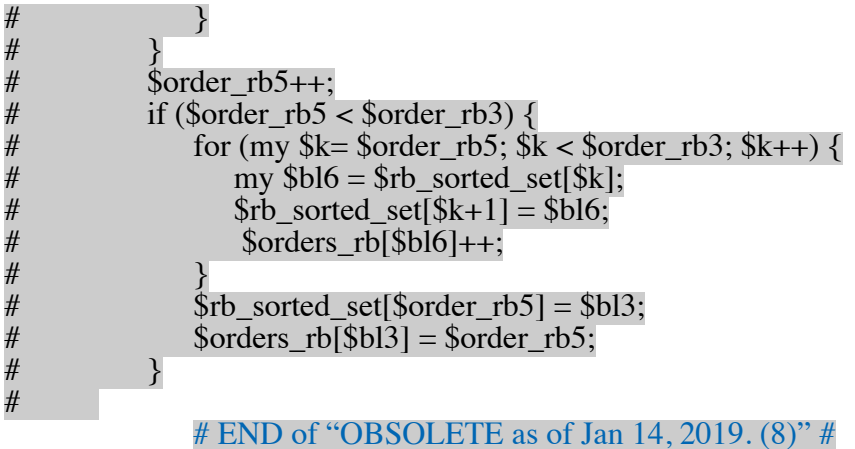

 $\}$  # End of "for (; \$order\_rb3 < \$B; \$order\_rb3++) {...}" # Paired with "OBSOLETE as of Jan 14, 2019.  $(7)$ " #

} **# End of outer foreach-loop (over \$bl3 hose right-bounds are \$curr\_rbd). #**

 $\}$  # END of "if (@{\$blocks\_w\_curr\_rbd}>0) {...}"

# END of "MODIFIED on Jan 14, 2019.  $(3)$ " #

# (While (i), (ii), (iv), (v) and (vi) are performed, the blocks will be **re-ordered** accordingly. … (probably) DONE already!!)

# **# } … END of "The COPY of "ADDED on Nov 7, 2018" (see above)".**

 **} else { # The "shift" is to the left.**

## Do almost exactly the same as when the "shift" is to the right, **## but in the opposite direction (i.e., from the right to the left).**

 **}**

**}** ... **END** of "**ADDED** from Nov 4, 2018"

# **Counting the null columns** can be easily incorporated by  $#$  (i) initially counting the null columns in the input local alignment, # and then  $#$ (ii) counting the null columns created and annihilated # in "**shift\_bl\_and\_compt\_prob\_incr (@@@\$\$)** {...}". **… ADDED on Nov 10, 2018. (=> MODIFIED the above algorithms accordingly!! … on Nov 13, 2018.)**

# RESTARTED on Jan 15, 2019. (1) #

# Before the main processes, it would be better to examine the **degeneracy** of each alignment due to the *swapping* of vertically equivalent blocks with the same size.

# => **REPLACE** this process *with*

# **checking the positional arrangement of such swappable blocks**, i.e., whether the positional order of such blocks conforms to the order of their ranks, which will be *performed* AFTER the counting of null columns. **(REVISED on Dec 10. 2018.)** 

# For this purpose, we will construct:

# **%branch2up\_do n2equiv\_blocks = (\$branch => {\$up\_or\_do n => \@equiv\_blocks, …}**, ..),

# where  $\text{Sup\_or\_down} = 'U'/'L'$  depending on whether the gap-block is on the "upper"/"lower"-side of the branch,

# and @equiv\_blocks lists the indices of vertically equivalent blocks (in ascending order).

# And **@indices blocks** w equiv, which list the indices of blocks with vertically equivalent ones,

# as well as **@degeneracies0**, which is \$BE = #{blocks w/ vertical equivalents} dimensional,

# and \$degeneracies0[\$y\_1]  $\rightarrow$  [\$y\_2]  $\rightarrow ... \rightarrow$  [\$y\_{\$BE-1}]

 $#$  gives the baseline degeneracy of the alignment in which

# the 1<sup>st</sup>, 2<sup>nd</sup>, …, {\$BE-1} th blocks w/ vertical equivalents (in @indices\_blocks\_w\_equiv) # have the coordinates  $y_1, y_2, \ldots, y_{y_{s}}$  {\$BE-1}, respectively.

(1) Enumerate the sets of vertically equivalent blocks. (As before, this will be performed before the main process. ... ADDED on Dec 10, 2018.)

my @indices\_blocks\_w\_equiv = (); # Initialize the list of indices. # my @sets\_blocks\_w\_equiv = ();

foreach my \$br (sort {\$a <=> \$b} keys %branch2up\_or\_down2equiv\_blocks) { # Preliminary outer foreach-loop.

my  $\iint \frac{\omega_0}{\omega_0}$  or \_down2equiv\_blocks =  $\iint \frac{\omega_0}{\omega_0}$  or \_down2equiv\_blocks{ $\iint \$ ;

foreach my \$ud (sort keys %{\$up\_or\_down2equiv\_blocks}) { # Preliminary middle foreachloop.

my \$equiv\_blocks = \$up\_or\_down2equiv\_blocks{\$ud};

my %size2equiv\_blocks;

foreach my  $$bl$  (@{\$equiv\_blocks}) { # 1<sup>st</sup> preliminary inner foreach-loop. my (\$lbd,  $$rbd$ ) = @{\$bds\_blocks[\$bl]};

# MODIFIED on Jan 15, 2019. #

sy \$size = \$block\_sizes[\$bl]; # See **Appendix F-sppl G.**

# OBSOLETE as of Jan 15, 2019. (1) #  $\#$  my  $\text{Ssize} = \text{S} \text{rbd} - \text{S} \text{lbd} + 1;$ #<br># # Subtract the sizes of (vertically) 'including' or 'equivalent' blocks, if at all. #<br># #  $\#$  **(ADDED on Nov 29, 2018.)**<br>
# my \$relations\_w\_bl = \$inter\_block\_re<br>  $\#$  for (my \$bl2 = 0; \$bl2 < \$B; \$bl2++) ·<br>
# if (\$bl2 == \$bl) { next; }  $my$  \$relations\_w\_bl = \$inter\_block\_relations[\$bl]; for (my  $b12 = 0$ ;  $b12 < B$ ;  $b12++$ ) { #<br>  $#$  if (\$bl2 == \$bl) { next; }<br>  $my$  \$rel = \$relations w { #  $\text{my Srel} = \text{Srelations}_w[b] \rightarrow [\text{Sbl2}];$ <br>#  $\text{unless } ((\text{Srel ea } \langle \langle \rangle) \text{ or } ((\text{Srel ea } \langle \rangle))$ unless ((\$rel eq '<') or ((\$rel eq '=') and (\$bl2 < \$bl)) ) { next; } # \$bl2 is NEITHER vertically including NOR vertically equivalent to (and higher-ranked than) \$bl.<br># my (\$lbd2, \$rbd2) = @{\$bds blocks[\$bl2]}; # my (\$lbd2, \$rbd2) = @{\$bds\_blocks[\$bl2]};<br>
unless ((\$lbd <= \$lbd2) and (\$rbd2 <= \$rbd)) unless ((\$lbd  $\le$  \$lbd2) and (\$rbd2  $\le$  \$rbd)) { next; } # \$bl2 is NOT included in \$bl.<br># #  $$size2 = $rbd2 - $lbd2 + 1;$ <br> $$size == $size2;$  $$size = $size2;$ 

# # **(END of "ADDED on Nov 29, 2018".)**

# OBSOLETE as of Jan 15, 2019. (2) #

# END of "MODIFIED on Jan 15, 2019."  $#$ 

my  $\text{sebs} = \text{Ssize2equiv\_blocks}\{\text{Ssize}\};$ unless (defined \$ebs) {  $$ebs = $size2$ equiv\_blocks{\$size} = []; } push  $@{\$ebs\},$ \$bl;  $\}$  # END of the 1<sup>st</sup> preliminary inner foreach-loop.

foreach my \$size (sort {\$a <=> \$b} keys %size2equiv\_blocks) {  $\# 2^{nd}$  preliminary inner foreach-loop.

my  $\text{sebs} = \text{ssize2equiv}$  blocks $\{\text{ssize}\};$ if  $(Q$ {\$ebs} < 2) { next; } # Skip if containing only one block.

 **push @indices\_blocks\_ \_equiv, @{\$ebs}**; push @sets\_blocks\_w\_equiv, \$ebs;

 $\}$  # END of the 2<sup>nd</sup> preliminary inner foreach-loop.

 ${}#$  END of the preliminary middle foreach-loop.  $\}$  # END of the preliminary outer foreach-loop.

# # END of "RESTARTED on Jan 15, 2019. (1)" #

(2) Initialize @degeneracies0, so that every relevant element is 1 (unity). **... OBSOLETE as of Dec 10, 2018.** 

 $#$  Use a single while-loop, which is in a sense similar to, but much simpler than, the whileloop (guided by a stack and an index specifying the block under consideration) for the main computational process. ... OBSOLETE as of Dec 10, 2018.

(3) Compute the degeneracies, Check the positional orders among swappable blocks, which should be performed after counting null columns **(REVISED on Dec 10, 2018)**:

# **NOTE** (added on Dec 10, 2018): This has the same effect as assigning the right degeneracies to all degenerate alignments.

# Besides, it is much simpler than computing degeneracies, because it can *avoid* possible complications due to unequal ranges of the swappable blocks, as well as complications due to changeable ranges of some blocks.

# Remember that what we actually need is to *avoid* double-counting of the same alignment, but not to know exactly how many times each alignment occur (in a given coordinate space).

# my \$rank\_init\_coord = 0; # This should be the rank (, i.e., the position in @indices blocks w equiv) of the 1<sup>st</sup> coordinate in @{\$ebs}. **… Probably, unnecessary. (Deliberated on Nov 28, 2018)**

**# MODIFIED on Nov 28, 2018. #** my \$ct\_sets\_ebs = scalar (@sets\_blocks\_w\_equiv);

my @sets\_sub\_degeneracies = (); # (the \$i th element) = {the degeneracies assigned to the points of the sub-coordinate space for the set, @{\$sets\_blocks\_w\_equiv[\$i]}, resulting from the relations among its constituent blocks. ... **OBSOLETE** as of Dec 10, 2018.

 $my$   $\frac{\text{Sif\_right\_order}}{1}$ ;  $\# = 0$  if the positional order of the swappable blocks disagree with the order of their ranks. **(ADDED on Dec 10, 2018.)** 

#  $\qquad \qquad \}$ #<br>#<br>#

```
for (my i = 0; i < Set sets ebs; i + 1) {
        my $ebs = $sets_blocks_w_equiv[$i];
# foreach my $ebs (@sets_blocks_w_equiv) \{my $ct_ebs = @{$ebs};
       my $bl1 = $ebs > [0];my blod_b11 = \text{Scurr_bds_blocks} \rightarrow [\text{Sbl1}][0];for (my \text{\$i=1; $i < \$ct \text{ }ebs; $i++}) { # Inner for-loop (over swappable blocks). #
            my $bl2 = $ebs->[$il];
            my $lbd_bl2 = $curr_bds_blocks \rightarrow [$bl2][0];
            if ($lbd \, bl2 <= $lbd \, bl1) {
                # The positional order clashes with the order of ranks. #\frac{\sin \pi}{\sin \pi} order = 0;
                last;
             } else {
                $lbd bl1 = $lbd bl2;
         }
       \} # END of the inner for-loop (over swappable blocks). #
```
if (\$if right order == 0) { last; }

#### **[[ OBSOLETE as of Dec 10, 2018:**

# Using @bds\_bl\_coords and the initial positions of the blocks,

# determine the coordinate ranges in which only particular blocks can be swapped with one another. (See **Appendix E**.)

 $# \Rightarrow$  For each coordinate range, determine the degeneracy according to the groups of swappable blocks.

 $\#$ ... The point must be to constrain the possibilities by considering the "isolated" blocks first, then, the blocks "isolated" as a result of the blocks "isolated" before.... (See Appendix E.)

 $# \Rightarrow$  Assign the determined degeneracy to each range (via multiplication).

#### **# ADDED on Nov 28, 2018. #**

# **my \$sub\_degeneracies = sub\_degeneracies\_in\_sub\_coordinate\_space (@{\$ebs}, @init\_bds\_blocks, @init\_bl\_coords, @bds\_bl\_coords, @inter\_block\_relations);** 

# This subroutine embodies the algorithm in **Appendix E**.

#  $\text{\$sub-degeneracies} \rightarrow [\$x_0] \dots [\$x_{s_0} \dots \$x_{s_1} \dots \$]$  is the sub-degeneracy

# assigned to the coordinates  $(\frac{6x_0}{x_0}, \ldots, \frac{6x_{\text{sc}}}{x_{\text{sc}}} \cdot \frac{3x_{\text{sc}}}{x_{\text{sc}}} \cdot \frac{3x_{\text{sc}}}{x_{\text{sc}}} \cdot \frac{3x_{\text{sc}}}{x_{\text{sc}}} \cdot \frac{3x_{\text{sc}}}{x_{\text{sc}}} \cdot \frac{3x_{\text{sc}}}{x_{\text{sc}}} \cdot \frac{3x_{\text{sc}}}{x_{\text{sc}}} \cdot \frac{3x_{\text{sc}}}{x_{\text{sc}}} \cdot \frac{3x_{$  $$ebs \rightarrow [Set_ebs-1]$  th blocks, respectively.

# (Actually, the ",...," includes vertically equivalent but non-swappable blocks as well, in order to consider ALL blocks whose ranks are between  $\epsilon \rightarrow [0]$  and  $\epsilon \rightarrow [\epsilon \rightarrow +1]$ .)

### # **\$sets\_sub\_degeneracies[\$i] = \$sub\_degeneracies;**

#### **# END of "ADDED on Nov 28, 2018." #**

# (NOTE1: The ranges with degeneracy  $= 1$  (unity) can be skipped.)  $# (NOTE2: the coordinates of the other blocks can be anything.)$ 

# Use **double while-loops,** the outer one for the coordinates of the blocks before  $@$ {\$ebs}, # and the inner one for the coordinates of the blocks after  $@{\$ebs\},$ 

# with each while-loop driven by a stack of coordinate vectors and an index specifying the coordinate to be moved.

 $#$  (In a way, each while-loop is similar to, but much simpler than, the while-loop for the main computational process.)

... Probably, this double while-loops can be omitted, and an enormous memory **space can be saved, by storing only the degeneracies assigned to the sub-coordinate spaces of relevant sets of blocks. (Deliberated on Nov 28, 2018.)**

# my @bds bl\_coords = (The set of boundaries for the block coordinates); #  $\circled{e}$ {\$bds bl coords[\$bl]} = (\$lb coord, \$rb coord) in the full-closed convention;

# \$rank\_init\_coord += \$ct\_ebs; … Probably unnecessary. **]] # END of "OBSOLETE as of Dec 10, 2018"**

}

**if (\$if\_right\_order == 0) { # ADDED on Dec 10, 2018. #**

**{Set the degeneracy of the alignment to be**  $\theta$  **(zero)};**  $\sharp$  IN this algorithm, **degeneracy = 0** means that the alignment should NOT contribute the probability (at least within this coordinate space).

**{and SKIP the subsequent processes};**

**}**

# If ( $\#$ {null columns} > 0),

**# set the degeneracy of the alignment to be 0 (zero), #** IN this algorithm, **degeneracy = 0** means that the alignment should NOT contribute the probability (at least within this coordinate space).

# and SKIP the following three processes (+ checking the positional order of the **swappable blocks ... ADDED on Dec 10, 2018)!!** 

**# BEFORE DOING the next two processes,**  $\#$  examine whether any vertically equivalent blocks overlap or not:

# **my \$if\_overlap = 0;**

foreach my \$br (sort {\$a <=> \$b} keys %branch2up\_or\_down2equiv\_blocks) { # Outer foreachloop.

my  $\text{Sup}$  or down2equiv blocks =  $\text{Shanch2up}$  or down2equiv blocks{ $\text{Shr}$ };

foreach my \$ud (sort keys %{\$up\_or\_down2equiv\_blocks}) { # Middle foreach-loop.

my @std\_equiv\_blocks = sort {\$bds\_blocks[\$a]  $\rightarrow$  [0] <=> \$bds\_blocks[\$b]  $\rightarrow$  [0]} @{\$up\_or\_down2equiv\_blocks{\$ud}};

my \$ct\_ebs = @std\_equiv\_blocks; for (my  $k = 1$ ;  $k <$  foct\_ebs;  $k++$ ) { # Inner for each-loop.

my ( $$bl1, $bl2$ ) = @std\_equiv\_blocks[ $$k-1, $k]$ ;

if (\$bds\_blocks[\$bl1]→[1] + 1 > = \$bds\_blocks[\$bl2] → [0]) { # The right-boundary of the block on the left touches or goes beyond the left-boundary of the block on the right.

 $$if overlap = 1;$ last;

}

```
\} # END of the inner foreach-loop.
```
if (\$if overlap) { last; }

 $\}$  # END of the middle foreach-loop.

if ( $\sin\$  overlap) { last; }

 $\}$  # END of the outer foreach-loop.

**if (\$if\_overlap)**  $\{$  # This means that the alignment changed its topology in an unacceptable way.

**{Make the degeneracy of this alignment zero.}**  $# IN$  this algorithm, **degeneracy = 0** means that the alignment should NOT contribute the probability (at least within this coordinate space).

& **{Skip the following two processes.}** 

}

# It's probably the best to do immediately before process (iv) (i.e., the actual "shift") immediately after process (iv) (i.e., after all position/order changes associated with the "shift"

*# check* **the number of equivalent alignments** in the coordinate space as quickly as possible. #

# For this purpose, we will use:

#

**# @collectively\_complementary\_blocks,** with

#  ${element} =$ 

#  $\int$  a set of  $3\overline{2}$  or more blocks that are <u>collectively complementary</u> to one another,

# where vertically equivalent blocks are bundled together (into an anonymous array ...

**OBSOLETE as of Nov 12, 2018**)],

# as well as: #

**# @block2coll\_comple,** where

**# @{\$block2coll\_comple[\$bl]}** lists

 $#$  (the indices in @collectively\_complementary\_blocks of)

# the sets of collectively complementary blocks that

# the \$bl th block belongs to; it is empty if there is no such set.  $\ldots$  This array may actually be superfluous...

(NOTE: We also need to devise an algorithm to construct these two arrays.  $\Rightarrow$  See **Appendix C D**.)

# Here is an **algorithm**:

my @degenerate sets  $c\cos = 0$ ; # element = [\$lbd\_left, \$rbd\_left, \$lbd\_right, \$rbd\_right, \ @left, \@right, \@including], where @left/right is the set of blocks on the left/right, @including is the set of blocks (horizontally) including both.<br>  $#$  my **\$if degenerate** = 0: ... **OBSOLET**  $\frac{\text{#}}{\text{#}}$  my **\$if\_degenerate** = 0; ... **OBSOLETE** as of Nov 12, 2018.<br> $\frac{\text{#}}{\text{#}}$  my (\$lbd rlv, \$rbd rlv) = @{\$bds blocks[\$bl]}:  $my$  (\$lbd\_rlv, \$rbd\_rlv) = @{\$bds\_blocks[\$bl]}; # foreach my  $\frac{\sigma}{\sigma}$  or  $(\omega_{\text{sub}}\text{block2coll\_complete}[\text{sub}])$  { # Outer foreach-loop (over the sets of collectively complementary blocks that  $b$ bl belongs to). # #<br># my \$set cc blks = \$collectively complementary blocks[\$indx cc];
foreach my \$set\_cc\_blks (@collectively\_complementary\_blocks)  $\{\#$  Outer foreach-loop (over the sets of collectively complementary blocks.  $#$ 

# foreach my  $\frac{1}{2}$  foreach ny  $\frac{1}{2}$  set cc<sup>1</sup> blks (@collectively\_complementary\_blocks) {# Outer foreach-loop (over the sets of collectively complementary blocks.  $#$ 

my @sets cc\_blks = ([]); # element =  $\sqrt{\omega}$  indices connected equiv\_blks, \$lbd, \$rbd] #<br># foreach my \$equiv\_blks (@{\$src\_set\_cc\_blks}) {  $# 1<sup>st</sup>$  middle foreach-loop (over the sets of vertically equivalent blocks). # # my \$sets conn\_blks = bundle\_connected\_blocks (@{\$equiv\_blks}, @bds\_blocks); # Will be defined later... # my @new\_sets\_cc\_blks = ();<br># while (my \$set ccbs = shift  $\theta$ while (my \$set ccbs = shift @sets cc\_blks) { foreach my \$set\_cbs (@{\$sets\_conn\_blks}) { my  $\varepsilon$ p\_set\_ccbs = copy (@{\$set\_ccbs}); push @{\$cp\_set\_ccbs}, \$set\_cbs; push @new\_sets\_cc\_blks,  $$cp$$  set ccbs; #  $\qquad \qquad \}$ # } # #  $@sets_cc_blls = @new\_sets_cc_blls;$ <br>
#  $\rightarrow$  # END of the "1<sup>st</sup> middle foreach-loop (c  $\frac{1}{2}$  # END of the "1<sup>st</sup> middle foreach-loop (over the sets of vertically equivalent blocks)". # #<br># foreach my \$set\_cc\_blks (@sets\_cc\_blks) {  $# 2<sup>nd</sup>$  middle foreach-loop (over the sets of collectively complementary blocks). **… OBSOLETE as of Nov 12, 2018.**  $#$  Sort the blocks in ascending order of their sizes.  $#$  $\frac{1}{2}$  my @std\_set\_cc\_blks = sort {\$bds\_blocks[\$a]  $\rightarrow$  [1] - \$bds\_blocks[\$a]  $\rightarrow$  [0] <=>  $$bds_blocks[$b] \rightarrow [1] - $bds_blocks[$b] \rightarrow [0]$  @{\$set\_cc\_blks};

# my  $$bl1 = $set$  cc blks  $\rightarrow [0];$  $my$   $$bl1 = $std$ set cc blks[0]:$  $\text{my } (\text{$lbd1, $rbd1}) = \text{@ } \{\text{$bds } \text{blocks}[\text{$bl1]}\};$  # ... RESURRECTED as of Nov 12, **2018.**

# sy (\$indices1 ceb, \$lbd1, \$rbd1) = @{\$set cc\_blks  $\rightarrow$  [0]};  $\#$  The 1st bundle of connected equivalent blocks. #

symmetric  $\frac{1}{2}$  symmetric  $\frac{1}{2}$  symmetric  $\frac{1}{2}$  set  $\frac{1}{2}$  control  $\frac{1}{2}$  set  $\frac{1}{2}$  control  $\frac{1}{2}$  set  $\frac{1}{2}$  control  $\frac{1}{2}$  set  $\frac{1}{2}$  control  $\frac{1}{2}$  set  $\frac{1}{2}$  control  $\frac{1}{2}$  s

my @identical = my @including =  $\#$ my @included  $=$  my @left\_flanking = my @right\_flanking = my @overlapping = my @separated = ();

# foreach my \$bl2 (@{\$set\_cc\_blks}) { # 1<sup>st</sup> inner foreach-loop (over constituent blocks).#<br># if (\$bl2 == \$bl1) { next: } # Skip the subject itself. # # if (\$bl2 == \$bl1) { next; } # Skip the subject itself. #  $\text{mv}$  (\$lbd2, \$rbd2) = @{\$bds blocks[\$bl2]}:  $my$  (\$lbd2, \$rbd2) = @{\$bds\_blocks[\$bl2]};

for (my  $k=1$ ;  $k <$ fet\_ccbs;  $k++$ ) {  $# 1$ <sup>st</sup> inner foreach-loop (over bundles of connected equivalent blocks). #

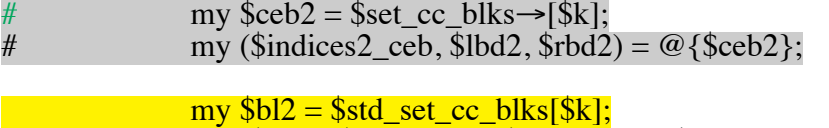

sy (\$lbd2, \$rbd2) = @{\$bds\_blocks[\$bl2]};

if (( $$rbd2 < $lbd$  rlv-1) or ( $$rbd$  rlv+1 <  $$lbd2$ )) {

```
if ((\$rbd2 +1 < \$lbd1) or (\$rbd1 + 1 < \$lbd2)) {
        push @separated, $bl2;
       push @separated, $ceb2;
        last;
    } elsif ($rbd1 +1 = $lbd2) { push @right_flanking, $bl2;
    \} elsif ($rbd2 + 1 = $lbd1) { push @left_flanking, $bl2;
    \} elsif ($lbd1 = $lbd2) {
       if ($rbd1 \lt $rbd2) {
            push @including, $bl2;
       \} else \{ \# $rbd1 = $rbd2
            push @identical, $bl2;
        }
    \} elsif ($lbd1 < $lbd2) {
         push @overlapping, $bl2;
         last;
    } else { # $lbd2 < $lbd1
        if ($rbd2 < $rbd1) {
            push @overlapping, $bl2;
            last;
        } else { # $rbd1 <= $rbd2
            push @including, $bl2;
         }
    }
\} # END of the "1<sup>st</sup> inner foreach-loop (over bundles of connected equivalent blocks)". #
    # End of the 1<sup>st</sup> inner foreach-loop (over constituent blocks). #
```
if (@separated  $> 0$ ) { next; # If one or more blocks are separated from the smallest block, this set should NOT be degenerated.

} elsif (@overlapping > 0) { next; # If one or more blocks overlap the smallest block (in a non-nested manner), this set should NOT be degenerated.

} elsif ((@left\_flanking == 0) and (@right\_flanking == 0)) { next; # If no blocks flank the smallest block, this set should NOT be degenerated.

} elsif ((@left\_flanking > 0) and (@right\_flanking > 0)) { next; # If the smallest block is flanked on both sides, this set should NOT be degenerated. }

```
my @flanking = (@left_flanking > 0) ? @left_flanking : @right_flanking;
   my ($lbd_fl, $rbd_fl) = \omega{$bds_blocks[$flanking[0]]};
   my Set_flanking = @flanking;my \frac{\sin\theta}{\sin\theta} if _staggered = 0;
   for (my \hat{\mathbf{s}} = \hat{\mathbf{l}}; \hat{\mathbf{s}} i< \hat{\mathbf{s}} ct_flanking; \hat{\mathbf{s}} i++) { \# 2<sup>nd</sup> inner for-loop.
         my ($lbd3, $rbd3) = @{$bds_blocks[$flanking[$i]]};if (($lbd3 != $lbd_fl) or ($rbd3 != $rbd_fl)) {
             $if\_stagger = 1; last;
         }
\} # END of the 2<sup>nd</sup> inner for-loop.
```
if (\$if staggered) { next; } # For the set to be degenerated, the flanking blocks MUST have identical boundaries.

```
my $Ibd\;joint = ($Ibd1 < $Ibd\;f) ? $Ibd1 : $Ibd\;f;
           my $rbd\_joint = ($rbd1 < $rbd_f] ? $rbd_f : $rbd1;if (@including>0) {
               my $if non accommodating = 0;
               foreach my $bl3 (@including) \{ \# The 3<sup>rd</sup> inner foreach-loop.
                   my ($Ibd3, $rbd3) = @{$bds blocks[$b13]};
                   if ((\$lbd\mathrm{joint} < \$lbd3) or (\$rbd3 < \$rbd\mathrm{joint}) {
                       \frac{1}{2} if non accommodating = 1;
                       last;
                    }
               \frac{1}{2} # End of the 3<sup>rd</sup> inner foreach-loop.
               if ($if_non_accommodating) { next; } # For the set to be degenerated, all blocks
including the subject MUST accommodate the flanking blocks as well.
            }
           my @std_identical = sort \{\$a \rightleftharpoons \$b\} ($bl1, @identical);
           my @std_flanking = sort \{sa \le s\} @flanking;
           my @std_including = sort \{\$a \rightleftharpoons \$b\} @including;
          \frac{1}{2} my ($lbd left, $rbd left, $lbd right, $rbd right, $std left, $std right, $std including) =
                                                                       # ADDED on Nov 28, 2018.
           my @degenerate_set = (@left_flanking>0) ?
               (\$lbd_f, \$rbd_f, \$lbd_1, \$rbd_1, \@std_flanking, \@std_identical, \@std_including]:
               ($lbd1, $rbd1, $lbd_fl, $rbd_fl, \@std_identical, \@std_flanking, \@std_including] ;
                        # Finally check whether the collective blocks are really swappable or not. #
                       # ADDED on Nov 28, 2018.
           my $if movable = 1;
           foreach my b15 (@{sstd left}) {
                  # Check whether the block is movable to the position of the right collective block.
               my $bl_coord5 = $(curr_)bl_coords[$bl5];
               my ($lbd_coord5, $rbd_coord5) = @{$bds_bl_coord[$bl5]};
               if (\text{$rbd\_coord5 - $bl\_coord5 < $rbd\_right - $rbd\_left) {
                   \sin movable = 0;
                    last;
               }
         }
           if ($if movable) \{\overline{\text{forecast}} my \overline{\text{sb}} (@{\overline{\text{sstd\_right}}) {
                   # Check whether the block is movable to the position of the left collective block.
                   my $bl_coord5 = ((curr))bl_coords[$bl5];
```

```
my ($lbd_coord5, $rbd_coord5) = @{$bds_bl_coord[$bl5]};
```
- if  $$lbd\_coord5 $bl\_coord5 < $lbd\_right $lbd\_left$  {  $$if\_movable = 0;$ 
	- last;
- $\begin{matrix} \end{matrix}$ } } if (\$if movable  $== 0$ ) { next; } # END of "**ADDED on Nov 28, 2018."**

push @degenerate\_sets\_ccbs, \@degenerate\_set;

 $\}$  # End of the "2<sup>nd</sup> middle foreach-loop (over the sets of collectively complementary blocks)". **… OBSOLETE as of Nov 12, 2018.**

} # END of "Outer foreach-loop (over the sets of collectively complementary blocks #that \$bl belongs to#)". #

# **NOTE ADDED** on Nov 13, 2018: Come to think of it, # **e could** *further* **restrict the sets of collectively complementary blocks** # by imposing *additional* conditions on the horizontal sizes,  $#$  that is, a set of ccbs MUST consist of # one or two sets, each of (horizontally) identically sized blocks, and the remainder (if at

# which consists of blocks whose horizontal sizes are equal to or longer than the sum of those for the former two sets,

 $#$  (or twice the horizontal size for the only one former set).

 $\overline{all}$ ),

 $#$  Then, examine whether some degenerate sets can be chained or not.  $#$ 

my @std\_deg\_sets = sort { $a \rightarrow [0] \leq b \rightarrow [0]$ } @degenerate\_sets\_ccbs;  $@$ degenerate\_sets\_ccbs =  $@$ std\_deg\_sets;  $\#$ my @degenerate\_sets\_ccbs = @std\_deg\_sets; my @chains deg sets  $= ()$ ;  $\frac{\text{my }}{\text{cct\_cmplx\_chains}} = 0$ ; # The number of "complex" chains, each of which consists of two or more degenerate sets.

while (@degenerate\_sets\_ccbs>0) {  $#$  Outer while-loop.  $#$ 

```
my $chain tail = shift @std deg sets;
        my \&chain = ($chain tail);
        my @remainder = ():
        while (my $subject = shift @degenerate_sets_ccbs) \{ \# \text{Inner while-loop. } \#if ($chain tail→[2] < $subject→[0]) {
                   @remainder = (@remainder, \$subject, @degenerate_sets_ccbs);
                     last;
                } elsif ($subject\rightarrow[0] < $chain_tail\rightarrow[2]) {
                   push @remainder, $subject;
                    next;
                }
           if ($subject→[1] == $chain_tail→[3]) { # Now, the left blockset of the subject is
positioned identically with the right blockset of the tail of the chain.
                if (0 = compare_arrays (@{$chain_tail \rightarrow [5]}, @{$subject \rightarrow [4]}) { # The two
blocksets are identical.
                   if (0 = = compare_arrays (@{$chain_tail \rightarrow [6]}, @{$subject \rightarrow [6]}) { # The
"including" blocksets in the two sets are also identical.
                        push @chain, $subject;
                        \deltachain tail = \deltasubject;
                        # next;
                        last;
                    }
                }
             }
```
push @remainder, \$subject;

# my @degenerate sets  $c\cos = 0$ ; # element = [\$lbd\_left, \$rbd\_left, \$lbd\_right, \$rbd\_right,  $@left$ ,  $@right$ ,  $@right$ ,  $\omega$  including is the set of blocks (horizontally) including both.

 $\}$  # END of the Inner while-loop. #

push @chains\_deg\_sets, \@chain;

if  $(@chain>1)$  { \$ct\_cmplx\_chains++; last; }

@degenerate\_sets\_ccbs = @remainder;

 $\}$  # END of the outer while-loop. #

my \$degeneracy;

**if (\$ct\_cmplx\_chains>0)** {  $#$  This case should actually be considered in a different coordinate space(, in which the @left in the left ccb and the @right in the right ccb are merged). **Set the degeneracy of this local alignment to be 0 (zero),**

**& SKIP the next process!!**

**} else {**

\$degeneracy  $=$  {the basic degeneracy at the point in the relevant coordinate subspace}; for  $(1$  .. scalar (@chains\_deg\_sets)) { \$degeneracy  $* = 2$ ; } # Each degenerate set doubles the degeneracy. **}**

# NEXT, *check* whether the **alignment topology** changed or not, as quickly as possible.

# Because the topological change MUST result from the "shift" of **the current (\$bl th) block**,

 $#$  we should be able to focus on this block and its surroundings.

# NOTE: Before checking the topological change,

# you should check whether **the indel probability** is already recorded or either

# @bl\_coords +  $(1, 1,..., 1)$  or @bl\_coords –  $(1, 1, ..., 1)$ .

# If either probability is already recorded, just use it.

 $#$  (But care must be exercised if the local alignment reaches either end of the whole alignment.)

# Otherwise, check the topological change, as follows.

#

# (NOTE: Merger and re-split between vertically identical blocks need not be checked here,

# because they should already have been examined in a preceding process.)

# For this purpose, it would be convenient to construct:

**@interfering\_blocks**, where

**@{\$interfering\_blocks[\$bl]} = (\@blocks, \@relations)** stores information on blocks that can interfere with the \$bl th block (or empty if it has no such blocks), where **\$blocks[\$k]** is the index (or rank) of the \$k th interfering block, **\$relations[\$k]** is the relation of the \$k th interfering block with the \$bl th block.

Here, we will only consider the following relations:

'S' (for 'sibling/parent/child' of the \$bl th block),

 $(Cp^{\prime})$  (for 'complementary'),

# MODIFIED on Jan 17, 2019. (In this case, though, we are concerned only with parsimonious indel histories) #

 $\Rightarrow$  (ch)' (for the \$bl2 th block being 'vertically included' in, and an "effective child" of, the \$bl1 th block),

 $\zeta$ (pa)' (for the \$bl2 th block 'vertically including', and being the "effective parent" of, the  $$b11$  th block),<br> $#$   $\Rightarrow$  (for

 $\frac{4}{3}$  '>' (for the \$bl2 th block being 'vertically included' in the \$bl1 th block),<br> $\frac{4}{3}$  '<' (for the \$bl2 th block 'vertically including' the \$bl1 th block).

'<' (for the \$bl2 th block 'vertically including' the \$bl1 th block),

 $\equiv$  (for 'vertically identical').

# NOTES:

# (1) Blocks with **'ONN'** relations cause NO topological changes, as far as we employ the current coordinate system;

# (2) Also, blocks with **'ONCS'** relations cause NO topological changes, *as far as* we restrict ourselves to parsimonious indel histories (more precisely, parsimonious ancestral gap states);

# (3) Also, *as far as* we restrict ourselves to parsimonious indel histories (more precisely, parsimonious ancestral gap states), the separating branches of blocks with the **'>'** or **'<'** relations with the \$bl th block *must be* either the **child or parent** (**or a sibling** #if they are children of a trivalent root

) of the separating branch of the \$bl th block.  $\#$  (As of Jan 17, 2019, this condition is trivially satisfed.)

In addition, it would also be convenient to have **@interfering\_blocksets**, where  $\mathcal{Q}$ {\$interfering\_blocksets[\$bl]} = (\@blocksets, \@relations) are nearly the same as above, except that  $\mathcal{Q}\{\overline{\text{5blocks}}\}$  is now a set of indices (or ranks) of the  $\frac{1}{2}k$  th interfering block set. (NOTE: Each  $@{\{\text{shockset}[\$k]\}}$  contains only blocks with the same horizontal size (this condition may be loosened **... examine later!! ... DONE until (and including) 2019/01/25!!**) that form a (complementary) monophyletic group.)

For the moment, we will only consider the following relations:

'S' (for 'sibling/parent/child' of the \$bl th block),

# MODIFIED on Jan 17, 2019. #

 $\div$ (ch)' (for the blockset being 'vertically included' in, and an "effective child" of, the \$bl1  $\frac{\text{th block}}{\text{*}}$ 

 $\sim$ ' (for the blockset being 'vertically included' in the \$bl1 th block).

# NOTES:

 $# (5)$  As in note (3), the separating branch of the blockset with the  $\blacktriangleright$  relation must be either the **child or parent or sibling** of the separating branch of the \$bl th block;  $#$  As of Jan 17, 2019, this condition is automatically satisfied

# (6) Each blockset with the '**Cp**' relation likely involves a single block with the 'S' relation;

# (7) Likewise, **'='** likely involves a single block with the 'S' relation;

# (8) And **'<'** likely involves a single block with the '=', '>', and/or the 'S' relations.

**[ADDED on Nov 20, 2018, after re-considering Figures SSSSSA10&11 in "fgures\_sppl3\_bp1\_ANEX.draft8.odp"]**

Furthermore, we will also prepare **the "complement"** of @interfering blocksets,

denoted as **@cmpl\_interfering\_blocksets**, for which the subject is each constituent of each blockset recorded in @interfering\_blocksets.

More precisely,

**@{\$cmpl\_interfering\_blocksets[\$bl]} = (\@cmpl\_blocksets, \@relations)**

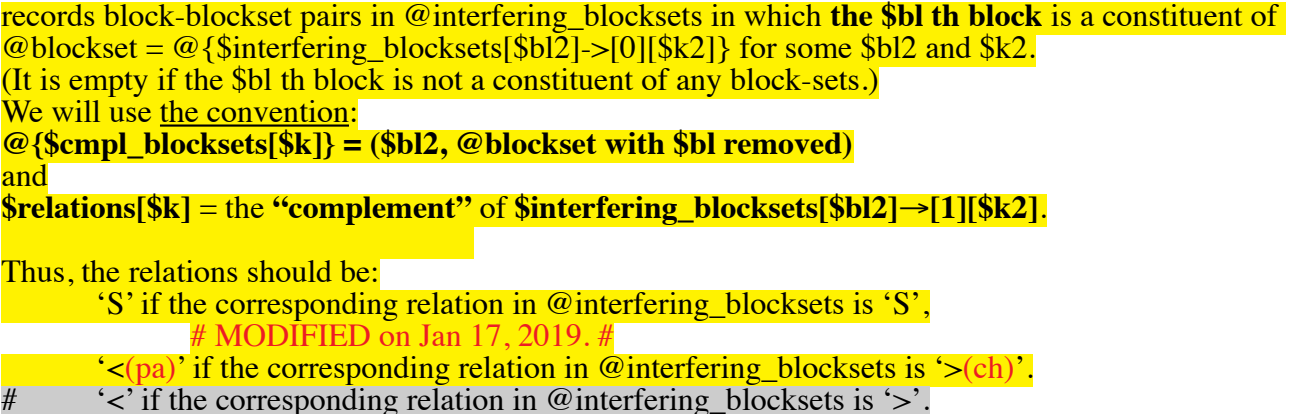

The following are the **algorithms** to quickly check a topological change.

Let's assume that we have at hand:

 $$curr_lbd, $curr_rbd = @$getv_lbds_lbck};$   $#$relv_lbds_lbck = $bds_lbcks[$bl];$ (\$curr lbd0, \$curr rbd0);  $\#$  The boundaries of \$bl BEFORE the "shift"-like move.  $\#$  Added on 2019/01/25  $my$   $\frac{\text{Srel}}{\text{V}}$  interfering blks =  $\frac{\text{Sinterfering}}{\text{V}}$  blocks  $\frac{\text{Sbl}}{\text{V}}$ ; my \$relv\_interfering\_blksets = \$interfering\_blocksets[\$bl]; my \$relv\_cmpl\_interfering\_blksets = \$cmpl\_interfering\_blocksets[\$bl]; ... ADDED on Nov 20, 2018.

my \$if\_topological\_change =  $0$ ; # Initialize the output variable (flag).

(1) Using @interfering\_blocks,

if (@{\$relv interfering blks}==0) { return; }

my (\$inf blks, \$relations) =  $@$ {\$relv interfering blks}; my \$ct\_inf\_blks =  $@$ {\$inf\_blks};

```
for (my k=0; k< for inf_blks; k++) { # Outer for-loop (1).
        my b12 = \frac{\sin f_b}{\text{ll}} = \times \times \times \times \times \times \times \times \times \times \times \times \times \times \times \times \times \times \times \times \times \times \times \times \times \times \times \times \
        my ($lbd2, $rbd2) = @{$bds_blocks[$bl2]};
        my \text{Srel} = \text{Srelations} \rightarrow [\text{Sk}];
```
if (\$rel eq 'S') {  $#$  'sibling/parent/child' of the \$bl th block

if  $(\$sh > 0)$  { # The block moved to the right.

# ADDED on Jan 24, 2019. (1) #

if ( $$lbd2 < $curr_lbd$ ) and  $$rbd2 < $curr_rbd$ ) { # The current block is now nonnested with the 2nd block.

if ( $$16(1)$ d $2 \le$   $$16(1)$ d $(0)$  and  $$2(1)$ d $(0)$   $\le$   $$rbd2()$   $$4$  The current block was horizontally included in the 2nd one.

```
\frac{\sin\theta - \sin\theta}{\sin\theta} = 1;
```
 $\frac{1}{2}$  elsif ((\$curr\_1bd0 <= \$1bd2) and (\$rbd2 <= \$curr\_rbd0)) { # The current block horizontally included the 2nd one.

 $\text{Sif\_topological\_change} = 1;$ 

 $\mathcal{E}$ 

# END of "ADDED on Jan 24, 2019. (1)" #

# **[[ OBSOLETE as of 2019/01/24. (1)**

**#** if (( $$lbd2 + $sh == $curr$  lbd) and ( $$rbd2 < $curr$  rbd)) { # The current block, which horizontally included the  $2<sup>nd</sup>$  block, now overlaps but is non-nested with the latter.  $#$  \$if\_topological\_change = 1;

#  $\}$  elsif ((\$lbd2 < \$curr lbd) and (\$rbd2 + \$sh == \$curr rbd)) { # The current block, which was horizontally included in the  $2<sup>nd</sup>$  block, now overlaps but is non-nested with the latter.  $\text{Si}$  topological\_change = 1; **]] END of "OBSOLETE as of 2019/01/24. (1)"**

} elsif ((\$curr\_lbd == \$lbd2) and (\$curr\_rbd <= \$rbd2)) {  $#$  The current block, which overlapped but was non-nested with the 2<sup>nd</sup> block, now is horizontally included in the latter. **\$if\_topological\_change = 1;**

} elsif (( $\text{Scurr\_lbd} < \text{Slbd2}$ ) and ( $\text{Scurr\_rbd} = \text{Srbd2}$ )) {# The current block, which overlapped but was non-nested with the 2nd block, now horizontally includes the latter. **\$if\_topological\_change = 1;**

**[[ OBSOLETE as of 2019/01/24. (2a)**

**#**

#

#

# # Added on 2019/01/23. #

# # } elsi ((\$lbd2 + \$sh **<** \$curr\_lbd) and (\$rbd2 < \$curr\_rbd)) { # The current block, which may have horizontally included the  $2<sup>nd</sup>$  block, now overlaps but is non-nested with the latter.

my %skipped =  $$bl = > 1, $bl = > 1$ ;

my \$ct\_shifts = ct\_necessary\_shifts (\$curr\_lbd, \$lbd2, \$bl, @bds\_blocks, @inter\_block\_relations, %skipped);

if (\$ct shifts == 1) { \$if topological change = 1; }

**# ]] END of "OBSOLETE as of 2019/01/24. (2a)"**

## **sub ct\_necessary\_shifts (\$\$\$\@\@\%) {**

 $#$  Counts the number of "shift"s of \$bl\_sbj necessary # for moving the boundary, \$bd\_curr, to \$bd\_goal. # %{\$skipped} = (\$block\_to\_be\_skipped =>  $\overline{1}$ , ...)

my (\$bd\_curr, \$bd\_goal, \$bl\_sbj, \$bds\_blocks, \$inter\_block\_relations, \$skipped) =  $@$ ;

if (\$bd\_curr == \$bd\_goal) { return 0; }

my \$rels\_w\_sbj = \$inter\_block\_relations  $\rightarrow$  [\$bl\_sbj];

my  $t_l$  blks = @{ $\{s$ rels\_w\_sbj};

 $\text{my } (\$ lb\_mv, \$ rb\_mv) = (\$ bd\_curr < \$ bd\_goal)$  ? ( $\$ bd\_curr+1, \$ bd\_goal$ ) : ( $\$ bd\_goal$ ,  $$bd$  curr-1);

my %clm2set\_rlv; for (my  $b13 = 0$ ;  $b13 <$   **blks;**  $b13++$ **) {**  $#$  **Outer for-loop (over**  $b13$ **).** if (defined  $\frac{\sin(100 - 1)}{\sin(100 - 1)}$  { next; }  $my$  \$rel = \$rels\_w\_sbj $\rightarrow$ [\$bl3]; unless ((\$rel eq ' $\langle \cdot \rangle$ ) or (\$rel eq ' $\langle$ (pa)') or (\$rel eq 'ONN') or (\$rel eq 'ONCS') or ((\$rel eq '=') and  $(\$b13 < \$b1 \text{ s}b1)$  ... Added on 2019/03/20. ) { next; }  $my ($lb3, $rb3) = @{\$bds \ blocks \rightarrow [$bl3]};$ if  $((\text{Srb_m}v < \text{$1b3})$  or  $(\text{$rb3 < $lb_m}v))$  { next; }

my  $$lb_interset = ($lb3 > $lb_mv)$  ?  $$lb3 : $lb_mv; # \text{ added on } 2019/01/24$ .

my \$rb intrsct = (\$rb3 < \$rb mv) ? \$rb3 : \$rb mv;  $\frac{\text{# added on } 2019}{01/24}$ .

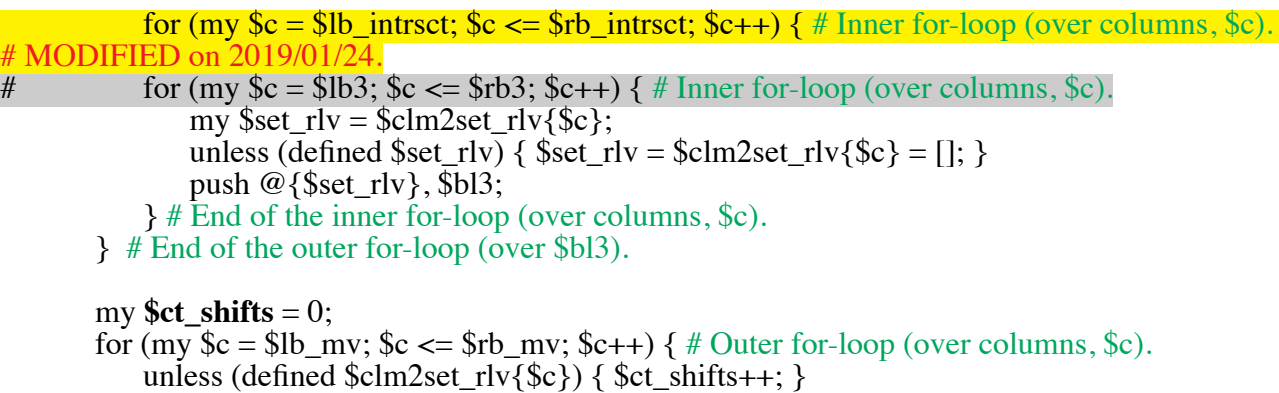

 $\}$  # End of the outer for-loop (over columns, \$c).

return **\$ct\_shifts;**

#

**#**

**} # End of "sub ct\_necessary\_shifts (\$\$\@\@\%) {...}"**

**[[ OBSOLETE as of 2019/01/24. (2b)**

**#** # } elsi ((\$lbd2 < \$curr\_lbd) and (\$rbd2 + \$sh **<** \$curr\_rbd)) { # The current block, which may have been horizontally included in the  $2<sup>nd</sup>$  block, now overlaps but is non-nested with the latter. **#**

my %skipped = (\$bl = > 1, \$bl2 = > 1);

# sy **\$ct\_shifts** = **ct\_necessary\_shifts** (\$curr\_rbd, \$rbd2, \$bl, @bds\_blocks, @inter\_block\_relations, %skipped);

if (**\$ct** shifts == 1) { \$if topological change = 1; }

**#** # # Also consider the possibility that<br>
# a block (or a set of blocks) vertice # a block (or a set of blocks) vertically including \$bl has either the left-bound at  $$lbd2 + $sh + 1$ # or the right-bound at  $$rbd2 + $sh -1,$ # and "mediates" between \$bl and the relevant boundary of \$bl2. ... Maybe Later!! **(POSED on Jan 17, 2019) … DONE!!** # # End of "Added on 2019/01/23." # **]] END of "OBSOLETE as of 2019/01/24. (2b)"**

}

} else  $\{ \#$  The block shifted to the left. # The same as above, but with the left- and right-ends swapped. } } elsif ( (\$rel eq 'Cp')  $#$  'complementary' or (\$rel eq '>(ch)') # 'vertically included' in the \$bl th block  $# \overrightarrow{A}$ dded '(ch)' on Jan 17, 2019. or (\$rel eq ' $\langle$ (pa)') # 'vertically including' the \$bl th block # Added '(pa)' on Jan 17,  $\frac{2019}{\textit{\#}}$ # or (\$rel eq '=') # 'vertically identical' **--- Actually, it may be superfuous… (OBSOLETE as of 2019/01/22)** ) {

if  $(\$sh > 0)$  {# The block shifted to the right.

if (\$curr rbd + 1 =  $$lbd2$ ) { # The current block, which was separated from the 2<sup>nd</sup> block by one column, is now immediately adjacent to the latter. **\$if\_topological\_change = 1;**

 $\}$  elsif (\$rbd2 + 1 = \$curr\_lbd0) { # The current block, which was immediately adjacent to the  $2<sup>nd</sup> block$ , is now separated from the latter by one column. # MODIFIED on 2019/01/24.  $\}$  elsif (\$rbd2 + 2 = = \$curr lbd) { # The current block, which was immediately

adjacent to the  $2<sup>nd</sup> block$ , is now separated from the latter by one column.

**\$if\_topological\_change = 1;**

# ADDED on Jan 24, 2019. (2) #

} elsif ( $\text{Scurr\_rbd } + 1 < \text{Slbd2}$ ) { # The current block now appears separated from the 2nd one, which is on the right.

my %skipped =  $$bl = > 1, $bl = > 1$ ;

my (\$bl\_sbj, \$start, \$goal) = (\$rel eq '>(ch)') ? (\$bl2, \$lbd2, \$curr\_rbd+1) : (\$bl,  $$curr_r$ <sub>tbd</sub>,  $$lbd2-1$ );

my  $\text{Set}$  shifts = **ct** necessary shifts ( $\text{Start}, \text{}\$ goal,  $\text{B}$ bl sbj, @bds blocks, @inter\_block\_relations, %skipped);

if (**\$ct** shifts == 0) { \$if topological change = 1; } # The blocks are actually NOT separated!!

} elsif (\$rbd2 + 1 < \$curr\_lbd0) {  $#$  The current block appeared separated from the 2nd one, which is on the left.

my %skipped = ( $b = > 1$ ,  $b = > 1$ );

my ( $$bl\bar{sb}$ ;  $$start, $goal) = ($rel\ eq'>(ch)')$  ? ( $$bl2, $rbd2, $curr\ lab0 -1)$  :  $(Sbl.$  Scurr  $lbd0.$   $Srbd2+1$ :

 sy **\$ct\_shifts** = **ct\_necessary\_shifts** (\$start, \$goal, \$bl\_sbj, @bds\_blocks, @inter\_block\_relations, %skipped);

if (**\$ct** shifts == 0) { \$if topological change = 1; } # The blocks were actually NOT separated!!

# Also consider the possibility that

 $#$  a block (or a set of blocks) either vertically including or overlapping yet non-nested with \$bl (or \$bl2) flanks \$bl2.

# . … Maybe Later!! **(POSED on Jan 17, 2019) … DONE on 2019/01/24!!**

# END of "ADDED on Jan 24, 2019. (2)" #

}

}

} else  $\{$  # The block shifted to the left. # The same as above, but with the left- and right-ends swapped. } if ( $\sin$  topological change) { last; }

 $\}$  # END of the outer for-loop (1).

if (**\$if** topological change) { return \$if topological change; }

# #  $$$ inter block relations $$b11] \rightarrow $b12] = $$ relation,

# for the relation between the \$bl1 th and \$bl2 th blocks.

#

- # Here, \$relation can be:
- # # 'NIF' (for 'non-interfering'),
- $\#$  'S' (for 'sibling/parent/child' of the \$bl th block),<br> $\#$  'Cp' (for 'complementary').
- $#$  'Cp' (for 'complementary'),<br> $#$  'ONN' (for 'overlapping vet
- # 'ONN' (for 'overlapping yet non-nesting' NOR 'complementary-sibling/parent/child'),<br>
"ONCS' (for 'overlapping yet non-nesting' but 'complementary-sibling/parent/child' of

'ONCS' (for 'overlapping yet non-nesting' but 'complementary-sibling/parent/child' of the \$bl th block),

- $\frac{4}{\pi}$  '>' (for the \$bl2 th block being 'vertically included' in the \$bl1 th block),<br>'' (for the \$bl2 th block 'vertically including' the \$bl1 th block).
- $\frac{4}{x}$  '<' (for the \$bl2 th block 'vertically including' the \$bl1 th block),<br> $\frac{4}{x}$  '=' (for 'vertically identical').
- $'$  = ' (for 'vertically identical').

(2) Using  $@$  interfering\_blocksets,

if ( $@$ {\$relv\_interfering\_blksets} == 0) { return; }

my (\$inf blksets, \$relations2) = @{\$relv interfering blocksets}; my \$ct inf  $bss = \omega \{\text{sinf blksets}\};$ 

for (my  $k=0$ ;  $k <$  for inf bss;  $k++$ ) { # Outer for-loop (2).  $my$  \$blset = \$inf blksets  $\rightarrow$  [\$k];

my (\$lbd2, \$rbd2) =  $\omega$ {\$bds\_blocks[\$blset->[0]]}; # The (\$lbd2, \$rbd2) will be the boundaries of the "horizontal" intersection of the blocks in the set. (See **Figures SSSSSA10&11** in "figures\_sppl3\_bp1\_ANEX.draft8.odp".) my  $\text{Srel} = \text{Srelations2} \rightarrow \text{Skl};$ 

size blset =  $@{\{\text{S}}\text{blset}\};$ 

if (\$rel eq 'S')  $\{\# \text{MOVED} \text{ from below the inner for-loop } (2), \text{ (MODIFIED as of } \}$ **2019/01/24. (1a)) #**

> for (my  $k=1$ ;  $k<$  size\_blset;  $k++$ ) { # Inner for-loop (2).  $my$  (\$lbd3, \$rbd3) = @{\$bds\_blocks[\$blset $\rightarrow$ [\$k]]};

# It may be better to 'extend' the boundaries if the block ,\$blset  $\rightarrow$  [\$k], is flanked by some blocks vertically including it. **.. Maybe later!!** (POSED on Jan 17, 2019). ... Actually, **taken into account below** (in "MODIFIED as of 2019/01/24. (1b)").

> if  $(\$Ibd2 < \$Ibd3)$  {  $\$Ibd2 = \$Ibd3$ ; } if ( $$rbd3 < $rbd2$ ) { $$rbd2 = $rbd3;$ }  $\}$  # END of the inner for-loop (2).  $\ldots$  **ADDED on Nov 20, 2018.**

> > **# MODIFIED as of 2019/01/24. (1b) #**

unless ( $\delta$ lbd2 <=  $\delta$ rbd2) { next; }

if  $(((\text{}_1\text{bd2} <= \text{`scurr}_1\text{bd})$  and  $(\text{`scurr}_r\text{bd} <= \text{`srbd2}))$ or (( $$lbd2 \leq$curr~lbd0$ ) and ( $$curr~rbd0 \leq$rbd2)$ )) {

# Identical to the above for (\$rel eq 'S') in (1). #

} else {

```
my $if min blks = 0;
              for (my k=1; k< size_blset; k++) { # Inner for-loop (3).
                  my $bl3 = $blset\rightarrow[$k];
                  my ($lbd3, $rbd3) = @{$bds_blocks[$bl3]};
                  if (($lbd2 = $lbd3) and (($rbd2 = $rbd3)) {
                      \text{Sif\_min\_blks} = 1;last;
                }
              \} # END of the inner for-loop (3).
              if (\text{Sif\_min\_blks}) {
                   # Identical to the above for ($rel eq 'S') in (1). #
              }
            }
       \} elsif ($rel eq '>(ch)') {
           my t_t topo_changes = my t_t including = 0;
           if ($sh > 0) {
              for (my k=0; k <Ssize blset; k++) { # Inner for-loop (5) (over blocks in the set).
                  my $bl3 = $blset\rightarrow[$k];
                  my ($lb3, $rb3) = \mathcal{Q}{$bds_blocks[$bl3]};
                  if (($lb3 <= $curr_rbd0 +1) and ($curr_lbd <= $rbd3 + 1)) {
                      $ct_including++;
                  } elsif ($curr_rbd +1 == $lb3) { # The current block, which was separated from
the 3rd block by one column, is now immediately adjacent to the latter.
                      $ct_topo_changes++;
                  } elsif ($rb3 +1 = \text{Scurr\_lbd0}) { # The current block, which was immediately
adjacent to the 3rd block, is now separated from the latter by one column.
                      $ct_topo_changes++;
                  } elsif ($curr_rbd +1 < $lb3) { # The current block now appears separated from
the 3rd one, which is on the right.
                      my %skipped = ($bl = > 1, $bl3 = > 1);
                      sy $ct_shifts = ct_necessary_shifts ($lb3, $curr_rbd+1, $bl3, @bds_blocks,
@inter_block_relations, %skipped);
                      if ($ct_shifts > 0) {
                          last; # The blocks are indeed separated. 
                      } else {
                          $ct_topo_changes++; # The blocks are actually NOT separated!!
                      }
                  } elsif ($rb3 +1 < $curr_lbd0) { # The current block appeared separated from the
3rd one, which is on the left.
                      my %skipped = ($bl = > 1, $bl3 = > 1);
                      sy $ct_shifts = ct_necessary_shifts ($rb3, $curr_lbd0-1, $bl3, 
@bds_blocks, @inter_block_relations, %skipped);
                      if ($ct_shifts > 0) {
                           last; # The blocks were indeed separated.
                      } else {
                            $ct_topo_changes++; # The blocks were actually NOT separated!!
                      }
```

```
48
```
} else {

last; # Because we are sure that there should be NO topological change between this block-set and \$bl, leave the loop here.

 }  $\frac{1}{2}$  # END of the inner for-loop (5) (over blocks in the set).

} else {  $\#$  if (\$sh <0)

# Identical to the "if  $(\$sh>0)$  {...}" block above, with the left and right

swapped. # }

- if ((\$ct\_including + \$ct\_topo\_changes == \$size\_blset) and (\$ct\_topo\_changes>0)) { **\$if\_topological\_change = 1;** last;
- }

} **END of "if (\$rel eq 'S') {…} elsif (\$rel eq '>(ch)') {...}".**

# **[[ OBSOLETE as of 2019/01/24. (3)**

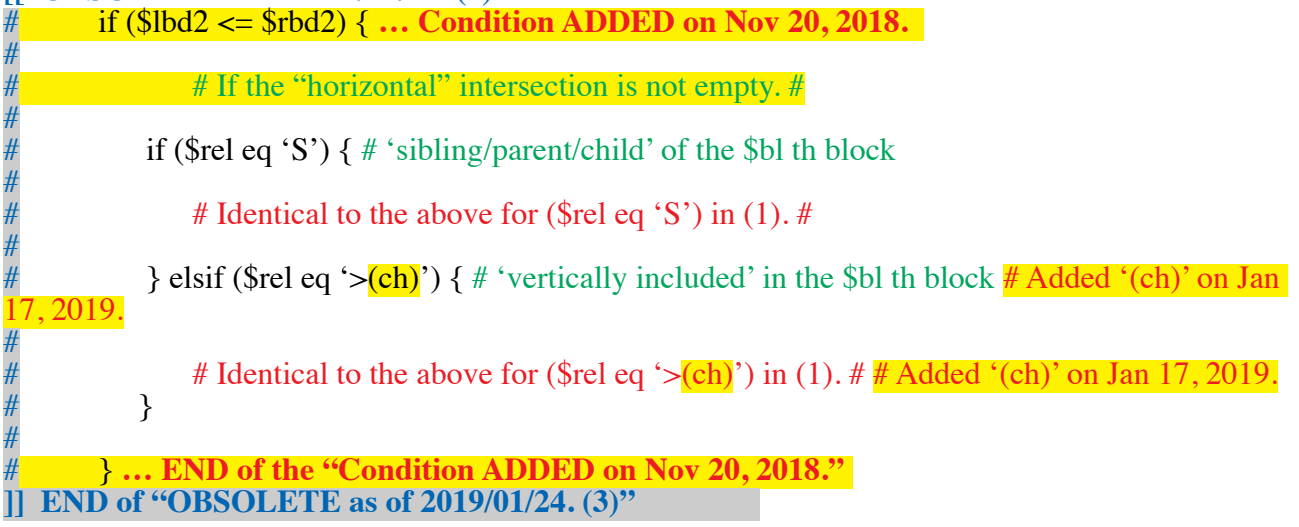

# **# END of "MODIFIED as of 2019/01/24. (1a,b)" #**

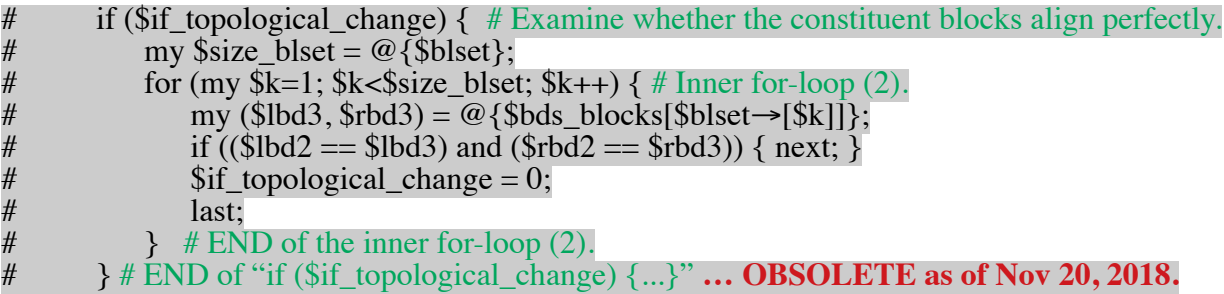

if (**\$if\_topological\_change**) { last; }

 $\}$  # END of the outer for-loop (2).

if (**\$if\_topological\_change**) { return **\$if\_topological\_change**; }

**<sup>[</sup> BEGINNING of "ADDED on Nov 20, 2018, after re-considering Figures SSSSSA10&11 in "fgures\_sppl3\_bp1\_ANEX.draft8.odp"" ]** 

(3) Using @cmpl\_interfering\_blocksets,  $#$  Also consider the cases where vertically 'large' blocks interfere. .. Maybe later!! (POSED on Jan 17, 2018). ... DONE in the case (\$rel eq ' $\lt$ (pa)') (on 2019/01/2

(In the case (\$rel eq 'S'), however, it is difficult to incorporate such 'large' blocks. So, we leave it as a future task to actually consider this case. (My hunch is that the results will not change significantly even if we incorporate the effects of such 'large' blocks.))

if (@{\$relv\_cmpl\_interfering\_blksets} == 0) { return; }

my (\$inf cblksets, \$relations3) = @{\$relv cmpl interfering blocksets}; my \$ct inf cbss = @{\$inf cblksets};

```
for (my k=0; k < for inf cbss; k+1) { # Outer for-loop (3).
   my $cblset = $inf cblksets \rightarrow [$k];
   my $size cblset = @{$cblset};
```
my (\$lbd2, \$rbd2) =  $\omega$ {\$bds\_blocks[\$cblset→[0]]}; # The block paired with the block-set.  $$b12 = $cblset \rightarrow [0]).$ 

my  $\text{Srel} = \text{Srelations3} \rightarrow \text{Sk};$ 

if (\$rel eq 'S')  $\{$  # 'sibling/parent/child' of the block-set containing the \$bl th block

# MODIFIED on 2019/01/25. (1) #

my (\$lbd3,  $$rbd3$ ) = @{\$bds\_blocks[\$cblset $\rightarrow$ [1]]}; for (my  $k=2$ ;  $k <$ Ssize\_cblset;  $k++$ ) { # Inner for-loop (3) (over the remaining blocks

in the c-block-set).

my ( $\blacksquare$ bd5,  $\blacksquare$ rbd5) = @{ $\blacksquare$ bds\_blocks[ $\blacksquare$ cblset  $\rightarrow$ [ $\blacksquare$ k]]};

if  $(\$]b\{d3 < \$l\{d5\} \}$  {  $\$l\{d3 = \overline{\$}l\{d5\} \}$ }

if  $(\text{Srbd5} < \text{Srbd3})$  {  $\text{Srbd3} = \text{Srbd5}$ ; }

if 
$$
(\$rbd3 < \$lbd3) \{ last; \}
$$

 $\}$  # End of the inner for-loop (3) (over the remaining blocks in the c-block-set).

if (\$rbd3 < \$lbd3) { next; } # Topology should NOT change!!

my ( $\text{Im }x_{curr}\$ lbd,  $\text{Im }u_{curr}\$ lbd) = ( $\text{Sc}urr\$ lbd <  $\text{Sc}urr\$ lbd $0$ ) ? (\$curr\_lbd, \$curr\_lbd0) : (\$curr\_lbd0, \$curr\_lbd) ;

my ( $\text{Im}x$  curr rbd,  $\text{Im}x$  curr rbd) = ( $\text{Scurr}$  rbd >  $\text{Scurr}$  rbd0) ?  $(\text{seutr}, \text{fdd}, \text{seutr}, \text{rbd0})$  :  $(\text{seutr}, \text{rbd0}, \text{seutr}, \text{rbd})$  ;

if ((\$lbd3  $\le$  \$lbd2) and (\$rbd2  $\le$  \$rbd3)) { # \$bl2 is horizontally included in the cblock-set (excluding \$bl). => **Focus on the relationship between \$bl2 and \$bl.** (We do NOT know yet, which of \$bl and \$bl2 horizontally includes the other.)

# Identical to the above for (\$rel eq 'S') in (1). #

} elsif ((\$lbd3 <= \$max\_curr\_lbd) and (\$max\_curr\_rbd <= \$rbd3)) {  $#$  Both before and a ter the change, \$bl is horizontally included in the c-block-set (excluding \$bl). => **Focus on the relationship between \$bl2 and \$bl.** (In this case, \$bl will NOT include \$bl2 horizontally.)

if  $(\$sh > 0)$  { # The block shifted to the right.

if (( $$lbd2$  <  $$curl$  lbd) and ( $$rbd2$  <  $$curl$  rbd)) {  $# $bl$  is now non-nested with \$bl2.

i ((\$lbd2 <= \$curr\_lbd0) and (\$curr\_rbd0 <= \$rbd2)) { # The \$bl was horizontally included in \$bl2.

# **\$if\_topological\_change = 1;**

}

} elsif ((\$curr\_lbd == \$lbd2) and (\$curr\_rbd <= \$rbd2)) { # \$bl, which overlapped but was non-nested with \$bl2, now is horizontally included in the latter. **\$if\_topological\_change = 1;** } } else  $\{ \# \text{ if } (\$sh \< 0), \text{ that is, } \text{The block shifted to the left.} \}$ # The same as above, but with the left- and right-ends swapped. }

} elsif ((\$lbd3  $\le$  \$curr\_lbd) and (\$curr\_rbd  $\le$  \$rbd3)) { # After the change, \$bl is horizontally included in the c-block-set (excluding \$bl), but it <u>was not</u> before the change. => **Check if \$bl2 also horizontally includes \$bl (after the change).**

if (( $\text{61bd2} \leq \text{62}$  curr\_lbd) and ( $\text{62} \leq \text{642}$ )) { $\text{616}$  **for the single = 1;** }

} elsif ((\$lbd3 <= \$curr\_lbd0) and (\$curr\_rbd0 <= \$rbd3)) { # Before the change, \$bl was horizontally included in the c-block-set (excluding  $\overline{\$b}$ l), but it <u>is not</u> after the change.  $\Rightarrow$  **Examine hether \$bl2 also horizontally included \$bl (before the change).**

if ((\$lbd2  $\leq$  \$curr\_lbd0) and (\$curr\_rbd0  $\leq$  \$rbd2)) { \$if\_topological\_change = 1;

}

} elsif (( $\text{\$\text{min\_curr\_lbd} \leq$}$  \$lbd3) and ( $\text{\$\text{rbd3} \leq$}$  \min\_curr\_rbd)) { # Both before and after the change, \$bl horizontally includes the c-block-set (excluding \$bl). => **Topology will NEVER change, no matter what.** 

**next;**

} elsif ( (( $$curr$  lbd  $\le$   $$lbd3$ ) and ( $$rbd3 \le$   $$curr_rbd)$ ) # After the change,  $$bl$  does horizontally includes the c-block-set (excluding \$bl), but it did not before the change. or

(( $<= $lbd0 \leq sBbd3$ ) and ( $>b3 \leq sLurrrbd0$ )) # Before the change,  $$bl$  did horizontally include the c-block-set (excluding \$bl), but it does not after the change. ) {

unless (( $\delta$ lbd2 <=  $\delta$ lbd3) and ( $\delta$ rbd3 <=  $\delta$ lbd2)) { next; } #  $\delta$ bl2 does NOT include the c-block-set.  $\Rightarrow$  **Topology will NOT change!!** 

# Examine whether some blocks in the c-block-set have the "minimum" boundaries, [\$lbd3, \$rbd3]. #

my \$if min blks = 0;

for (my  $k=1$ ;  $k <$ Ssize\_cblset;  $k++$ ) { # Inner for-loop (5) (over the blocks in the

c-block-set).

my (\$lbd5,  $$rbd5$ ) = @{\$bds\_blocks[\$cblset $\rightarrow$ [\$k]]}; if (( $$lbd3 == $lbd5$ ) and ( $$rbd3 == $rbd5$ )) {  $\text{Sif\_min\_blks} = 1$ ;

last;

$$
\mathbf{L}^{\mathbf{L}}
$$

 }  $}$  # End of the inner for-loop (5) (over the blocks in the c-block-set).

if ( $\sin_{\text{min}}$  blks) {  $\sin_{\text{top}}$  topological change = 1; }

} **# END of "if ((\$lbd3 <= \$lbd2) and (\$rbd2 <= \$rbd3)) {…} elsif …. {}".**

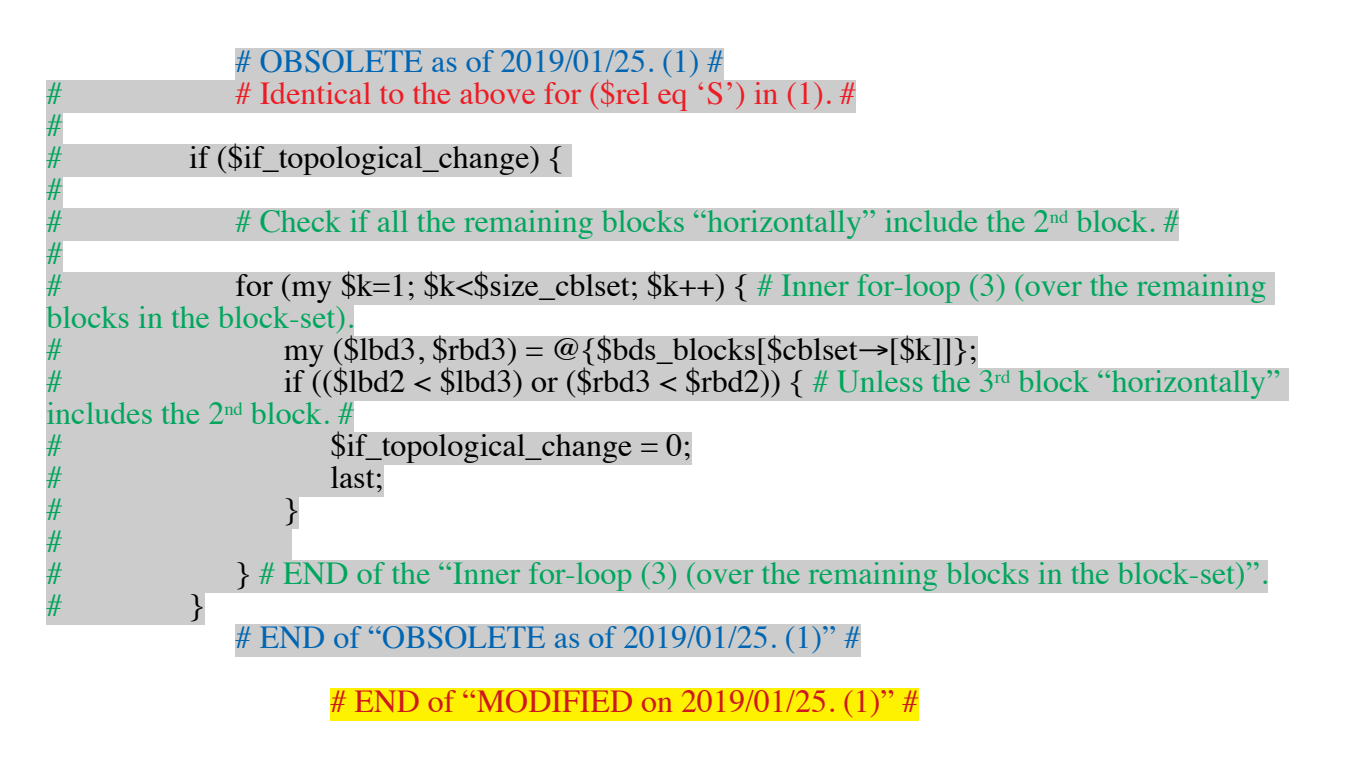

} elsif (\$rel eq '<(pa)') { # 'vertically including' the block-set containing the \$bl th block  $\#$ Added '(pa)' on Jan 17, 2019.

# Identical to the above for (\$rel eq  $\leq$ (pa)') in (1). #

```
 i ($if_topological_change) {
```
# Check if all the remaining blocks are "horizontally" connected with the  $2<sup>nd</sup>$  block. #

for (my  $k=1$ ;  $k\leq$  size cblset;  $k++$ ) { # Inner for-loop (6) (over the remaining blocks in the block-set).

# MODIFIED on 2019/01/25. (2) #

 $my$  \$bl3 = \$cblset $\rightarrow$ [\$k];  $my$  (\$lbd3, \$rbd3) = @{\$bds\_blocks[\$bl3]}; # my (\$lbd3, \$rbd3) = @{\$bds\_blocks[\$cblset $\rightarrow$ [\$k]]}; # OBSOLETE as of

2019/01/25.

if (\$rbd3 < \$lbd2 -1) { $#$ \$bl3 is separated from, and on the left of, \$bl2.

```
my %skipped = ($bl = > 1, $bl = > 1);
                     sy $ct_shifts = ct_necessary_shifts ($rbd3, $lbd2 -1, $bl3, @bds_blocks, 
@inter_block_relations, %skipped);
                     if ($ct_shifts >0) {
                          $if_topological_change = 0;
                          last;
                      }
                  } elsif ($rbd2 + 1 < $lbd3) { \# $bl3 is separated from, and on the right of, $bl2.
                     my %skipped = ($bl = > 1, $bl3 = > 1);
                     sy $ct_shifts = ct_necessary_shifts ($lbd3, $rbd2 +1, $bl3, @bds_blocks, 
@inter_block_relations, %skipped);
                     if ($ct shifts >0) {
```

```
$if topological change = 0;
                           last;
                      }
                   }
              # OBSOLETE as of 2019/01/25. (2) #
                  if (($rbd3 +1 < $lbd2) or ($rbd2 +1 < $lbd3)) { # If the 3<sup>rd</sup> block is "horizontally
separated" from the 2^{nd} block. #<br># $if topolo
# $if_topological_change = 0;<br># last;
# last;
# \qquad \qquad \}# END of "OBSOLETE as of 2019/01/25. (2)" #
                      # END of "MODIFIED on 2019/01/25. (2)" #
              {}# END of the "Inner for-loop (6) (over the remaining blocks in the block-set)".
            }
       }
       if (\sin topological change) { last; }
    \} # END of the outer for-loop (3).
       return $if_topological_change;
\#\mathcal{Q}{$cmpl_interfering_blocksets[$bl]} = (\@cmpl_blocksets, \@relations)
# records block-blockset pairs in @interfering_blocksets
# in which the $bl th block is a constituent o 
# @blockset = @{$interfering_blocksets[$bl2]->[0][$k2]} for some $bl2 and $k2.
# (It is empty if the $bl th block is not a constituent of any block-sets.)
# We will use the convention:
\#\text{@}{$cmpl_blocksets[$k]} = ($bl2, @blockset with $bl removed)
# and
\# $relations[$k] = the "complement" of $interfering blocksets[$bl2]\rightarrow[1][$k2].
#
```
# Thus, the relations should be:

<sup>#</sup> 'S' if the corresponding relation in @interfering\_blocksets is 'S',<br>  $^*$  's' if the corresponding relation in @interfering blocksets is '>'.

' $\prec$ ' if the corresponding relation in @interfering\_blocksets is ' $\succ$ '.

```
[ END of "ADDED on Nov 20, 2018, after re-considering Figures SSSSSA10&11 in 
"fgures_sppl3_bp1_ANEX.draft8.odp"" ]
```

```
# Extend the quadruple, \@triple = [\@set_columns, \@bds_blocks, \@bl_coords, 
$ct_null_columns],
# into an septet octet (i.e., an seven eight-tuple): 
#
# \@sepoctet = [@triple, \@lb_sorted_set, \@orders_lb, \@rb_sorted_set, \@orders_rb].
```
## # ADDED on Jan 17, 2019. (1) #

# if (**\$if** topological change) {

{Examine whether either the alignment with all coordinates less than the current ones by one, or that with all coordinates more than the current ones by one, has the **boundary status** identical to the current one and is already assigned **the indel component of its log-probability**.}; # ADDED on Jan 18, 2019. (1)

if (already assigned, and identical boundary status)  $\{ \# \text{ADDED}$  on Jan 18, 2019. (1)

{ Use the assigned value };

} else {

}

sy **\$code\_topology** = **encode\_alignment\_topology** (@bds\_blocks, @inter\_block\_relations, {other necessary things}); # See Appendix F-sppl2 H. (Create it later!!)

my \$ln prob indels =  $$ctopo2ln$  prob indels ${%code-topology}$ ;

```
if (defined $ln_prob_indels) {
                {Store $ln_prob_indels into $set_ln_probs_indels[$coord_bl0] \rightarrow [$coord_bl1]...
[$coord_bl{B-1}]. };
       } else {
                 {Cospute $ln_prob_indels. };
               $ctopo2ln_prob_indels{$code_topology} = $ln_prob_indels;
                \Rightarrow {Store \overline{\sin} prob_indels into $set_ln_probs_indels[$coord_bl0] \rightarrow [$coord_bl1]...
[$coord_bl{B-1}]. };
        }
```
} # END of "ADDED on Jan 18, 2019. (1)"

# END of "ADDED on Jan 17, 2019.  $(1)$ " #

#{ **WITHHELD on Nov 4, 2018:**

```
my %rlv_bl_rels = %{$inter_block_relations[$bl]}
#
        my $onn = $rlv_bl_rels{'ONN'};
        my $oncs = $rlv_bl_rels{'ONCS'};
#
# if ((defined $onn) or (defined $oncs)) {
#<br>#<br>#
                # If necessary, swap the relevant block with the overlapping block(s),
        # before shifting the coordinate(s). #
# }
#
        my $vincluded = \frac{1}{2}rlv_bl_rels{'>'}; # Included in the relevant block.
# my $vincluding = $rlv_bI_rels{`&`; # Including the relevant block.<br># my $vequiv = $rlv_bI_rels{`&`;}.my $vequiv = \frac{5}{1}rlv_bl_relv{'='};
#
        if (defined \frac{1}{2}vincluding) {
                # If necessary, adjust the coordinate of the relevant block. ## }
        if (defined \gamma) {
# # If necessary, adjust the coordinate of the relevant block. #<br># In addition, if necessary, also adjust the coordinate of the o
        # In addition, if necessary, also adjust the coordinate of the overlapping block. #
# }
#
        if (defined $vincluded) \{# # If necessary, adjust the coordinate of the relevant block # and also the coordinate of the overlapping block. ## and also the coordinate of the overlapping block. ##<br>#}
      END of "WITHHELD on Nov 4, 2018"
```
# **APPENDIX A: An algorithm to cluster a set of sequences (or external nodes) into a minimum number of monophyletic groups (and possibly the complement of a monophyletic group).**

This should be implemented via a round-trip traversal of the tree. In short,

 $(1)$  Via a bottom-up traversal, cluster neighboring external nodes into each monophyletic group they belong to; and

 $(2)$  If possible, via a top-down traversal, merge neighboring monophyletic groups into the complement of yet another monophyletic group.

# The **actual implementation** is as follows.

 $(0)$  Preliminary:

my %monophyl\_roots;  $# =$  (\$node => 1 for the root of a current monophyletic group, 0 otherwise.)

foreach my \$node (set of external nodes) { \$monophyl\_roots{\$node} = 0: } foreach my \$node (set of subject external nodes)  $\{\text{smoothyl roots}\{\text{mode}\} = 1;\}$ 

 $#$  It may be better to skip (1) and (2)

if (a) all external nodes are the subjects  $(\Rightarrow$  \$top\_node is the monophyletic root),

if (b) all external nodes but one are the subjects  $(=)$  the non-subject node is the lower-bound of the complementary monophyletic group),

or if  $(c)$  only one external node is the subject ( $\Rightarrow$  the subject node is the root of the only one monophyletic group).

 $(1)$  The bottom-up part:

foreach my \$node (all internal nodes in descending order of the depth)  $\{$ 

```
my \text{Schildren} = \text{Snode2ch} \rightarrow \text{Snode};((defined $children) and (@{$children}>0)) or next; # Skip external nodes.
       my \text{\$counter} = 0;
       foreach my $ch (@{$children}) { ($monophyl_roots{$ch} == 1) and ($counter++); }
       if ($counter == @{$children}) {
               $monophyl\_roots{$node} = 1;
               foreach my $ch (@{$children}) { $monphyl_roots{$ch} == 0; } # It may be better
to delete the hash element.
       } else {
               $monophyl_roots{$node} = 0; # Unnecessary if the above deletion is done.
       }
```
}

(2) The top-down part:

my \$complement\_lower\_bound; my  $\varepsilon$ curr\_node =  $\varepsilon$ top\_node; # Start with the root of the entire phylogenetic tree.

```
while (1) \{ \# This while-loop will be performed ONLY IF the top node has two or more children,
and UNLESS $monophyl_roots{$top_node} == 1. #
```

```
my $children = \text{modelch} \rightarrow \{\text{seur} \text{node}\};
```
((defined \$children) and ( $@$ {\$children}>0)) or last; # End the loop if the current node is external.

```
my @non mp roots = ();
my @mp_roots = ();
foreach my $ch (\omega {$children}) {
       if ($monophyl_roots{$ch} == 1) {
         push @mp_roots, $ch;
       } else {
         push @non_mp\_roots, $ch;
       }
}
```
if (1 == @non\_mp\_roots) { # All except one of the children are the roots of monophyletic groups.

\$complement\_lower\_bound = \$curr\_node = \$non\_mp\_roots[0]; # Update the lowerbound of the complement monophyletic group (and the current node).

foreach my \$ch (@mp\_roots)  $\{\text{$smoothyl\_roots}\$ {\$ch} = 0; } # It may be better to delete the hash element.

} else { last; }

(3) Finish:

}

my @monophyl\_roots = (); foreach my \$node (all nodes) { (\$monophyl\_roots{\$node} == 1) and (push @monophyl\_roots,  $\;$ Snode); }

 $\Rightarrow$  @monophyl\_roots contains the roots of monophyletic groups (that are not included in the complement monophyletic group), and \$complement lower bound (if defined) is the lower-bound  $(i.e., the separating branch)$  of the largest possible complement monophyletic group.

## **APPENDIX B: Computing column- ise probabilities taking advantage of the (complementary) monophyletic groups constructed as in APPENDIX A**

This can be done by applying Felsenstein's pruning algorithm (in a bottom-up manner) along **a truncated (or "pruned") tree**,

whose **root** is the complementary monophyletic group (or the original root if there is no such group),

and whose *external nodes (i.e., leaves)* are the <u>roots of the monophyletic groups</u>.

(We assume that the conditional probabilities concerning each monophyletic groups, and the joint probabilities concerning the complementary monophyletic group, if at all, are already available.)

Probably, the easiest solution would be to *explicitly* construct the "pruned" tree first (this has to be done *only once* given a set of gap-blocks (in an input alignment)), and to compute the column-wise probabilities along the truncated tree.

(1) Construct the "pruned" tree:

 $#$  Specify the root of the "pruned" tree.  $#$  $my$  \$root\_pruned = (defined \$complement\_lower\_bound) ? \$complement\_lower\_bound : \$topnode  $id$ ; # If there is no complement monophyletic group, use the top-node (i.e., root) of the original tree.

my %leaves\_pruned; foreach my  $x_{\text{ew\_mp\_roots}}$  (@set\_cw\_monophyl\_roots) { foreach my \$mp\_root (@{\$cw\_mp\_roots}) { \$leaves\_pruned{\$mp\_root} = 1; }

```
my %node2ch_prnd;
my %node2pa_prnd;
my %node2depth_prnd;
my @subjets = ($rootpruned);my \deltadepth = 0;
while (\overline{\omega} subjects > 0) {
        my $depth++;
        my @new_sbytes = ();foreach my \text{pnode} (@subjects) {
            $node2depth\_prnd{$node} = $depth;if (defined $leaves_pruned{$node}) { next; }
             my \text{Schildren} = \text{Snode2ch}\{\text{Snode}\};unless ((defined $children) and (\mathcal{Q}\{\text{Schildren}\}\geq 0)) { next; }
              push @new_sbjcts, @{$children};
             $node2ch prnd$\model = $children;
            foreach my \text{Sch} (\text{\textcircled{a}} \{\text{Schildren}\}) { \text{Shode2pa}\{\text{Sch}\} = \text{Shode}; }
        }
         \omega subjects = \omega new sbjcts; # Update the set of the subject nodes.
}
```
my %br2attr\_prnd;

}

```
foreach my br (keys %node2pa_prnd) { br2attr_prnd{br} = br2attr; }
```
 $(2)$  Compute the column-wise probability:

```
# Specify the nucleotide frequencies at the root of the "pruned" tree. #my @ntfreqs root pruned = (defined $complement lower bound) ?
 (( ($ss eq \cdot-') ? @ {$node2nt freqs {$complement_lower_bound}} :
@{$br2set_sw_extjnt_probs{{$complement_lower_bound} \rightarrow [$s]})
       : @ntfreqs_root; # Here, $s is the index of the relevant site (or class-specific column).
       # Actually, $s = $label2class_sp_clms{$labels[$cl_w_cmpl_mp]} → {$ss},
       \# with \ss = \csd_clms[\ellcl_w_cmpl_mp].
if (0 == scalar keys %node2ch_prnd) { # In this case, there should be either a single class
(\text{foot\_pruned} = \text{Stopnode_id}) or two complementary classes (\text{proof\_pruned} != \text{Stopnode_id}).
       my $cl_w_mp;
```

```
my $root mp;
for (my \bar{\text{s}}cl=0; \text{s}cl < \text{SCT\_CLS}; \text{s}cl++) {
    my $cw_mp_roots = $set_cw_monophyl_roots[$cl];
    if (\omega {$cw_mp_roots}== 0) { next; }
    if (\omega {$ cw_mp_roots } > 1) {
        return {signal indicating a falure};
 }
    if (defined \text{foot\_mp}) {
        return {signal indicating a falure};
     }
     \text{cl} \text{w} \text{mp} = \text{cl};$root mp =$cw mp roots->[0];
}
if ($complement_lower_bound != $root_mp) {
        return {signal indicating a falure};
}
```

```
my sss2 = scsd_clms[scl_wmp];my s2 = (sss2eq - 7)? \cdot \cdot : slabel2class_sp_{clms} slabels[scl_w_mp] > {sss2};
          my @sw cond probs = (\$ss2eq' -')? (1, 1, 1, 1):
                      @{$node2set_sw_cond_probs{$root_mp}→[$s2]};
          my x = 0;
          for (my \frac{1}{2}); \frac{1}{2} (\frac{1}{2} \frac{1}{2} \frac{1}{2} \frac{1}{2} \frac{1}{2} \frac{1}{2} \frac{1}{2} \frac{1}{2} \frac{1}{2} \frac{1}{2} \frac{1}{2} \frac{1}{2} \frac{1}{2} \frac{1}{2} \frac{1}{2} \frac{1}{2} \frac{1}{2} \frac{1}{2} \frac{1}{2} 
\text{Sw\_cond\_probs}
```
# return \$cw\_prob;

 $\mathcal{F}$ 

# INITIALIZE the ingredients. #

my %node2sw extcond probs prnd;

```
for (my c = 0; c = <math>CT_CLS</math>; <math>c = +) {
        my $ss3 = $csd_cims[$cl];<br>my $s3 = ($ss3 eq' - ? ?' - ? : $label2class_sp_cims{§labels[$cl_w_mpl}->{$ss3$};my $cw_monophyl_roots = $set_cw_monophyl_roots[$cl];
        foreach my $root_mp (@{$cw_monophyl_roots}) {
             my @sw_xcond_probs = (\overline{$}8s3 \text{ eq}^{\prime} \cdot \overline{?}) ? (1, 1, 1, 1):
                 @{$node2set_sw_extcond_probs{$root_mp}\rightarrow[$s3]};
             \text{6} snode2sw_extcond_probs_prnd{$root_mp} = \overline{Q}sw_xcond_probs;
        \}\}
```
# Compute the extended conditional probabilities in a bottom-up manner. #

```
for each my $node (sort {$node2depth_prnd{$b} <=> $node2depth_prnd{$a}} keys
%node2depth_prnd) {
       if (\$node != \$root_pruned) \{ next; \}my $children = \text{pode2ch} prnd{$node};
       unless (defined $children) \{ next; \}# Compute the conditional probabilities. #
       my @cond_probs = (1, 1, 1, 1);
       for each my $ch (\omega \{\text{Schildren}\}) {
           my $sw_xcond_probs_ch = $node2sw_extcond_probs_prnd{$ch};
           for (my i=0; i \leq 5CT_NTS; i+1) { i= for [1] i=\text{ssw}\_\text{xcond}\_\text{probs}\_\text{ch}\rightarrow\text{si};<sup>}</sup>
               # Compute the extended conditional probabilities. #
       my $tr mtrx = $br2tr mtrx \rightarrow {$node};
       my @xcond\_probs = ();
       for (my i=0; i \leq C T_NTS; i+1) {
           my $row_tr_probs = $tr_mtrx\rightarrow[$i];
           my \frac{\text{second\_prob}}{0} = 0;
           for (my j=0; j \leq C T_NTS; j++) { xcond_prob += x_0v_t_r-prob s \rightarrow [5] *
\text{Scond\_probs}[\i]; \}$xcond probs[$i] = $xcond prob;$node2sw extcond probs prnd{$node} = \@xcond probs;
\}# Compute the conditional probabilities of the column. #
```

```
my @cw\_{cond\_{probs} = @nftreqs\_{root\_pruned};
```
foreach my \$ch (@{\$node2ch{\$root\_pruned}}) {

 $my$  \$sw\_xcond\_probs = \$node2sw\_extcond\_probs\_prnd{\$ch};

for (my \$i=0; \$i <\$CT NTS; \$i++) { \$cw cond probs  $* =$  \$sw xcond probs $\rightarrow$ [\$i]; }

}

# Compute the total probability of the column. #

 $my$  \$cw\_prob = 0;

for (my  $\overline{\text{Si}}=0$ ;  $\overline{\text{Si}}$  < $\overline{\text{SCT}}$  NTS;  $\overline{\text{Si}}$ ++) {  $\overline{\text{S}}$ cw\_prob +=  $\overline{\text{S}}$ cw\_cond\_probs[ $\overline{\text{Si}}$ ]; }

# return \$cw\_prob;

# %label2class sp clms

# @set cw monophyl roots, where @{\$set cw monophyl roots[\$cl]} lists the roots of

# the monophyletic groups belonging to the \$cl th class  $(=$  empty if the \$cl th class contains  $#$  no monophyletic group).

# \$complement\_lower\_bound, which is the "lower-bound" (or separating branch) of the # complement monophyletic group (= undef if there is no such complement).

**# \$cl\_w\_cmpl\_mp**, which is the ID of the class accommodating a complement monophyletic group  $# (=$  undef if there is no such complement).

# **APPENDIX C: Classifying sequences according to what gap-blocks affect them**

Here, we will construct @class labels (& %label2class) & @affected classes. The former is necessary for defining classes of sequences according to the gap-blocks affecting them.

The latter is necessary for clarifying the effects of each gap-block in a compact manner.

# (1) Constructing @class\_labels (& %label2class):

**Input:** @info\_blocks, with  $\sqrt[6]{\sin 6}$  blocks[\$bl]} = ( 'branch' =>  $\frac{1}{2}$  Sbranch ID, # (for separating branch) 'side'  $\Rightarrow$  'U' or 'L', # when the gap-blocks is on the 'upper'/'lower'-side of the

## branch.

 $),$ or something similar. # & %id2name =  $(\text{p} = \text{p} = \$ # & @ sequames, which stores the names (IDs) of all sequences. & %node\_id2seq\_indx = (\$node\_ID => \$indx\_seq (in @seqnames), ...) for external nodes.

my @cmplx block effects = (); # An auxiliary output. # for (my  $\overline{\$i=0; \$i < \overline{\$CT \ } \{EQS; \$i++\} \}$  push @cmplx block effects, "; } # Initialize @cmplx block effects.#

for (my  $b = 01$   $b = 8$  ;  $b = +$ ) {

my  $\frac{1}{2}$  info block =  $\frac{1}{2}$  info blocks  $\frac{1}{2}$ . # The following two commands will change according to the structure of

@info block.

my  $b = \frac{\sin 6 - \bsc k}{\sin k}$ .

my  $\text{Sside} = \text{Sinfo\_block} \rightarrow \{' \text{side'}\};$ 

my \$ext offsprings = fetch ext offsprings nr (\$br, %node2ch);

my (\$stat\_offsprings, \$stat\_others) = (\$side eq 'U') ? ('F', 'T') : ('T', 'F');

# If (\$side eq 'U'), the gap-block is on the 'upper-side', that is, the offsprings are NOT affected.

# Otherwise, the gap-block is on the 'lower-side', that is, the offsprings ARE affected.

```
my @block_effects = ();
        foreach my $nodeid (@{$ext offsprings}) {
                 my \text{Seq}_indx = \text{Node}_id2seq\_indx \{\text{Model}\};\boldsymbol{\$block\_effects[\$seq\_indx] = \$stat\_offsprings;for (my i=0; i< CT_SEQS; i++) {
                 my \text{Perfect} = \text{Block\_effects}[\$i];\text{Scmplx\_block\_effects}[\$i] = (defined \$effect) ? \$effect : \$stat_others;
        <sup>}</sup>
\}
```
#### my %label2class;

```
for (my i=0; i < C_T_SEQS; i+1) {
        my \deltalabel = \deltacmplx_block_effects[\deltai];
        my \text{Sindices\_seqs_in\_class} = \text{Slabel2class}{\$label};
        unless (defined $indices_seqs_in_class) {
           \text{Sindices\_seqs_in\_class} = \text{Slabel2class} \{\text{Slabel}\} = [];
         ł
        push @{\simeq} {$indices seqs in class}, $i;
\}
```
 $m\mathbf{v}$  @class labels = sort keys %label2class; my  $C_T_{LS}$  = scalar (@class\_labels);

#### (2) Constructing @affected classes:

```
#my @decomp_labels = (); # An auxiliary array. #
#foreach my $label (@class_labels) { my @dc_label = split //, $label; push @decomp_labels, \
@dc label; } ... Turned out to be UNNECESSARY...
```

```
my @affected classes = ();
for (my b = 0; b = 5) s = 5; b = 1 { push @affected_classes, []; } # Initialize @affected_classes. #
```

```
for (my \ell = 0; \ell = \frac{\ell}{2} = \ell = \frac{\ell}{2}my @dc_label = split \, //, \, \&class_labels[}for (my b = 0; b = 5B; b + 1) {
                if (\text{Sdc}\_\text{label}[\text{Sbl}] eq 'T') { push \mathcal{Q}\{\text{Saffected}\_\text{classes}[\text{Sbl}]\}\, $cl; }
           <sup>}</sup>
\}
```

```
# @class_labels = ('TTT', 'TTF', 'TFT', 'TFF', ...., 'FFF'); # enumerate all non-empty classes.
     # \text{\%ct}\_ \text{classes} = \text{\textcircled{e}class}\_ \text{labels}; #{classes}
## %label2class = ($class_label => \@indices_seqs_in_class, ....); # For all non-empty classes.
@indices_seqs_in_class = () if the class is empty.
#
# @affected_classes = (\text{Q}\text{classes}_{\text{a}}\text{flected}_{\text{by}_{\text{b}}}\text{block1}, \text{Q}\text{classes}_{\text{a}}\text{flected}_{\text{by}_{\text{b}}}\text{block2}, \ldots);# Just for convenience.
#
# NOTE that \@classes affected by blocki contains the indices of the relevant classes in
@class labels.
```
#### **APPENDIX C**  $\mathbf{D}$ **:** Exhaustively listing the sets of complementary blocks

Here we will invent an **algorithm** to construct the following two arrays:

**@collectively** complementary blocks, each of whose elements is a set of 2 or more blocks that are <u>collectively complementary</u> to one another;

# **@block2coll\_comple,** where

**@{\$block2coll\_comple[\$bl]}** lists (the indices in @collectively\_complementary\_blocks of) the sets of collectively complementary blocks that the \$bl th block belongs to; it is empty if there is no such set.

# **(1) Constructing @collectively\_complementary\_blocks:**

This can be done via a bottom-up traversal, plus an examination at the root.

Assume that the following **input hash** is available:

my % br2U\_or\_L2blocks = (\$branch\_ID =>  $\{ 'U' \Rightarrow \text{@blocks\_upper\_side}, \text{?L'} \Rightarrow \}$ @blocks\_lower\_side}, ….);  $\#$  @blocks\_upper/lower\_side stores the IDs (ranks) of gap-blocks that are separated by \$branch\_ID and on the 'upper'/'lower'-side of the branch.

# **my @collectively\_complementary\_blocks = (); # Initialization. #**

(i) Bottom-up traversal: **my %br2cmp\_blocks\_lower;** #An auxiliary hash,  $=$  (\$branch ID  $\Rightarrow$  \@cmp\_blocks\_lower, ...) where  $@cmp_blocks_lower$  stores the composite gap-blocks that are on the 'lower'-side of \$branch\_ID.

foreach my \$br (sort  $\{\$br2depth\$ \$b} <=> \$br2depth $\$a\}$  } keys %br2depth) {

```
my @cmp_blocks_lower = ();my U_0r L2 blocks = br2U_0r L2 blocks br ;
if ((defined U_{or}L2blocks) and (defined U_{or}L2blocks->{'L'})){
    foreach my b1 (@{U_0r_L2blocks->{'L'}}) { push @cmp_blocks_lower, [$bl]; }
}
my \text{Schildren} = \text{Snode2ch}\{\text{Sbr}\};unless ((defined $children) and (@{$children}>0)) { # The branch is external.
   if (@cmp_blocks_lower>0) {
       \braket{\$br\} = \@>cmp\_blocks\_lower; }
    next;
}
my @new_cblocks = ([]);
my $if absent = 0;
foreach my $ch (@{$children}) {
   my $cblocks_lower_ch = br2cmp_blocks_lower{6ch};unless ((defined $cblocks_lower_ch) and (\mathcal{Q} \{\text{\$cblocks\_lower\_ch}\} > 0)) {
       \text{Si} \text{f} absent = 1;
       last;
    }
   my @newnew_cblocks = ();
   foreach my \text{Snew} cblock (@new_cblocks) {
       foreach my $cblock_lch (\omega \{\text{seblocks\_lower\_ch}\}) {
          my @cp_new_cblock = @{\$new_cblock};push @cp_new_cblock, @{$cblock lch};
           push @newnew_cblocks, \@cp_new_cblock;
       }
 }
   @new_cblocks = @newnew_cblocks; # Update @new_cblocks. #
```

```
}
```
if (\$if absent  $= 0$ ) { # Every child branch possesses composite blocks on its "lower-side". push  $@cmp$  blocks lower,  $@new$  cblocks;

```
}
```
if (@cmp\_blocks\_lower == 0) { next; } # No composite blocks are on the "lower-side" of \$br. #

 $\{br2cmp blocks lower\} = \@cmp blocks lower;$ 

unless ((defined  $U_{\text{or}}$  L2blocks) and (defined  $U_{\text{or}}$  L2blocks->{'U'})){ next; } # No gap-blocks are on the "upper-side" of \$br. # my \$blocks upper =  $U$  or L2blocks->{'U'};

# Construct collectively complementary blocks containing blocks on the "upper-

### side" of  $b$ r. #

```
foreach my $cblocks_lower (@cmp_blocks_lower) \{foreach my $block_upper (@{$blocks_upper}) \overline{\{}my @ccblock = @{$cblocks_lower};
       push @ccblock, $block upper;
```
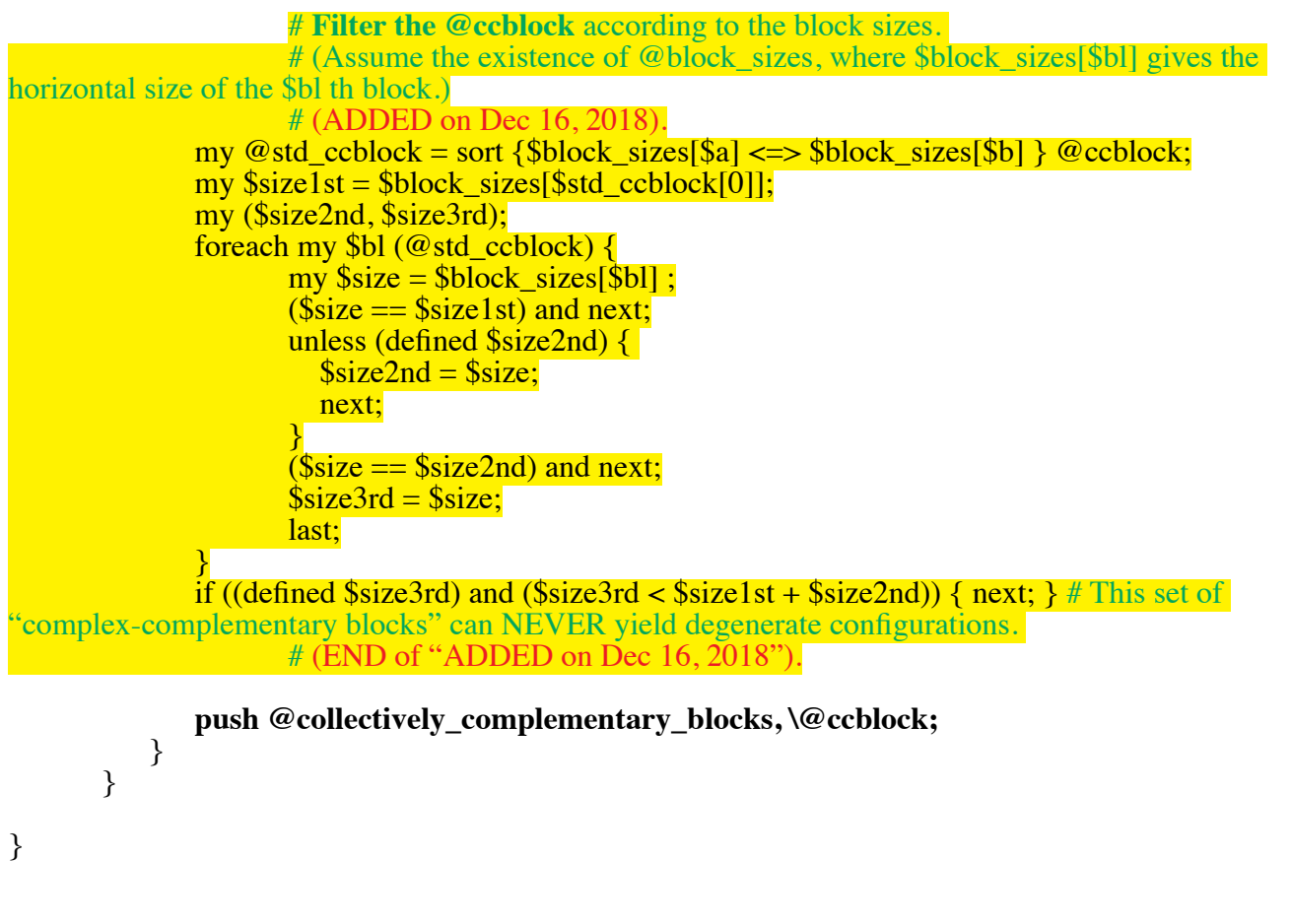

(ii) Final examination at the root:

```
my $children_root = \text{modelch}\{\text{stopnode}_i\}
```

```
my \frac{\sin \theta}{r} = 0;
my @ccblocks_r = ([]);
foreach my $ch (@{$children_root}) {
```

```
my $cblocks lch = $br2cmp blocks lower{5br};unless ((defined $cblocks lch) and (\omega \{\text{$cblocks}\ \text{lch}\}\geq 0)) {
           \sin absent r = 1;
           last;
       }
       my @new_ccblocks_r = ();
       foreach my $ccb_r (@ccblocks_r) {
           foreach my $cblk_lch (\mathcal{Q} \{\text{Seblocks\_lch}\}) {
               my @new_ccb_r = @{$ccb_r};
               push @new_ccb_r, @{$cblk_lch};
               push @new_ccblocks_r, \@new_ccb_r;
            }
       }
       @ccblocks r = \omeganew ccblocks r; # Update \omegaccblocks r. #
}
```
if ((\$if\_absent\_r == 0) and (@ccblocks\_r>0)) { # Every child branch of the root has composite blocks on its "lower"-side. # # (REPLACED on Dec 16, 2018). #

```
# push @collectively_complementary_blocks, @ccblocks_r ;
```
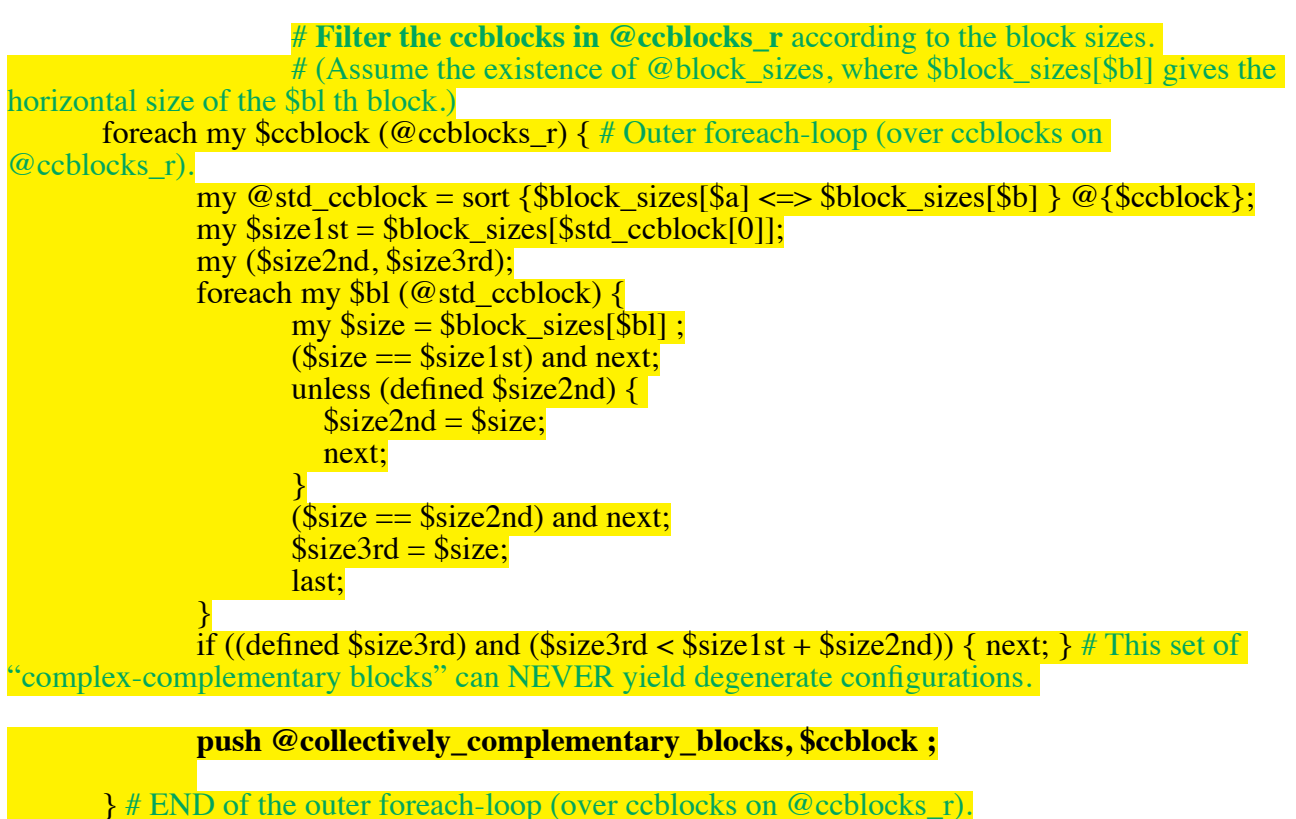

 $# (END of "REPLACED on Dec 16, 2018").$ 

}

## **(2) Constructing @block2coll\_comple:**

my  $CCTCCBS = scalar$  (@collectively\_complementary\_blocks);

```
my @block2coll_comple = ();
```
for (my  $b = 0$ ;  $b = \frac{5}{5}$ )  $\frac{1}{2}$ ,  $b = \frac{1}{2}$   $\frac{1}{2}$   $\frac{1}{2}$   $\frac{1}{2}$   $\frac{1}{2}$   $\frac{1}{2}$   $\frac{1}{2}$   $\frac{1}{2}$   $\frac{1}{2}$   $\frac{1}{2}$   $\frac{1}{2}$   $\frac{1}{2}$   $\frac{1}{2}$   $\frac{1}{2}$   $\frac{1}{2}$   $\frac{1}{2}$   $\frac{1}{2}$   $\frac{1}{2}$ 

for (my  $i = 0$ ;  $i < CTS$ ;  $i + 1$ ) {

```
my $ccb = $collectively_complementary_blocks[$i];
foreach my bl (@{scb}) { push @{block2coll\_complete[$bl]}, si; }
```
}

# @{\$block2coll\_comple[\$bl]} lists (the indices in @collectively\_complementary\_blocks of)  $#$  the sets of collectively complementary blocks that the \$bl th block belongs to;  $#$  it is empty if there is no such set.

# **APPENDIX E: Dividing coordinate space according to alignment degeneracies**

## NOTE!!! (added on Dec 10, 2018): The algorithms below will be REPLACED with ## a simpler and faster measure, which was devised around Dec 5, 2018 (and recorded **on Dec 10, 2018).**

## # ADDED on Nov 28, 2018. #

Here,  $(1)$  we determine the coordinate ranges in which only particular blocks can be swapped with one another.

# Using @bds bl coords and the initial positions of the blocks,

- # given by **@init\_bds\_blocks** =
	- (The set of block boundaries for the initial local alignment).

Then,  $(2)$  for each coordinate range, determine the degeneracy according to the groups of swappable blocks.

 $# \dots$  The point in (2) must be to constrain the possibilities by considering the "isolated" blocks first, then, the blocks that become "isolated" after the "isolation" of the first group of blocks,

These algorithms will be incorporated in the **subroutine**:

**my \$sub\_degeneracies = sub\_degeneracies\_in\_sub\_coordinate\_space (** $@$ **{\$ebs},** @init\_bds\_blocks, @init\_bl\_coords, @bds\_bl\_coords, @inter\_block\_relations**);** 

# \$sub\_degeneracies  $\rightarrow$  [\$x\_0]...[\$x\_{\$ct\_ebs}] is the sub-degeneracy

# assigned to the coordinates (\$x  $0, ...,$  \$x {\$ct\_ebs-1}) of the \$ebs $\rightarrow [0], ...,$  $$ebs \rightarrow [Set ebs-1]$  th blocks, respectively.

# (Actually, the ",…," includes vertically equivalent but non-swappable blocks as well, in order to <u>consider ALL blocks whose ranks are between \$ebs  $\rightarrow$  [0] and \$ebs  $\rightarrow$  [\$ct\_ebs-1] .)</u>

## (1) Dividing the coordinate sub-space according to the **accessibility** of the swappable blocks.

 $#$  (a) Because the subject blocks behave in the same manner

# when "interacting" with blocks that are

# vertically including, or overlapping but non-nested with, the subjects,

# it is convenient to "virtually move" all such non-subject blocks to the right-end of the alignment # (even if their coordinate boundaries do NOT *actually* allow it).

 $#$  (And ignore other blocks, such as those which are vertically included in, complementary to, siblings of, or non-interfering with, the subject, because they do NOT affect the positions of the subjects.)

# (b) BEWARE of the "asymmetric" effects of non-swappable blocks in between swappable ones!!

 $#$  (In short, such blocks will NOT affect the positional ranges of swappable blocks (initially) on the left, but WILL affect those on the right, if they interact each other.)

# END of "ADDED on Nov 28, 2018." #

# ADDED on Nov 29, 2018. #

# (c) On the other hand,

# if a non-swappable, vertically equivalent block is on the left or on the right of # ALL swappable blocks, it affects ALL swappable ones in the same manner. # Thus, we can <u>ignore the existence of such blocks</u> in this algorithm.

(o) Initialize the 'working boundaries' of the blocks.

**my @working\_bds\_blocks** = copy (@init\_bds\_blocks);

our  $\mathbb{R}$  VEND = 1000000; # The unnecessary blocks will be virtually moved to this value. # ADDED on Nov 30, 2018. #

(i) Virtually move all blocks vertically including or overlapping but non-nested with the subject blocks to the right-end.

```
my @including_or_overlapping = ();
my %already:
foreach my b1 (@ {sebs}) {
       my \deltarelation_w_bl = \deltainter_block_relations[\deltabl];
       for (my b12=0; b12<5B; b12++) {
           if ($bl2 = $bl) \{ next; \}if (defined \{already\{b12\}\}\ { next; }
           my \text{Srel} = \text{Srelation}_w_b - \text{Sbl2};if (($rel eq '<') or ($rel eq 'ONN') or ($rel eq 'ONCS')) {
       # 'ONN' (for 'overlapping yet non-nesting' NOR 'complementary-sibling/parent/child'),
       # 'ONCS' (for 'overlapping yet non-nesting' but 'complementary-sibling/parent/child')
              push @including_or_overlapping, $bl2;
              $already$bl2$ = 1; }
       }
}
       # REPLACED on Nov 30, 2018. #
```
my @std\_including\_or\_overlapping = sort { $\alpha \ll \frac{1}{2}$  \extembation b @including\_or\_overlapping ; # Sort them in order of their ranks, so that 'larger' gap-blocks will come earlier. # #my @std\_including\_or\_overlapping = sort {\$init\_bds\_blocks[\$b]->[0] <=>  $\sinit$  bds blocks[ $\sin\left(\frac{1}{2} \right)$ ]  $\sin\left(\frac{1}{2} \right)$  and  $\sin\left(\frac{1}{2} \right)$  or overlapping ; # Sort them in descending order of the left-boundary.  $#$ 

 $\frac{1}{3}$  my % moved\_to\_right; # ADDED on Nov 30, 2018. # foreach my  $b1$  (@std\_including\_or\_overlapping) {

```
# REPLACED on Nov 30, 2018. #
my $working bds bl = $working bds blocks[$bl];
my ($lbd, $rbd) = @{$working_bds_bl};
# my ($lbd, $rbd) = @{$working_bds_blocks[$bl]};
```

```
my \frac{\text{size}}{\text{blue}} bl = \frac{\text{plot}}{\text{blue}} + 1; # ADDED on Nov 30, 2018.
```
my \$relation w\_bl = \$inter\_block\_relations[\$bl];

for (my  $b12=0$ ;  $b12 < B$ ;  $b12++$ ) {

if ( $b12 == b1$ ) { next; } if (defined \$moved\_to\_right{\$bl2}) { next; } #ADDED on Nov 30, 2018. # my  $\text{Srel} = \text{Srelation}$  w  $bl \rightarrow \text{Sbl2};$ 

unless ( (\$rel eq '>') or ((\$rel eq '=') and (\$bl2 > \$bl)) ) { next; } # \$bl2 is vertically NEITHER included in NOR equivalent to (and lower-ranked than) \$bl.# REPLACED and MOVED DOWNWARD on Nov 30, 2018. #

> # REPLACED on Nov 30, 2018. #  $my$  \$working bds bl2 = \$working bds blocks[\$bl2]  $my$  (\$lbd2,  $\overline{\text{Srbd2}} = \omega \{\text{Sworking\_bds\_b12}\};$ # my (\$lbd2, \$rbd2) = @{\$working\_bds\_blocks[\$bl2]};

if ( $$rbd2 < $rbd$ ) { next; } #  $$b12$  is on the left of  $$b1$ .

# END of "ADDED on Nov 29, 2018". #

# ADDED on Nov 30, 2018. #

```
# REPLACED and MOVED DOWNWARD on Nov 30, 2018. #
       unless ( ($rel eq '>') or (($rel eq '=') and ($bl2 > $bl)) or ($rel eq 'ONN') or ($rel eq 
'ONCS')) { next; } # $bl2 is vertically NEITHER included in, equivalent to (and lower-ranked
```
than), NOR \$bl.

 $#$  Move the right-end, and also the left-end if applicable, of  $$b12$ # to the left by the size of \$bl. #  $\text{Swoking\_bds\_b12} \rightarrow [1] = \text{Ssize\_b1};$ if (\$rbd  $\le$  \$lbd2) { \$working\_bds\_bl2 $\rightarrow$ [0] -= \$size\_bl; } } \$working bds  $bI \rightarrow [0] =$ \$working bds  $bI \rightarrow [1] =$ \$R\_VEND;

\$moved to right{\$bl} = 1;

# }

(ii) Determine the accessible regions of swappable blocks and vertically equivalent blocks in between them.

(a) First, assume that no non-swappable vertically equivalent blocks are in between swappable blocks.  $\#$  ADDED on Dec 7, 2018.  $\#$ 

 $my \text{ } @block \text{ } sizes = (\{given\}); \# \text{ } \text{ } $block \text{ } sizes[\text{ } \$ \text{ } b]] \text{ is the size of the } \$ \text{ } b] \text{ } th \text{ } block. \# \text{ } ADDED \text{ on } \text{ }$ Dec 6, 2018. #

my \$eb  $\text{Im} =$ \$ebs $\rightarrow$ [0]; # The leftmost swappable block.

my \$eb  $rm = $ebs \rightarrow [ $#{ $ebs}]; \# The rightmost swappable block.$ 

# # REVISED on Dec 2, 2018.  $\Rightarrow$  further on Dec 6, 2018. #

 $my \oslash \text{sets}$  raw regions  $l b ds = ()$ ;

#  $@$  {\$sets\_raw\_regions\_lbds[\$k] $\rightarrow$  [\$b]} = (\$bd\_lbd, \$coord\_bd, \$ct\_r\_blks), where gives # \$bd\_lbd is athe boundaryies of the left-bound of the raw regions (the last element is the right boundary, the rest are the left boundaries) of the  $\frac{1}{\delta}$ ebs  $\rightarrow$  [ $\frac{1}{\delta}$ k] th block (in terms of the column number, i.e., the coordinate assigned to the local alignment),

# \$coord\_bd is the corresponding coordinate (assigned to the \$ebs $\rightarrow$ [\$k] th block),

# and \$ct\_r\_blks is the number of swappable blocks that were initially on the right but that is on the left when swapped. # ADDED on Dec  $6, 2018$ , REVISED on Dec 7, 2018. #

for (my  $$eb = $eb_lm$;$   $$eb < = $eb_rmrm$;$   $$eb++)$  { for (my  $k=0$ ;  $k < \mathcal{Q}$ {  $\epsilon$ bs};  $k+1$ }

my (\$lbd0, \$rbd0) =  $@$ {\$working bds blocks[ $\frac{\text{S} \cdot \text{S} \cdot \text{S} \$ # my (\$lbd0, \$rbd0) = @{\$working bds blocks[\$eb]}; my \$init bl coord = \$init bl coords-> $\S$ ebs-> $\S$ k]; my (\$lbd\_bl\_coord, \$rbd\_bl\_coord) =  $@$ {\$bds\_bl\_coords  $\rightarrow$  [\$ebs->[\$k]]}; # my  $\sinit_bl\_{coord} = \sinit_bl\_{coord} = \frac{5}{6}$ # my (\$lbd bl coord, \$rbd bl coord) = @{\$bds bl coords  $\rightarrow$  [\$eb}; # ADDED on Dec  $6 \& 7,2018.$ # my  $$Ibd Ibd = $Ibd0 + ($Ibd bl coord - $init bl coord);$  $my$  \$ct\_r\_blks = 0; # The number of swappable blocks on the left initially but on the right when swapped. if  $($k > 0)$  {  $$Ibd_Ibd = $block_sizes[$ebs \rightarrow [$k-1]];$  $\text{Set } r \text{ blks++};$ } my  $$rbd_lbd = $lbd0 + ($rbd_lbcord - $init_lbcord);$ # my @raw regions  $lbd = ($lbd lbd, $rbd lbd);$ my @raw\_regions\_lbd = ([\$lbd\_lbd, \$lbd\_bl\_coord, \$ct\_r\_blks], [\$rbd\_lbd, \$rbd\_bl\_coord,  $[0]$ : for (my  $k^2 = k-2$ ;  $k^2 \ge 0$ ;  $k-1$  { \$lbd lbd = \$block sizes  $$ebs \rightarrow $k2]$ ;  $\frac{c}{c}$  r blks++; # unshift @raw\_regions\_lbd, \$lbd\_lbd; unshift @raw regions lbd,  $[\$]$ lbd lbd,  $\$]$ lbd bl coord,  $\$$ ct r blks];  $\}$ 

 $\text{Sets}\_\text{raw}\_\text{regions}\_\text{bds} = \langle \text{draw}\_\text{regions}\_\text{bds}\rangle$ 

 $\}$ 

## my @sets regions  $lbds = (0, $CT CLMS-1, []$ ;

# The array stores regions defined by the left-bounds of the gap-blocks.

- # elements =  $[\$leftarrow, \$right]$  =  $\{rightarrow, \$rightmost_clm, \@set>left_regions_lbds\}, where$
- # \$left/rightmost clm is the number (i.e., index in the local alignment)
- # of the left/right-most column in the region in question;
- $\# \mathcal{Q}$ {\$set\_regions\_lbds[\$i]} = (\$left\_bound, \$right\_bound, \$ct\_r\_blks)
- # for the left-boundary of the  $\#(\text{\$eb\_lm + $i})$
- $\#$  \$ebs $\rightarrow$ [\$i] th block
- $# (=$  empty if the block in question is not accommodated).

(Probably, @sets regions rbds, which stores regions defined by the right-bounds, will NOT be necessary, because the right-bounds should be *uniquely* determined from the corresponding leftbounds UNLESS the gap-blocks overlap, and because configurations with overlapping (verticallyequivalent) gap-blocks WILL be ignored from the final probability computation in the coordinate space at hand.)

# my @sets\_regions\_lbds = ([]); # element at the final stage = @set\_regions\_lbds, with #  $\mathcal{Q}$ {\$set\_regions\_lbds[\$i]} = (\$left\_bound, \$right\_bound) # for the left-boundary of the  $(\$eb_lm + $i)$  th block  $# (=$  empty if the block in question is not accommodated). # my @sets\_regions\_rbds = ([]); # element at the final stage = @set\_regions\_rbds, with #  $\mathcal{Q}$ {\$set\_regions\_rbds[\$i]} = (\$left\_bound, \$right\_bound) # for the right-boundary of the  $(\$eb \, lm + \$i)$  th block  $# (=$  empty if the block in question is not accommodated). ... Still, Needs be re-considered!! # END of "REVISED on Dec 2, 2018". #

# for (my  $$eb = $eb \text{ Im}$ ;  $$eb <= $eb \text{ rm}$ ;  $$eb++$ ) { for (my  $k=0$ ;  $k < \mathcal{Q}$  {  $\epsilon$ bs};  $k+1$  { # MODIFIED on Dec 7, 2018. # # my (\$lbd0, \$rbd0) =  $\omega$  {\$working\_bds\_blocks[\$eb]};  $my$   $\frac{3}{2}$  km  $\frac{3}{2}$  regions lbd =  $\frac{3}{2}$  sets raw regions lbds  $\frac{3}{2}$ my  $set_{raw\_rgs} = @ {$ raw\_regions\_lbd $};$  $my$  Sct\_curr\_regions = @sets\_regions\_lbds; # ADDED on Dec 7, 2018. # my @new sets regions  $l b d s = ()$ ;  $mv$   $\frac{\text{Str}}{=}0$ : while  $((\text{Str} < \text{Set} \text{raw} \text{rgs})$  and  $(\text{@sets} \text{regions} \text{lbds} > 0))$  { my  $\text{raw\_region} = \text{draw\_regions\_lbd} \rightarrow [\text{Srr}];$ my (\$bd\_lbd, \$coord\_bd, \$ct\_r\_blks) =  $@$ {\$raw\_region}; my  $\frac{\sin 6 \text{ s}}{\sin 6 \text{ s}}$  =  $\frac{\sin 6 \text{ s}}{\sin 6 \text{ s}}$  =  $\frac{\sin 6 \text{ s}}{\sin 6 \text{ s}}$  =  $\frac{\sin 6 \text{ s}}{\sin 6 \text{ s}}$ my (\$leftmost\_clm, \$rightmost\_clm, \$set\_regions\_lbds) =  $@$  {\$info\_set\_regions}; if  $((\$bd_lbd < \$leftmost_clm)$  or  $((\$bd \text{ lbd == } \$\text{leftmost } \text{clm}) \text{ and } (\$rr < \$\text{ct raw} \text{ rgs-1})))$ # The raw boundary is on the left of the current region.  $\text{Srr++}$ ; next;  $\}$  elsif ((\$rightmost\_clm < \$bd\_lbd) or  $\frac{(\frac{\pi}{3}r \cdot \frac{\pi}{3}r)}{\frac{\pi}{3}r \cdot \frac{\pi}{3}r}$  (\$rr == \$ct\_raw\_rgs-1)) \times { if  $(\text{Srr} == 0)$  { # The \$k th swappable block is still on the right of the current region. #  $\text{Sset\_regions\_lbds} \rightarrow [\$k] = []$ ;  $\}$  else  $\{$ # The current boundary of the \$k th block passed over the current region. # my (\$bd\_lbd\_prev, \$coord\_bd\_prev, \$ct\_r\_blks\_prev1)  $= @$ {\$raw\_regions\_lbd $\rightarrow$ [\$rr-1]}; # RESTARTED on Dec 8, 2018. # my (\$leftmost\_clm\_prev, \$rightmost\_clm\_prev, \$prev\_set\_regions\_lbds)  $= @$ {\$new\_sets\_regions\_lbds[\$#new\_sets\_regions\_lbds]}; my (\$left\_bound\_prev, \$right\_bound\_prev, \$ct\_r\_blks\_prev2)  $= @$ {\$prev\_set\_regions\_lbds $\rightarrow$ [\$k]}; my (\$left bound, \$right bound, \$ct r blks prev) = (defined \$set\_regions\_lbds $\rightarrow$ [\$k]) ? @{\$set\_regions\_lbds $\rightarrow$ [\$k]} : (); unless (defined \$left bound)  $\{$ if (\$coord\_bd == \$coord\_bd\_prev) { \$left\_bound = \$right\_bound\_prev;  $#+1$  $\overline{?}$  $\}$  else { \$left\_bound = \$right\_bound\_prev + 1;  $\}$ unless (defined \$right\_bound) { if (\$coord bd == \$coord bd prev) { \$right bound = \$right bound prev;  $\}$  else  $\{$  $\frac{\pi}{3}$  stright\_bound =  $\delta$ bd\_lbd\_prev + ( $\frac{\pi}{3}$ rightmost\_clm -  $\delta$ bd\_lbd\_prev) \* (\$coord\_bd - \$coord\_bd\_prev) / (\$bd\_lbd - \$bd\_lbd\_prev); } unless (defined  $c_t_r$  blks\_prev) {  $c_t_r$  blks\_prev =  $c_t_r$  blks\_prev1; }

```
$set regions lbds \rightarrow [$k] = [$left bound, $right bound, $ct r blks prev];
                    ł
                    push @new sets regions lbds, $info set regions;
                    next;
              \}# The current boundary of the $k th block splits the current region. #
              # ($leftmost clm, $rightmost clm, $set regions lbds) = \omega {$info set regions};
              my $lm clm1 = $leftmost clm;
              my $rm_clm2 = $rightmost_clm;
              my ($rm clm1, $lm clm2);
              my @set_regions1_lbds = my @set_regions2_lbds = ();
              if (\text{Str} == 0) { # The left-most boundary. #
                    (\$rm.m\_clm1, \$lm\_clm2) = (\$bd\_lbd-1, \$bd\_lbd);for (my k2=0; k2\leq k; k2+1) {
                        my $region_lbd = $set_regions_lbds \rightarrow [$k2];
                        if (\omega \{\text{Sregion\_lbd}\} > 0) {
                              my ($left_bound1, $right_bound2, $ct_r_blks12) = @{$region_lbd};
                              my \text{3}bound12 = ((defined \text{3}right bound) and (\text{3}right bound) <
\leftarrow $left_bound1) ? $left_bound1 : $left_bound1 + ($bd_lbd - $leftmost_clm);
                              \text{Sset\_regions1\_lbds} [\stext{\sigma_{\sigma_{\sigma_{\sigma_{\sigma_{\sigma_{\sigma_{\sigma_{\sigma_{\sigma_{\sigma_{\sigma_{\sigma_{\sigma_{\sigma_{\sigma_{\sigma_{\sigma_{\sigma_{\sigma_{\sigma_{\sigma_{\sigma_{\sigma_{\sigm
                              \text{Sset}_\text{regions2_lbds} \text{\bmsd{$k2}} = [$bound12, $right_bound2, $ct_r_blks12];
                        \} else \{\text{Sset\_regions1\_lbds}[\stemptoteleft] = [];
                              $set regions2 \text{lbds}[$k2] = [];
                        \mathcal{E}ł
                    my ($left_bound, $right_bound, $ct_r_blks0) = @{$set_regions_lbds \rightarrow [$k]};
                    unless (defined c_t_r blks0) { c_t_r blks0 = c_t_r blks; }
                    \$set\_regions1\_lbds[\$k] = [];
                    \text{Sset\_regions2\_bds} = [$coord_bd, $right_bound, $ct_r_blks0];
              } elsif (\text{Srr} = \text{Set} raw_rgs -1) { # The right-boundary. #
                    (\text{3} \text{rm } \text{clm1}, \text{3} \text{rm } \text{clm2}) = (\text{3} \text{bd } \text{lbd}, \text{3} \text{bd } \text{lbd} + 1);for (my k2=0; k2\leq k; k2+1) {
                        my $region lbd = $set regions lbds \rightarrow [$k2];
                        if (\textcircled{e} \{\text{Sregion\_lbd}\} > 0) {<br>my ($left_bound1, $right_bound2, $ct_r_blks12) = \textcircled{e} \{\text{Sregion\_lbd}\};my \text{3}bound12 = ((defined \text{3}right bound) and (\text{3}right bound) <
\leftarrow $left_bound1) ? $left_bound1 : $left_bound1 + ($bd_lbd - $leftmost_clm);
                              \text{Sset\_regions1\_lbds} [\stext{\sigma_{\sigma_{\sigma_{\sigma_{\sigma_{\sigma_{\sigma_{\sigma_{\sigma_{\sigma_{\sigma_{\sigma_{\sigma_{\sigma_{\sigma_{\sigma_{\sigma_{\sigma_{\sigma_{\sigma_{\sigma_{\sigma_{\sigma_{\sigma_{\sigm
                              \text{Sset}_\text{regions2}\_\text{bds}[\$k2] = [\text{Sbound12+1}, \text{Sright}_\text{bound2}, \text{Sct}_\text{r}\_\text{blks12}];\} else \{\text{Sset\_regions1\_lbds}[\stemptoteleftermumation set \text{Sk2}] = [];
                              \text{Sset\_regions2\_lbds}[\stemptoteleft] = [];
                        \}ł
                    my ($left_bound, $right_bound, $ct_r_blks0) = @{$set_regions_lbds \rightarrow [$k]};
                    unless (defined c_t_r blks0) { c_t_r blks0 = c_t_r blks; }
```

```
\text{Sset\_regions1\_lbds} [\statle | \statle | \statle | \statle | \statle | \statle | \statle | \statle | \statle | \statle | \statle | \statle | \statle | \statle | \statle | \statle | \statle | \statle | \statle | \statle | \sta
```
\$set regions2  $\text{lbds}[\frac{6}{3}k] = []$ ;

} else {  $#$  The left-boundaries other than the left-most one.  $#$ 

```
(\$rm.m\_clm1, \$lm\_clm2) = (\$bd\_lbd-1, \$bd\_lbd);for (my k2=0; k2\leq k; k2+1) {
                     my \text{Sregion}\_ \text{Bdd} = \text{Sset}\_ \text{regions}\_ \text{Bdds} \rightarrow \text{Sk2};if (\omega \{\text{Sregion\_lbd}\} > 0) {
                          my ($left bound1, $right bound2, $ct r blks12) = @{$region lbd};
                          my \text{3}bound 12 = ((defined \text{3}right bound 2) and (\text{3}right bound 2 <
\leftarrow $left_bound1) ? $left_bound1 : $left_bound1 + ($bd_lbd - $leftmost_clm);
                          \text{Sset}_regions1_lbds[\k2] = [$left_bound1, $bound12-1, $ct_r_blks12];
                          $set regions2 lbds[$k2] = [$bound12, $right bound2, $ct r blks12];
                     \} else \{\text{Sset\_regions1\_lbds}[\stemptoteleft] = [];
                          \text{Sset\_regions2\_lbds}[\stemptoteleftermultiplent] = [1];
                     \mathcal{E}\mathcal{E}my ($left bound, $right bound, $ct r blks0) = @{$set regions lbds \rightarrow [$k]};
                 $set regions1 lbds[$k] = [$left bound, $coord bd-1, $ct r blks0];
                 $set regions2 lbds\overline{[}$k\overline{]} = \overline{[}$coord bd, $right bound, $ct r blks];
            # ($bd lbd, $coord bd, $ct r blks) = @{$raw region};
            push @new_sets_regions_lbds, [$lm_clm1, $rm_clm1, \@set regions lbds1l:
            unshift @sets_regions_lbds, [$lm_clm2, $rm_clm2, \@set_regions_lbds2];
            \frac{\text{Str}+1}{\text{H}} # ADDED on Dec 9, 2018.
        # \mathcal{Q}{$sets_raw_regions_lbds[$k]→[$b]} = ($bd_lbd, $coord_bd, $ct_r_blks), where<br># $bd_lbd is a boundary of the left-bound of the raw region (the last element is the right
boundary, the rest are the left boundaries) of the \frac{1}{2} (\frac{1}{2}) th block (in terms of the column
number, i.e., the coordinate assigned to the local alignment),
        # $coord_bd is the corresponding coordinate (assigned to the $ebs \rightarrow [$k] th block),
        # and $ct_r_blks is the number of swappable blocks that were initially on the right but that is
on the left when swapped.
        \mathcal{F}# Process the left-over regions. (ADDED on Dec 9, 2018.) #
        while (@sets\_regions\_lbds>0) {
                 my $info set regions = shift @sets regions lbds;
                 my $set regions Ibds = $info set regions \rightarrow [2];
                 $set regions_lbds\rightarrow[$k] = [];
                 push @new_sets_regions_lbds, $info_set_regions;
        \}# Update the set of the regions of the left-bounds. (ADDED on Dec 8, 2018.) #
         @sets\_regions\_lbds = @new\_sets\_regions\_lbds;
```

```
\}
```
(b) When some non-swappable vertically equivalent blocks are in between swappable blocks...  $#$ ADDED on Dec 7, 2018.#

NOTE that the positions of the ranges of swappable blocks will depend on the positions of the non-swappable blocks (as in Fig SSSSA13 of "figure sppl 3 bp1  $\overline{ANEX.xxxx}$ ,  $\overline{obj}$ ").

 $\equiv$  = WILL be *seriously* considered later, i.e., when it becomes necessary...

### **(2) Assigning the degeneracy to each point (actually, each region) in the coordinate sub-space.**

(a) First, assume that no non-swappable vertically equivalent blocks are in between swappable blocks.  $\#$  ADDED on Dec 7, 2018.  $\#$ 

#### # RESTARTED on Dec 9, 2018. #

(i) Using @sets regions  $\Delta$  bds, divide the range of each swappable block into sub-regions again.

```
my $ct_ebs = @{$ebs};
my $ct\_regions\_lbds = @sets\_regions\_lbds;my @sets_divided_ranges_lbds = ();
foreach (1 .. $ct_ebs) { push @sets_divided_ranges_lbds, []; }
my @sets_cts_r_blks = ();
foreach (\mathcal{Q} \{\{\text{sebs}\}\}\) \{\text{push } \mathcal{Q} \text{sets\_cts\_r\_blks}, []; \}for (my \frac{\xi}{-0}; \frac{\xi}{s} < \frac{\xi}{s} regions lbds; \frac{\xi}{+1}) {
          my $set regions l b ds =$sets regions l b ds[$i] \rightarrow [2];
          for (my k=0; k < k < k< e e e sk+1) {
               my \frac{\sin f}{\sin f} region_lbd = \frac{\csc f}{\csc f} regions_lbds \rightarrow [\frac{\csc f}{\csc f}];
               if (\omega \{\text{sinfo\_region\_lbd}\} > 0) {
```

```
push @{$sets_divided_ranges_lbds[$k]}, $i;
             push @{\$sets_cts_r_bllk\, \sin\ region_lbd->[2];
           }
      }
my @set cts div rngs = ();
for (my k=0; k < for e = k+1) {
```

```
$set_cts_div_rngs[$k] = scalar (@{$sets_divided_ranges_lbds[$k]});
```

```
}
```
}

(ii) Using the "ingredients" prepared in (i), as well as @sets\_regions\_lbds, assign the degrees of degeneracy to ALL sub-regions in the direct-product space of the ranges of the swappable blocks (defined by their left-bounds).

my @indices div rgs = (); # \$indices div rgs[\$k] specifies the divided range of the \$k th swappable block. # or (sy \$k=0; \$k < \$ct\_ebs; \$k++) { \$indices\_div\_rgs[\$k] = 0; }  $my$  \$indx\_relv\_blk = \$ct\_ebs-1; my  $@stack = ()$ ; for  $(0 \dots \text{Set}_e$  =  $\Diamond$  my  $\Diamond$  copy =  $\Diamond$  indices\_div\_rgs; push  $\Diamond$  stack,  $\Diamond$  copy; } my  $wrk\_indices\_div\_rgs = pop @stack;$ my  $@degeneracies = initialize_set_degeneracies$  (); #  $\frac{4}{3}$  degeneracies[ $\frac{k_0}{-1}$ ]...[ $k_{s}$ { $sct_{e}$ bs-1}] = \{degeneracy in the sub-range defined by the indices,  $(\&0, \&1, ..., \&\{\&ct\}$ .

while  $(1)$  {

```
if (\text{Swrk}\_indices_div_rgs->[\text{Simdx}\_relv_blk] ==$set_cts_div_rngs[\text{Simdx}\_relv_blk]) {
          # Specify the "next" sub-region within the direct product,
          # when the relevant range reached the rightmost sub-range. #
     if ($indx_relv_blk == 0) { last; } # END the exploration. #
     $indx rely blk--;
     $wrk\_indices\_div\_rgs = pop @stack;$wrk_indices_div_rgs->[$indx_relv_blk]++;
     next;
if ($indx_relv_blk < $ct_ebs-1) { # Restore the stack. #
     for (my k = \frac{\text{sin}x_1}{\text{sin}x_1} = \text{\bmath{\bmath{\bmath{\bmath{\bmath{\bmath{\bmath{\bmath{\bmath{\bmath{\bmath{\bmath{\bmath{\bmath{\bmath{\bmath{\bmath{\bmath{\bmath{\bmath{\bmath{\bmath{\bmath{\bmath{\bmath{\bmat
          my @copy = @{$wrk_indices_div_rgs};
          push @stack, \@copy;
     \frac{\text{sindx}}{\text{relv}} blk = \frac{\text{c}}{\text{c}} ebs -1;
}
```
# # Compute the degeneracy. #

```
# Preliminary. #
```

```
my @set_div_rngs = my @set_cts_r_blks = ();
          my @set_blk2ct_r_blks = (); # element = {{index in @{$ebs}} => #{blocks on the right},
...} for the blocks that can occupy the relevant divided range.
          for (my k=0; k< for - ebs; k+) {
                my \frac{\sin\alpha}{\sin\alpha} = \frac{\sin\alpha}{\sin\alpha} = \text{\sigma_{\sigma_{\sigma_{\sigma_{\sigma_{\sigma_{\sigma_{\sigma_{\sigma_{\sigma_{\sigma_{\sigma_{\sigma_{\sigma_{\sigma_{\sigma_{\sigma_{\sigma_{\sigma_{\sigma_{\sigma_{\sigma_{\sigma
                my \delta \text{div}_\text{rng} = \frac{\delta \text{sets}}{\delta} divided ranges lbds \delta k \rightarrow [\deltaindx];
                \text{Sset\_div\_rngs}[\stat{k} = \stativ_rng;
                $set cts r blks$\kappa$ = $sets cts r blks$\kappa$ \rightarrow [$indx];
                 my $set_regions_lbds = $sets_regions_lbds[$div_rng]\rightarrow[2];
                 my %blk2ct_r_blks;
                 for (my k2=0; k2< for ek2+1}
                     my \frac{\sin 6 \text{ region}}{\text{b}d} = \frac{\text{sect} \cdot \text{regions}}{\text{b}d}if (\omega \{\text{sinfo\_region\_lbd}\} == 0) { next; }
                     blk2ct_r blks{k2} = \frac{1}{2}jnfo_region_lbd->[2];
                  \text{Set}_blk2ct_r_blks[$k] = \%blk2ct_r_blks;
          \mathcal{E}
```
# Sort the indices of @set\_div\_rngs so that the divided ranges will be arranged from right to left. #

my @std\_indices = sort {\$set\_div\_rngs[\$b] <=> \$set\_div\_rngs[\$a] } (0.. \$ct\_ebs-1);

my %already;  $# = (\{index of block (in @{\text{sebs}})\} \implies \{index of divided range in$ @sets\_regions\_lbds}, ...) for the blocks already incorporated. #

#### # Enumerate the possible combinations of {block}s vs {divided range}s. #

my @set\_possible\_combinations =  $(\%$ already); foreach my \$indx\_blk0 (@std\_indices) {

 $my$  \$div\_rng = \$set\_div\_rngs[\$indx\_blk0]; my  $t_r$  biks =  $\text{Sset_cts_r}$  blks  $\sin\alpha_b$  blk0]; my  $blk2ct_rblks = $set_blk2ct_rblks[$indx_blk0];$
my  $@new_set_poss_counts = ();$ while (my  $\delta$ already = shift @set\_possible\_combinations) {

```
# RESTARTED on Dec 10, 2018. #
```

```
foreach my $blk (keys %{$blk2ct_r_blks}) {
                   if (defined $already \rightarrow{$blk}) { next; } # If the block is already incorporated, the
combination canNOT be completed. #
                  my $ct_r_blks2 = $blk2ct_r_blks \rightarrow {$blk};
```
if (\$ct\_r\_blks2 > 1) {  $#$  Actually, this block needs be refined (and moved to after the while-loop), because this version canNOT handle situations where two or more blocks are in the same divided range (see some cases in Figure SSSSA12). #

```
my $ct=0;foreach my $blk2 (keys %{$already}) { if ($blk2 < $blk) { $ct++; } }
           if (\text{Set}_r_b\text{llks2} > \text{Set}) { next; }
        }
      my \%copy = \%{$already};
       \Scopy{\S}blk = \squarediv rng;
      push @new_set_poss_combs, \%copy;
   }
 }
   # Update the set of possible combinations of {block}s vs {divided range}s. #
@set\_possible\_combinations = @new_set\_poss\_combs;
```
}

# Actually, the refined condition (within the foreach-loop above) should be placed here. #

 $\#$  END of "RESTARTED on Dec 10, 2018."  $\#$ 

my \$degeneracy = scalar ( $@set\_possible\_combinations$ );

# push @ {\$sets divided ranges lbds[\$k] }, \$i; # push @{\$sets\_cts\_r\_blks[\$k]}, \$info\_region\_lbd->[2];

### **# Store the computed degeneracy. #**

```
my $rf_degeneracy = \textcircled{a} degeneracies;
         for (my k=0; k \leq 0 exters; k+1) { \text{er} \text{degeneracy} =\frac{\text{Ff-degeneracy}}{\text{Wr}} [$wrk_indices_div_rgs \rightarrow [$k]]; }
         ${$rf_degeneracy} = $degeneracy;
```
**# Move to the "next" relevant sub-divided range. #**  $$wrk\_indices\_div_rgs \rightarrow [\$indx\_relv_blk]++;$ 

}

# **@sets\_regions\_lbds = ([0, \$CT\_CLMS-1, []]);** # The array stores regions defined by the left-bounds of the gap-blocks. # elements =  $[\$left$ leftmost\_clm,  $$right_clm$ ,  $@set_regions_lbds]$ , where #  $\# \left( \frac{\text{left}}{\text{right}} \right)$  is the number (i.e., index in the local alignment)  $#$  of the left/right-most column in the region in question;  $# \mathcal{Q}$ {\$set\_regions\_lbds[\$i]} = (\$left\_bound, \$right\_bound, \$ct\_r\_blks) # for the left-boundary of the  $\#(\$eb\_lm + $i)$  $#$  \$ebs $\rightarrow$  [\$i] th block

 $# (=$  empty if the block in question is not accommodated).

(b) When some non-swappable vertically equivalent blocks are in between swappable blocks...  $#$ ADDED on Dec 7, 2018. #

As in  $(1)-(ii)$ , NOTE that the positions of the ranges of swappable blocks will depend on the positions of the non-swappable blocks (as in Fig SSSSA13 of "figure\_sppl\_3\_bp1\_ANEX.xxxx.odp").

 $=$   $\equiv$   $\equiv$   $\equiv$  WILL be *seriously* considered later, i.e., when it becomes necessary...

# **APPENDIX F: Constructing @inter\_block\_relations (added on Dec 11, 2018),**

**@interfering\_blocks, @interfering\_blocksets, and @cmpl\_interfering\_blocksets, which will help identify change of of alignment topology.**

# RESTARTED on Dec 11, 2018. #

# Assume that we have the following list:

# **@info\_gblocks**, where

# **(\$branch, \$up\_or\_down) = @{\$info\_gblocks[\$bl]}[\$indx\_br, \$indx\_u\_or\_d]**, where

 $\#$  \$branch is the ID of the branch separating the gap-block, and

#  $\text{Su}_\text{or}_d = 'U'/'L'$  if the gap-block is on the 'upper'' lower'-side of \$branch.

#

# Also assume that we already have:

**# %branch2up\_do n2equiv\_blocks = (\$branch => {\$up\_or\_do n => \@equiv\_blocks, …}**, ..), # where  $\sup$  or down = 'U'/'L' depending on whether the gap-block is on the "upper"/"lower"-side of the branch,

# and @equiv\_blocks lists the indices of vertically equivalent blocks (in ascending order).

 $#$  (This should be easily constructed from the raw list of gap-blocks, as long as it stores the branches and 'U' or 'L' statuses of the gap-blocks.)

# **(1) First, construct @inter\_block\_relations**

# #  $$$ inter block relations $$b1] \rightarrow $b12] = $$ relation,

# for the relation between the \$bl1 th and \$bl2 th blocks.

#

# Here, \$relation can be:

#

 $\#$  'NIF' (for 'non-interfering'),<br> $\#$  'S' (for "effective sibling" 'si

# 'S' (for "effective sibling" sibling/parent/child' of the \$bl th block),

 $#$  'Cp' (for 'complementary'),

# 'ONN' (for 'overlapping yet non-nesting' NOR 'complementary-sibling/parent/child'),<br># 'ONCS' (for 'overlapping yet non-nesting' but 'complementary-sibling/parent/child' of

'ONCS' (for 'overlapping yet non-nesting' but 'complementary-sibling/parent/child' of the \$bl th block),

 $\#$  '>' (for the \$bl2 th block being 'vertically included' in the \$bl1 th block),

**'>(ch)'** (for the \$bl2 th block being 'vertically included' in, and an "effective child" of, the  $$b11$  th block), # ADDED on Jan 16, 2019<br>#  $\leq$  (for the \$b12 th block 'vertically

 $\frac{4}{3}$  '<' (for the \$bl2 th block 'vertically including' the \$bl1 th block),<br> $\frac{4}{3}$  '<(pa)' (for the \$bl2 th block 'vertically including', and being an

**'**<(pa)' (for the \$bl2 th block 'vertically including', and being an "effective parent" of, the \$bl1 th block),  $\#$  ADDED on Jan 16, 2019.

 $\equiv$  (for 'vertically identical'). #

#NOTE1: Actually, the 'sibling' and 'complementary-sibling' here include the 'parent-child' # and 'complementary-parent-child' relationships, respectively.

#

```
my @inter_block_relations = ();
for (my b11=0; b11<\$B; b11++) { # Outer for-loop (over b1).
    my (\text{str1}, \text{su}_or_d1) = \mathcal{Q} \{\text{sinfo}_g \text{blocks}[\text{Sbl1}]\}[\text{Sindx}_or, \text{Sindx}_u_or_d];my \text{Seq\_br1} = \text{Sequiv\_br-}{\text{Sbr1}};
    my pa.br1 = shode2pa \rightarrow \{brl};
    # my \text{Seq\_pa\_br1} = \text{Sequiv\_br-}\\{ \text{Spa\_br1} \};# my $children1 = \text{?} shode2ch\rightarrow{$br1};
    # my \deltadepth1 = \deltanode2depth->{\deltabr1};
    my $sibs1 = $node2ch\rightarrow{$pa_br1}; # ADDED on Jan 16, 2019.
    for (my b12=0; b12<\$B; b12++) { # Middle for-loop (over b12).
         if ($bl2 == $bl1) {
                  $relations_w_b1[8b12] =undef;
                  next;
         }
         my (\text{str2}, \text{su}_or_d2) = \mathcal{O}\{\text{sinfo}_g\}blocks[\text{sb12}]\}[\text{sin}dx_b, \text{sin}dx_d = \text{or}_d];my \text{Seq\_br2} = \text{Sequiv\_br} > \{\text{Sbr2}\};my pa_br2 = \frac{bnode}{2pa} \rightarrow \{\$br2\};# my \pa_{\text{or}} = \frac{\text{b}r}{\text{or}} \rightarrow \{\text{b}r2\};# my $children2 = br2ch \rightarrow \{8br2};
         # my \deltadepth2 = \deltanode2depth\rightarrow{\deltabr2};
         my ssibs\overline{2} = \text{modelch} \rightarrow \{\text{Spa\_br2}\}; # ADDED on Jan 16, 2019.
                  # (1) (vertically) equivalent or complementary. #
         if (b = \frac{1}{2}) {
                  $relations_w_b11[8b12] = ($u_or_d1 eq $u_or_d2) ? '=' : 'Cp';next;
         } elsif ((defined $eq br2) and ($br1 == $eq br2)) {
                  $relations_w_b11[8b12] = ($u_or_d1 eq $u_or_d2) ? 'Cp': '=' ;next;
         }
                  # (2) $br2 is the parent of $br1, or its equivalent. #
         if (b^2 = \frac{2}{3}) {
             my $rel;
             if ($u_or_d1 eq 'U') {
                  if ($u_or_d2 eq 'U') {
                     if (\mathcal{O}\{\text{Sisibs1}\} == 2) { # ADDED on Jan 16, 2019.
                        \text{Srel} = \text{'>(ch)}; # \text{Sbl2} is an "effective child" of \text{Sbl1}.
                       } else {
                        $rel = '>}; # $bl2 is included in $bl1.
                   }
                  \} else \{ \# \text{ if } (\$u\_or\_d2 \text{ eq } L')if (\mathcal{Q}\{\$sibs1\} == 2) { # ADDED on Jan 16, 2019.
                        \text{Srel} = \text{'ONCS'}; # Overlapping but non-nesting and complementary-parent-child.
                       } else {
                        \text{Srel} = \text{'ONN'}; # Overlapping but non-nesting NOR complementary-parent-child.
                   }
                  }
              \} else \{ \# \text{ if } (\$u\_or\_d1 \text{ eq } 'L') \}if ($u_or_d2 eq 'U') {
```

```
if (\mathcal{Q}\{\$sibs1\} == 2) \{ \# ADDED on Jan 16, 2019.
               $rel = 'S'; # Parent-child. } else {
               \text{Srel} = \text{'NIF'}; # \text{bbl1} and \text{bbl2} are effectively "non-interfering".
           }
          \} else \{ \# \text{ if } (\$u\_or\_d2 \text{ eq } 'L') \}if (\mathcal{Q}\{\text{Sisbs1}\} == 2) { # ADDED on Jan 16, 2019.
              \text{Srel} = \langle \text{p} \rangle; # \text{Sbl2} is an "effective parent" of \text{Sbl1}.
             } else { 
               $rel = '<': \# $bl2$ includes $bl1$. }
         }
      }
     $relations_w_b11[8b12] = $rel; next;
\} elsif ((defined $eq_br2) and ($eq_br2 == $pa_br1)) {
    my $rel;
    if (\text{\$u\_or\_d1} eq 'U') {
         if (\text{\$u\_or\_d2\ eq} 'U') {
             if (\mathcal{Q}\{\$sibs1\} == 2) \{ \# ADDED on Jan 16, 2019.
                \text{Srel} = \text{'ONCS'}; # Overlapping but non-nesting and complementary-parent-child.
              } else {
                \text{Srel} = \text{'ONN'}; # Overlapping but non-nesting NOR complementary-parent-child.
           }
          \} else \{ \# \text{ if } (\$u\_or\_d2 \text{ eq } 'L') \}if (\mathcal{Q}\{\text{Sisbs1}\} == 2) { # ADDED on Jan 16, 2019.
                \text{Srel} = \text{'>(ch)}; # \text{Sbl2} is an "effective child" of \text{Sbl1}.
              } else {
                $rel = '>}; # $bl2 is included in $bl1.
           }
          }
     \} else \{ \# \text{ if } (\$u\_or\_d1 \text{ eq } 'L') \}if (\text{\$u\_or\_d2\ eq} 'U') {
            if (\mathcal{Q}\{\text{Sisbs1}\} == 2) { # ADDED on Jan 16, 2019.
              \text{Srel} = \langle \text{p} \rangle; # \text{Sbl2} is an "effective parent" of \text{Sbl1}.
             } else { 
               $rel = '<': # $bl2$ includes $bl1$. }
          } else { # if ($u_or_d2 eq 'L')
            if (\mathcal{Q}\{\text{Sisibs1}\} == 2) \{\frac{\text{# ADDED on Jan }16, 2019.}{\text{# ADDED on Jan }16, 2019.}\}$rel = 'S'; # Parent-child. } else {
              \text{Srel} = \text{'NIF'}; # \text{Sbl1} and \text{Sbl2} are effectively "non-interfering".
           }
      }
     $relations \t\t w \t\t b11[$bl2] = $rel; next;
}
         # (3) $br1 is the parent of $br2, or its equivalent. #
if (bri = $pa_br2) {
```

```
76
```

```
my $rel;
    if ($u_or_d1 eq 'U') {
         if (\text{\$u\_or\_d2\ eq} 'U') {
           if (\mathcal{Q}\{\$sibs2\} == 2) { # ADDED on Jan 16, 2019.
              \text{Srel} = \langle \text{cap} \rangle; # \text{Sbl2} is an "effective parent" of \text{Sbl1}.
             } else { 
              \text{Srel} = \langle \langle \cdot \rangle \# \text{Sbl2} \text{ includes } \text{Sbl1}. }
         } else { # if ($u_or_d2 eq 'L')
            if (\mathcal{Q}\{\$sibs2\} == 2) \{ \# ADDED on Jan 16, 2019.
              $rel = 'S'; # Parent-child. } else {
              \text{Srel} = \text{'NIF'}; # \text{Sbl1} and \text{Sbl2} are effectively "non-interfering".
          }
         }
    \} else \{ \# \text{ if } (\$u\_or\_d1 \text{ eq } 'L') \}if ($u_or_d2 eq 'U') {
            if (\mathcal{O}\{\$sibs2\} == 2) \{ \# ADDED on Jan 16, 2019.
               \text{Srel} = \text{'ONCS'}; # Overlapping but non-nesting and complementary-parent-child.
              } else {
               \text{Srel} = \text{'ONN'}; # Overlapping but non-nesting NOR complementary-parent-child.
          }
         \} else \{ \# \text{ if } (\$u\_or\_d2 \text{ eq } 'L') \}if (\omega \{\text{Sisbs2}\} == 2) \{ \# \text{ADDED on Jan } 16, 2019. \}\text{Srel} = \text{'>(ch)}; # \text{Sbl2} is an "effective child" of \text{Sbl1}.
              } else {
               $rel = '>}; # $bl2 is included in $bl1.
          }
         }
     }
    $relations_w_b11[8b12] = $rel; next;
\} elsif ((defined $eq_br1) and ($eq_br1 = $pa_br2)) {
    my $rel;
    if ($u_or_d1 eq 'U') {
         if (\text{\$u\_or\_d2$} eq 'U') {
            if (\omega \{\text{Sisbs2}\} == 2) \{\# \text{ADDED} \text{ on Jan } 16, 2019. \}\text{Srel} = \text{'ONCS'}; # Overlapping but non-nesting and complementary-parent-child.
              } else {
               \text{Srel} = \text{'ONN'}; # Overlapping but non-nesting NOR complementary-parent-child.
          }
         \} else \{ \# \text{ if } (\$u \text{ or } d2 \text{ eq } 'L') \}if (\omega \{\text{ssibs2}\} == 2) \{\#\text{ADDED on Jan 16}, 2019.\}\text{Srel} = \text{'>(ch)}; # \text{Sbl2} is an "effective child" of \text{Sbl1}.
              } else {
               $rel = '>}; # $bl2 is included in $bl1.
          }
         }
    } else \{\# if ($u_or_d1 eq 'L')
         if (\text{\$u\_or\_d2\ eq} 'U') {
            if (Q {\text{ssibs2}} = 2) { # ADDED on Jan 16, 2019.
              \text{Srel} = \text{S}(pa); # $bl2 is an "effective parent" of $bl1.
             } else {
```

```
\text{Srel} = \langle \cdot \rangle: # \text{Sbl2} includes \text{Sbl1}.
                       }
                   } else \{ \# \text{ if } (\$u \text{ or } d2 \text{ eq } 'L') \}if (\omega \{\text{ssibs2}\} == 2) \{\#\text{ADDED on Jan 16}, 2019.\}$rel = 'S'; # Parent-child. } else {
                        \text{Srel} = \text{'NIF'}; # \text{Jbl1} and \text{Jbl2} are effectively "non-interfering".
                     }
                   }
                }
              $relations_w_b11[8b12] = $rel; next;
          }
                   # (4) $br1 is the sibling of $br2. #
         if ($pa_br1 = \text{Spa\_br2}) {
              my $rel;
            if (($pa_br1 = $top-node) and (@{$sibs1} = 2)) { # ADDED on Jan 16, 2019. #
                             # In this case, $br1 and $br2 are actually equivalent to each other. #
                   $relations_w_b11[8b12] = ($u_or_d1 eq $u_or_d2)? 'Cp' : '=';
                   next;
            \} elsif ( (($pa_br1 = $top_node) and (@{$sibs1} = 3))
                   or ((\text{Spa\_br1} := \text{Stop\_node}) and (\text{Q} \{\text{Sisbs1}\} == 2)) \{\# \text{ADDED} on Jan 16, 2019. #
                             # This is the normal case. #if (\text{\$u\_or\_d1} eq 'U') {
                   if ($u_or_d2 eq \hat{U}') {
                         \text{Srel} = \text{ONCS'}; # Overlapping but non-nesting and complementary-sibling.
                   } else \{ \# \text{ if } (\$u\_or\_d2 \text{ eq } L) \}# \text{Srel} = '>}'; # \text{Sbl2} is included in $bl1.
                         \text{Srel} = \text{'>(ch)}; # \text{Sbl2} is an "effective child" of \text{Sbl1}. # MODIFIED on Jan 16,
2019.
                   }
               } else \{ \# \text{ if } (\$u\_or\_d1 \text{ eq } 'L') \}if ($u_or_d2 eq 'U') {
                        \text{Srel} = \langle \cdot \rangle; # \text{Sbl2} includes \text{Sbl1}.
                         \text{Srel} = \text{K}(pa); # \text{Sbl2} is an "effective parent" of \text{Sbl1}.} else \{\# \text{ if } (\$u \text{ or } d2 \text{ eq } L')\}\text{Srel} = \text{'S'}; # Siblings.
                   }
                }
            \} else \{ \# \$\text{br1} \text{ and } \$\text{br2} \text{ have more siblings than usual. } \# \text{ADDED on Jan } 16, 2019.if (\text{su}_{\llbracket} \text{or}_{\llbracket} d1 \text{eq 'U'}) {
                   if (\text{\$u\_or\_d2$} eq 'U') {
                         \text{Srel} = \text{`ONCS'}; # Overlapping but non-nesting and complementary-sibling.
                         $rel = 'ONN'; # Overlapping but non-nesting NOR complementary-part-child.# MODIFIED on Jan 16, 2019.
                   } else \{ \# \text{ if } (\$u\_or\_d2 \text{ eq } 'L') \}\text{Srel} = \langle \rangle; # \text{Sbl2} is included in \text{Sbl1}.
                    }
          \} else \{ \# \text{ if } (\$u\_or\_d1 \text{ eq } 'L')
```

```
if (\text{\$u\_or\_d2\ eq} 'U') {
                      \text{Srel} = \langle \langle \cdot \rangle : H \} else \{\# if ($u_or_d2 eq 'L')
                      \text{Srel} = \text{'S'}; # Siblings.
                      \text{Srel} = \text{'NIF'}; # \text{Sbl1} and \text{Sbl2} are effectively "non-interfering". # MODIFIED on
Jan 16, 2019.
                 }
              }
    \} # END of "if (...) \{...\} elsif (...) \{...\} else \{...\} # ADDED on Jan 16, 2019."
             $relations_w_b11[8b12] = $rel; next;
        }
                 # (4)' Parent of $br1 is equivalent to parent of $br2. # Actually, $br1 and $br2 are as
unrelated as between uncle and nephew.
                 # (5) Other cases. #
                 # RESTARTED on Dec 13, 2018. #
        my ($common_anc, $div1, $div2) = fetch_common_ancestors ($br1, $br2, %{$node2pa});
        if (@{\$div1} == 0) { # $br1 is an ancestor of $br2.
             my $rel;
             if ($u_or_d1 eq 'U') {
                 if (\text{\$u\_or\_d2$} eq 'U') {
                      \text{Srel} = \langle \langle \cdot \rangle : H \} else \{ \# \text{ if } (\$u \text{ or } d2 \text{ eq } 'L') \}$rel = 'NIF'; # Non-interfering.}
             } else \{ \# \text{ if } (\$u\_or\_d1 \text{ eq } 'L') \}if (\$u_{\text{or}}d\^-d\^-eq'U')\\text{Srel} = \text{'ONN'}; # Overlapping but non-nesting NOR
complementary-sibling/parent/child.
                  \} else \{ \# \text{ if } (\$u\_or\_d2 \text{ eq } L') \}\text{Srel} = \div; # \text{Sbl2} is included in \text{Sbl1}.
                  }
              }
             $relations \t w \text{ bl1}[$bl2] = $rel; next;
         \} elsif (@{$div2} == 0) { # $br2 is an ancestor of $br1.
             my $rel;
```

```
if (\text{Su\_or\_d1 eq} 'U') {
                     if ($u_or_d2 eq 'U') {
                     \text{Srel} = \left\{ \frac{1}{2} \right\}; # $bl2 is included in $bl1.
                    } else \{\# \text{ if } (\$u \text{ or } d2 \text{ eq } L')\} $rel = 'ONN'; # Overlapping but non-nesting NOR 
complementary-sibling/parent-child.
                     }
               \} else \{ \# \text{ if } (\$u\_or\_d1 \text{ eq } 'L') \}
```
if ( $\text{\$u\_or\_d2\ eq}$  'U') {  $\text{Srel} = 'NIF'; \# Non-interfering.$ } else  $\{\# \text{ if } (\$u \text{ or } d2 \text{ eq } 'L')\}$  $\text{Srel} = \langle \cdot \rangle$ ; #  $\text{Sbl2}$  includes  $\text{Sbl1}$ . } }  $$relations_w_b11[8b12] = $rel;$ next;

 $\}$  else { # \$br1 and \$br2 diverge from each other at some node (possibly the root) in the tree.

my \$rel;

```
if (\text{\$u\_or\_d1} eq 'U') {
                    if (\text{\$u\_or\_d2\ eq} 'U') {
                           $rel = 'ONN'; # Overlapping but non-nesting NOR 
complementary-sibling/child/parent.
                    } else \{ \# \text{ if } (\$u\_or\_d2 \text{ eq } L')\text{Srel} = \sum; # \text{Sbl2} is included in \text{Sbl1}.
                     }
               \} else \{ \# \text{ if } (\$u\_or\_d1 \text{ eq } 'L') \}if (\$u_{or_d}d2 \text{ eq } U') {
                         \text{Srel} = \langle \langle \cdot \rangle : H \} else \{ \# \text{ if } (\$u \text{ or } d2 \text{ eq } 'L') \}$rel = 'NIF'; # Non-interfering.}
                }
               $relations_w_b11[8b12] = $rel; next;
          }
```
 $\}$  # END of the middle for-loop (over \$bl2).

\$inter\_block\_relations[\$bl1] = \@relations\_w\_bl1;

 $\}$ # END of the outer for-loop (over \$bl1).

#### **(2) Second, construct @interfering\_blocks:**

# **# @interfering\_blocks**, where

# @{\$interfering\_blocks[\$bl]} = (\@blocks, \@relations) stores information on blocks that can  $#$  interfere with the \$bl th block (or empty if it has no such blocks), where

**# \$blocks[\$k]** is the index (or rank) of the \$k th interfering block,

**# \$relations[\$k]** is the relation of the \$k th interfering block with the \$bl th block.

#

# Here, we will only consider the following relations:<br>
"S' (for 'sibling/parent/child' of the \$bl th block),

- $\#$  'S' (for 'sibling/parent/child' of the \$bl th block),<br>  $\#$  'Cp' (for 'complementary').
- 'Cp' (for 'complementary'),

\*>(ch)' (for the \$bl2 th block being 'vertically included' in, and an "effective child" of, the \$bl1 th block), # MODIFIED on Jan 16, 2019.

**'**  $\checkmark$  (pa)' (for the \$bl2 th block 'vertically including', and being an "effective parent" of, the \$bl1 th block), # MODIFIED on Jan 16, 2019.

 $#$  '>' (for the \$bl2 th block being 'vertically included' in the \$bl1 th block),

 $# ' \lt'$  (for the \$bl2 th block 'vertically including' the \$bl1 th block),

 $#$  '=' (for 'vertically identical').

#

```
# NOTES:
```
# (1) Blocks with **'ONN'** relations cause NO topological changes, as far as we employ the current coordinate system;

# (2) Also, blocks with **'ONCS'** relations cause NO topological changes, *as far as* we restrict ourselves to parsimonious indel histories (more precisely, parsimonious ancestral gap states);

# (3) Also, *as far as* we restrict ourselves to parsimonious indel histories (more precisely, parsimonious ancestral gap states), the separating branches of blocks with the **'>'** or **'<'** relations with the \$bl th block *must be* either the **child or parent** (or a sibling if they are children of a trivalent root) of the separating branch of the  $$bI$  th block. (As of Jan 16, 2019, this condition trivially holds.)

my @interfering blocks = (); for (my  $b = 0$ ;  $b = -8B$ ;  $b + 1$ ) { # Outer for-loop (over  $b = 0$ ).

```
# ADDED on Dec 14, 2018.
my ($br1, su_{\text{o}}rd1) = @{$info_gblocks[$bl]}[$indx_br, $indx_u_or_d];
my $pad = $node2pa \rightarrow {$br1};my seq\_br1 = seq\_br \rightarrow {8br1};# END of "ADDED on Dec 14, 2018."
```
 $my$  \$rel\_w\_bl = \$inter\_block\_relations[\$bl];

my @blocks = my @relations = ();

```
for (my b12=0; b12<\$B; b12++) { # Inner for-loop (over b12).
   if (b12 == b1) { next; }
```
 $my$  \$rel = \$rel\_w\_bl $\rightarrow$ [\$bl2];

```
# CORRECTED on Dec 14, 2018. #
\frac{\text{\#}}{\text{\#}} if ( ($rel eq 'S') or ($rel eq 'Cp')<br>\frac{\text{\#}}{\text{\#}} or ($rel eq '>') or ($rel eq
# or ($rel eq '>') or ($rel eq '<') or ($rel eq '=') \{\}) {
          if ( ($rel eq 'S') or ($rel eq 'Cp') or ($rel eq '=')) {
```
 push @blocks, \$bl2; push @relations, \$rel;

 $\}$  elsif ((\$rel eq '>(ch)') or (\$rel eq '<(pa)')) { # REVISED on Jan 16, 2019.

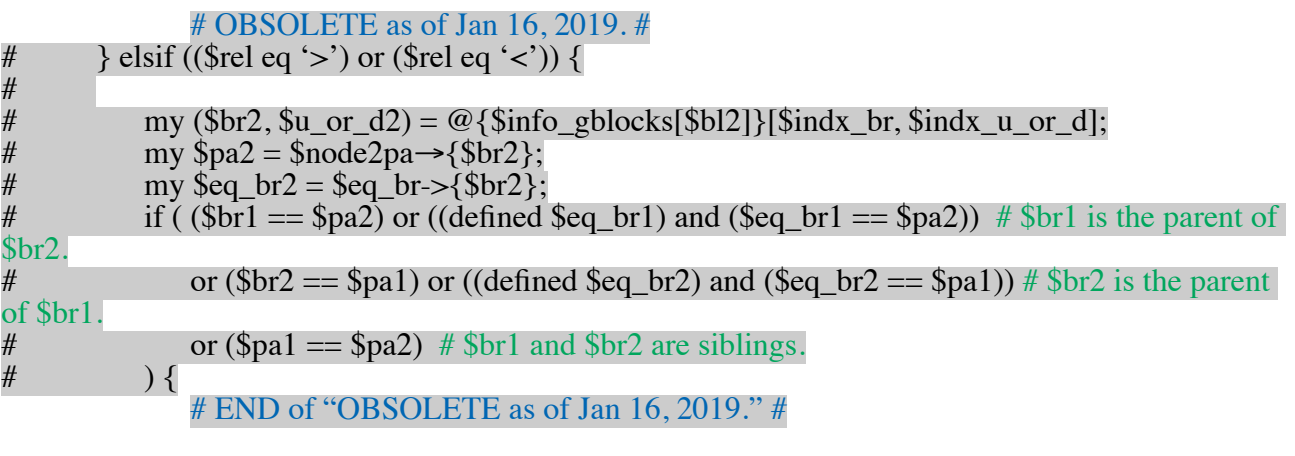

push @blocks, \$bl2;

### push @relations, \$rel;

}  $\#$  END of "CORRECTED on Dec 14, 2018."  $\#$ 

 $\}$  # END of the inner for-loop (over \$bl2).

 $\frac{\int \mathcal{S}_i}{\int \mathcal{S}_i}$  [ ] ; # CORRECTED on 2019/03/08. ## \$interfering blocks[\$bl] =  $\langle \text{@blocks}, \text{@relations} \rangle$ ;

 $\}$  # END of the outer for-loop (over \$bl).

# **(3) Third, construct @interfering\_blocksets:**

**@interfering\_blocksets**, where

}

 $\mathcal{Q}\{\text{Sinterfering blocksets}[\$bl]\} = (\text{Qblocksets}, \text{Qrelations})$  are nearly the same as above, except that  $\mathcal{Q}\{\$blocksest\$\k}\}\$  is now a set of indices (or ranks) of the  $\$\kappa\$$  th interfering block set. (NOTE: Each  $@{\$blockset[$  $$k$ ]} contains only blocks #with the same horizontal size (OBSOLETE) as of 2019/01/22)#

that form a (complementary) monophyletic group.)

For the moment, we will only consider the following relations:

'S' (for 'sibling/parent/child' of the \$bl th block),

**'>(ch)'** (for the block-set being 'vertically included' in, and an **"effective child"** of, the \$bl1 th block), # MODIFIED on Jan 16, 2019.

 $\#$  (for the blockset being 'vertically included' in the \$bl1 th block).

# NOTES:

 $# (5)$  As in note (3), the separating branch of the blockset with the  $\blacktriangleright$  relation must be either the **child or parent or sibling** of the separating branch of the \$bl th block;

# (6) Each blockset with the '**Cp**' relation likely involves a single block with the 'S' relation; # (7) Likewise, **'='** likely involves a single block with the 'S' relation;

# (8) And **'<'** likely involves a single block with the '=', '>', and/or the 'S' relations.

(i) First, construct block-sets:

%branch2up\_down2blocksets = (\$branch => {\$up\_or\_down => \@blocksets, ...}, ...), where @blocksets stores block-sets that are separated by, and on the \$up\_or\_down side of, \$branch.

# Assuming that we already have:

**# %branch2up\_do n2equiv\_blocks = (\$branch => {\$up\_or\_do n => \@equiv\_blocks, …}**, ..), # where \$up\_or\_down = 'U'/'L' depending on whether the gap-block is on the "upper"/"lower"-side of the branch,

# and @equiv\_blocks lists the indices of vertically equivalent blocks (in ascending order).

# Also, assuming that we also have:

 $# \textcircled{a}$  block sizes, with  $$block$  sizes[ $$bl]$  is the size of the  $$bl$  th block.

# (o) Initialization. #

my %pre\_br2up\_down2blocksets; # CORRECTED on 2019/03/09. #my %pre br2up down2equiv blocks; foreach my \$br (keys %branch2up\_down2equiv\_blocks) {

```
my $up_down2equiv_blocks = $branch2up_down2equiv_blocks;
       unless (defned $up_down2equiv_blocks) { next; }
       my %up_down2blocksets = (i);
       foreach my u_{\text{or}} d (keys %{\text{sup\_down2equiv} blocks}) {
           my \text{Sequiv\_blocks} = \text{Sup\_down2equivv\_blocks} \rightarrow \{\text{Su\_or\_d}\}; unless (defned $equiv_blocks) { next; }
           my @blocksets = ();
           foreach my $bl (@{$equiv_blocks}) { push @blocksets, [$bl]; }
           \sup_{\alpha} down2blocksets{\{ \overline{\text{su}}_{\alpha} \text{or } d \} = \text{@blocks}}
        $pre_br2up_down2blocksets{$br} = \%up_down2blocksets; # CORRECTED on 
2019/03/09.
       #$pre br2up down2equiv blocks{$br} = \%up down2blocksets;
```

```
}
```
 $# (a)$  The bottom-up traversal.  $#$ 

foreach my \$br (sort {\$node2depth{\$b}  $\ll$  => \$node2depth{\$a}} keys %br\_attr) { # Outer foreachloop (over branches in descending order of their depths).

my  $\text{Schildren} = \text{Snode2ch} \rightarrow \{\text{Sbr}\};$ 

unless (defned \$children) { # When \$br is external.

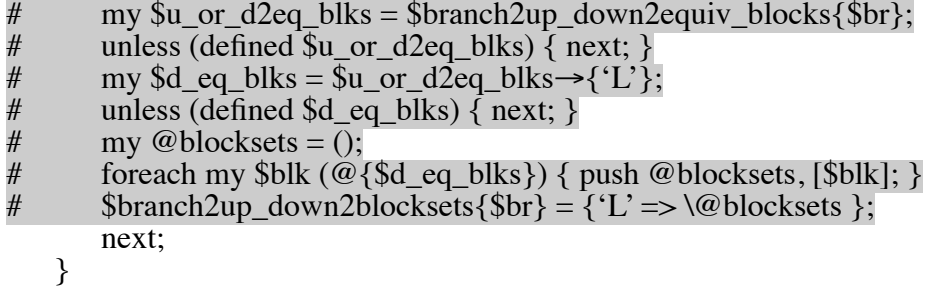

# When \$br is internal. #

my \$ct\_children =  $@$ {\$children};

# MODIFIED on Dec 14, 2018. #

- # my \$ch1 = \$children  $\rightarrow$  [0];<br># my \$u or d2blksets ch1 =
- # my \$u\_or\_d2blksets\_ch1 = \$pre\_br2up\_down2blocksets{\$ch1};<br># unless (defined \$u or d2blksets ch1) { next: }
- # unless (defined  $u_{\text{or}}$  d2blksets\_ch1) { next; }<br># my \$d blksets ch1 = \$u or d2blksets ch1  $\rightarrow$  {
- # my \$d\_blksets\_ch1 = \$u\_or\_d2blksets\_ch1  $\rightarrow$  {'L'};<br># unless (defined \$d blksets ch1) { next: }
- # unless (defined \$d\_blksets\_ch1) { next; }<br># my @blocksets = ():
- $my \text{ } @blocksets = ();$
- foreach my \$bs (@{\$d\_blksets\_ch1}) { my @copy = @{\$bs}; push @blocksets, \@copy; }

my @sets\_d\_blksets\_ch =  $()$ ;

for (my  $i = 0$ ;  $i <$  St children;  $i + 1$  { # Middle for-loop (over children).<br>
# for (my  $i = 1$ :  $i <$  St children;  $i + 1$  { # Middle for-loop (over children). for (my  $i=\overline{1}$ ;  $i\leq$  children;  $i++$ ) { # Middle for-loop (over children).

```
my $ch = $children\rightarrow[$i];
my \mu_{\text{or}} d2blksets_ch = \epsilon_{\text{pre}}_br2up_down2blocksets{\epsilon_{\text{ch}}};
unless (defned $u_or_d2blksets_ch) 
    @sets_d_blksets_ch = ();
    # @blocksets = ();
     last;
```

```
}
       my d_lblksets_ch = u_or_d2blksets_ch \rightarrow {'L'};
       unless (defned $d_blksets_ch) {
           @sets d blksets ch = ();
           # @blocksets = ();
            last;
       }
   push @sets_d_blksets_ch, $d_blksets_ch;
 \rightarrow # END of the middle for-loop (over children).
  if (@sets_d_blksets_ch == 0) { next; }
   my @blocksets = ([]);
   foreach my $d_blksets_ch (@sets_d_blksets_ch) \{ # Middle foreach-loop (over block-sets on
children).
       my @new_blocksets = ();
       foreach my $old_blkset (@blocksets) \{ \# \text{Inner foreach-loop (over old block-sets)}.# my $block_size1 = (Q {\text{sol}} \text{blkset}\}>0) ? $block_sizes[$old_blkset \rightarrow [0]] : undef; #
OBSOLETE as of 2019/01/22.
           foreach my $add_blkset (@{$d_blksets_ch}) { # Innermost foreach-loop (over block-
sets to be added).
               # my $block size2 = $block sizes[$add_blkset\rightarrow[0]]; # OBSOLETE as of
2019/01/22.
               # if ((@ {§old_blkset} == 0) or ($block_size1 == $block_size2)) { # OBSOLETE as
of 2019/01/22.
                  my @new_blkset = (\omega \{\text{fold\_blkset}\}, \omega \{\text{Bad\_blkset}\});
                   push @new_blocksets, \@new_blkset;
               # # OBSOLETE as of 2019/01/22.
```

```
\frac{1}{2} # Innermost foreach-loop (over block-sets to be added).
```

```
\} # Inner foreach-loop (over old block-sets).
```

```
if (@new_blocksets >0) {
   @blocksets = @new_blocksets; # Update the @blocksets. #
```

```
} else {
    @blocksets = ();
    last;
}
```
 $\}$  # END of the middle foreach-loop (over block-sets on children).

```
if (@blocksets>0) {
```
 $[$ ; }

 $my$  \$pre\_up\_down2blocksets = \$pre\_br2up\_down2blocksets{\$br}; # CORRECTED on 2019/03/09.

#my \$pre\_up\_down2blocksets{\$br} = \$pre\_br2up\_down2blocksets{\$br}; unless (defned \$pre\_up\_down2blocksets) { \$pre\_up\_down2blocksets = \$pre\_br2up\_down2blocksets{\$br} = {}; } # ADDED on 2019/03/09. my  $\text{Spec}_d_b$ blocksets =  $\text{Spec}_p_b$  down2blocksets  $\rightarrow$  {'L'};

unless (defined \$pre\_d\_blocksets) { \$pre\_d\_blocksets = \$pre\_up\_down2blocksets  $\rightarrow$  {'L'} =

push @{\$pre\_d\_blocksets}, @blocksets;

```
 }
```
 $\}$  # Outer foreach-loop (over branches in descending order of their depths).

```
# (c) The top-down traversal. #
```

```
foreach my $br (sort {$node2depth{$a} <=> $node2depth{$b}} keys %br_attr) { # Outer foreach-
loop (over branches in ascending order of their depths).
       my $pa = $node2pa \rightarrow {Spa};my @sets_prepre_blocksets = ();
       if (defined br_attr{pa}) { # The parent node represents a branch as well.
           my $up_down2blocksets = $pre_br2up_down2blocksets{$pa};
            unless (defned $up_down2blocksets) { next; }
           my $pre_u_blocksets_pa = \sup_{\omega} down2blocksets \rightarrow {'U'};
            unless (defned $pre_u_blocksets_pa) { next; }
           push @sets_prepre_blocksets, $pre_u_blocksets_pa;
       }
       my \text{Sisb} = \text{Snode2ch} \rightarrow \{\text{Spa}\};#my $ct_sibs = \omega {$sibs}-1;
       foreach my \sin (\omega \{\text{ssibs}\}) { # 1st middle foreach-loop (over siblings).
           if (\sin b = \sin \{ \text{next}; \}my \psi sup_down2blocksets = \psi-br2up_down2blocksets{\psi;
            unless (defned $up_down2blocksets) {
               @sets prepre blocksets = 0;
               last;
            }
           my \text{Spec}_d_blocksets\_sib = \text{Sup}_down2blocksets \rightarrow \{'L'\}; unless (defned $pre_d_blocksets_sib) {
               @sets\_prepre\_blocksets = ();
               last;
            }
            push @sets_prepre_blocksets, $pre_d_blocksets_sib;
       \} # END of the 1st middle foreach-loop (over siblings).
       if (@sets_prepre_blocksets == 0) { next; }
```
my @blocksets  $= ([$ ]);

foreach my \$prepre\_blksets (@sets\_prepre\_blocksets)  $\{ # 2nd middle for each-loop (over block$ sets on siblings and parent (if at all)).

my @new\_blocksets = (); foreach my \$old\_blkset (@blocksets)  $\{ \#$  Inner foreach-loop (over old block-sets).

```
# my $block_size1 = (\mathcal{Q}\{\text{fold\_blkset}\}0) ? $block_sizes[$old_blkset\rightarrow[0]] : undef; #
OBSOLETE as of 2019/01/22.
```
foreach my \$add\_blkset (@{\$prepre\_blksets})  $\{ \#$  Innermost foreach-loop (over blocksets to be added).

```
# my $block size2 = $block sizes[$add_blkset\rightarrow[0]]; # OBSOLETE as of
2019/01/22.
              # if ((@{$old_blkset}==0) or ($block_size1 == $block_size2)) { # OBSOLETE as
of 2019/01/22
                  my @new_blkset = (@{\text{fold}_blkset}, @{\text{Bad}_blkset});
                   push @new_blocksets, \@new_blkset;
              # \} # OBSOLETE as of 2019/01/22.
           \} # END of the innermost foreach-loop (over block-sets to be added).
```
 $\}$  # END of the inner foreach-loop (over old block-sets).

```
if (@new_blocksets>0) {
   @blocksets = @new_blocksets; # Update @blockstes.
} else {
   @blocksets = ();
    last;
}
```
 $\}$  # END of the 2nd middle foreach-loop (over block-sets on siblings and parent (if at all)).

if (@blocksets $>0$ ) {

 $my$  \$pre\_up\_down2blocksets = \$pre\_br2up\_down2blocksets{\$br}; # CORRECTED on 2019/03/09.

# my \$pre\_up\_down2blocksets{\$br} = \$pre\_br2up\_down2blocksets{\$br}; unless (defned \$pre\_up\_down2blocksets) {  $$pre\_up\_down2 blocksets = $pre\_br2up\_down2 blocksets$  {\$br} = {}; } # ADDED on 2019/03/09. my \$pre\_u\_blocksets = \$pre\_up\_down2blocksets  $\rightarrow$  {'U'};

unless (defined \$pre\_u\_blocksets) { \$pre\_u\_blocksets = \$pre\_up\_down2blocksets  $\rightarrow$  {'U'} =  $[$ ; }

push @{\$pre\_u\_blocksets}, @blocksets; }

 $\}$  # Outer foreach-loop (over branches in ascending order of their depths).

# # RESTARTED on Dec 14, 2018. #

 $#$  (d) Cleaning-up the output, by removing trivial block-sets (each consisting of a single block). #

# **my %branch2up\_do n2blocksets;**

foreach my \$br (keys %pre\_br2up\_down2blocksets)  $\{ \#$  Outer foreach-loop (over branches).

my  $\text{Sup}$  down2pre blksets =  $\text{Spec}$  br2up down2blocksets{ $\text{Sbr}$ }; my %up\_down2blocksets;

foreach my \$u\_or\_d (keys %{\$up\_down2pre\_blksets}) { # Middle foreach-loop (over 'U' and 'L', if relevant).

my  $spec\_blksets = \text{Sup\_down2pre\_blksets} \rightarrow \{\text{Sup\_or\_d}\};$ my  $\ddot{\textcirc}$  blocksets = (); foreach my \$blkset (@{\$pre\_blksets}) { # Inner foreach-loop (over block-sets). if  $(\mathcal{Q}\{\$blkset\} > 1)$  { push  $\mathcal{Q}$  blocksets, \$blkset; }

 $\frac{1}{2}$  # END of the inner foreach-loop (over block-sets).

if (@blocksets>0) {  $\sup$  down2blocksets{ $\sup$  or d} = \@blocksets; }

 $}$  # Middle foreach-loop (over 'U' and 'L', if relevant).

if (0 < scalar keys %up\_down2blocksets) {  $\frac{1}{2}$  \ \end{branch2up\_down2blocksets{\bara} \end{branch} \end{branch} \end{branch} \end{branch} \end{branch} \end{branch} \end{branch} \end{branch} \end{branch} \end{branch} %up\_down2blocksets; }

 $\}$  # END of the outer foreach-loop (over branches).

(ii) Construct @interfering\_blocksets using %branch2up\_down2blocksets.

**@{\$interfering\_blocksets[\$bl]} = (\@blocksets, \@relations)** are nearly the same as above, except that  $\mathcal{Q}\{\$ blocksets[\$k]\}$  is now a set of indices (or ranks) of the  $\$k$  th interfering block set. (NOTE: Each  $\mathcal{Q}\{\text{fblockset}|\}$  contains only blocks with the same horizontal size that form a (complementary) monophyletic group.)

For the moment, we will only consider the following relations:

'S' (for 'sibling/parent/child' of the \$bl th block),

 $\Rightarrow$ (ch)' (for the blockset being 'vertically included' in, and an "effective child" of, the \$bl1 th block). # Modifed on Jan 18, 2019.

 $#$  '>' (for the blockset being 'vertically included' in the \$bl1 th block).

# NOTES:

 $# (5)$  As in note (3), the separating branch of the blockset with the  $\blacktriangleright$  relation must be either the **child or parent or sibling** of the separating branch of the \$bl th block;

# (6) Each blockset with the '**Cp**' relation likely involves a single block with the 'S' relation;

# (7) Likewise, **'='** likely involves a single block with the 'S' relation;

# (8) And **'<'** likely involves a single block with the '=', '>', and/or the 'S' relations.

my @interfering blocksets = ();

for (my  $b11=0$ ;  $b11<5B$ ;  $b11++$ ) { # Outer for-loop (over  $b11$ ).

my  $(\$br1, \$u_0r_d1) = \mathcal{Q}$  {\$info\_gblocks[\$bl1]}[\$indx\_br, \$indx\_u\_or\_d];

my  $eq_br1 = \text{sequiv_br} > \{\text{8br1}\};$ 

my  $$pa1 = $node2pa \rightarrow {$br1};$ 

my  $\delta$ children1 =  $\delta$ node2ch $\rightarrow$ { $\delta$ br1};

my  $seq\_children1 = (defined \searroweq\_br1)$  ?  $pcode2ch \rightarrow \searroweq\_br1$  : [ ];

my  $\sinh 1 = \text{pode2ch} \rightarrow \{\text{pae1}\};$ 

my @blocksets = my @relations = ();

 $# (a)$  Examine the parent of \$br1.  $#$ 

my  $\wp_1$  down2blocksets\_pa =  $\psi_2$  =  $\psi_3$  =  $\psi_4$  down2blocksets{ $\psi_5$  = 1};

if (defined  $\text{Sup}$  down2blocksets pa) {

foreach my  $u_{\text{o}}r_d2$  (keys  $\%$ { $\psi$ <sub>ap</sub>\_down2blocksets\_pa}) { #1st inner foreach-loop (over  $\text{\$u}$  or d2).

my \$blsets pa = \$up\_down2blocksets pa  $\rightarrow$  {\$u\_or\_d2};

my \$rel;

if  $(\text{Su\_or\_d1 eq} 'U')$  { if (\$u\_or\_d2 eq 'U') {

if  $(\mathcal{O}\{\$sibs1\} == 2)$   $\{ \$rel = '>(ch)'; \}$  # REVISED on Jan 16, 2019.

```
\text{Srel} = '>};
                      } else \{ \# \text{ if } (\$u\_or\_d2 \text{ eq } 'L') \}next; \# $rel = 'NNCS'.
                   }
                  \} else \{ \# \text{ if } (\$u\_or\_d1 \text{ eq } 'L') \}if ($u_or_d2 eq 'U') {
                           if (\mathcal{Q}\{\text{Sisbs1}\} == 2) \{\text{Srel} = 'S';\} # REVISED on Jan 16, 2019.
                           \text{Srel} = 'S';} else \{ \# \text{ if } (\$u\_or\_d2 \text{ eq } 'L') \}next; # \text{Srel} = \langle \langle \cdot \rangle.
                       }
                  }
                  if (defined \rel) {
                       foreach my blset (@{blsets_pa}) {
                           push @blocksets, $blset;
                           push @relations, $rel;
                        }
                  }
              {}# END of the 1st inner foreach-loop (over u_0r_d).
         }
         # RESTARTED on Dec 15, 2018. #
                  # (b) Examine the children of $br1. #if (\mathcal{O}\{\text{Schildren1}\} = 2) { # ADDED on Jan 16, 2019.
   foreach my $ch (@{$children1}) { # 2nd middle foreach-loop (over children).
         my \psi = down2blocksets_ch = \frac{1}{2}branch2up_down2blocksets{\phich};
         if (defined $up_down2blocksets_ch) {
             foreach my u_{\text{or}}d2 (keys %{\psi_{\text{up}} down2blocksets_ch}) { # 2nd inner foreach-loop
(over \text{\$u} or d2).
                  my $blsets_ch = $up_down2blocksets_ch \rightarrow $w_0d2};my $rel;
                  if (\text{\$u\_or\_d1} eq 'U') {
                      if \overline{(\$u_or_d2\ eq\ 'U')\ \{}next; # \text{Srel} = \langle \langle \cdot \rangle.
                      } else \{ \# \text{ if } (\$u\_or\_d2 \text{ eq } L') \}\text{Srel} = 'S'; }
                  } else \{ \# \text{ if } (\$u\_or\_d1 \text{ eq } 'L') \}if ($u_or_d2 eq 'U') \{next; # $rel = 'NNCS'.
                      } else \{ \# \text{ if } (\$u\_or\_d2 \text{ eq } L') \}\text{Srel} = \text{Sch}; # REVISED on Jan 16, 2019.
                           \text{Srel} = '>};
                       }
                  }
                  if (defined \text{Srel}) {
                       foreach my blset (@{blsets_ch}) {
                           push @blocksets, $blset;
                           push @relations, $rel;
                        }
                  }
              {}# END of the 2nd inner foreach-loop (over u_0d2).
         }
   \} # END of the 2nd middle foreach-loop (over children).
```
 $\}$  # END of "if (@{\$children1} = 2) { # ADDED on Jan 16, 2019. ...}"

 $# (c)$  Examine the children of \$eq\_br1. #

if (@{\$eq\_children1} = 2) {  $#$  ADDED on Jan 16, 2019. foreach my  $\text{Seq\_ch}$  (@{ $\text{Seq\_children1}$ ) { # 3rd middle foreach-loop (over children of  $\text{Seq\_br1}$ ). my  $\sin\theta$  down2blocksets\_eq\_ch =  $\sinh(2\theta)$  down2blocksets{ $\frac{\cos(2\theta)}{\cos(2\theta)}$ ; if (defined \$up\_down2blocksets\_eq\_ch) { foreach my \$u\_or\_d2 (keys %{\$up\_down2blocksets\_eq\_ch}) { # 3rd inner foreach-loop (over  $\text{\$u}$  or d2). my \$blsets eq ch = \$up\_down2blocksets eq ch  $\rightarrow$  {\$u\_or d2}; my \$rel; if  $(\text{Su\_or\_d1 eq 'U'})$  { if (\$u\_or\_d2 eq 'U') { next;  $\#\$  \\$re $\overline{l}$  = 'NNCS'.  $\}$  else  $\{ \# \text{ if } (\$u\_or\_d2 \text{ eq } 'L') \}$  $\text{Srel} = \text{'>(ch)}$ ; # REVISED on Jan 16, 2019.  $#$  \$rel = '>'; }  $\}$  else { # if (\$u\_or\_d1 eq 'L') if (\$u\_or\_d2 eq 'U')  $\{$ next; #  $\text{Srel} = \langle \langle \cdot \rangle$ . } else  $\{ \# \text{ if } (\$u\_or\_d2 \text{ eq } 'L') \}$  $\text{Srel} = 'S';$  } } if (defined  $\$ rel) { foreach my  $blset$  (@{ $blsets$ \_eq\_ch}) { push @blocksets, \$blset; push @relations, \$rel; } }  $\}$  # END of the 3rd inner foreach-loop (over \$u\_or\_d2). }  $\}$  # END of the 3rd middle foreach-loop (over children of \$eq\_br1).  $\rightarrow$  # END of "if (@{\$eq\_children1} == 2) { # ADDED on Jan 16, 2019. ...}"  $#$  (d) Examine the siblings of \$br1.  $#$ if (  $((\$pa1 == $top_model)$  and  $(@$ { $\$sibs1$ } = 3)) or  $((\$pa1 != $top_model)$  and  $(@$ { $\$sibs1$ } = 2))

```
) { # ADDED on Jan 16, 2019.
   foreach my \sin (\omega \{\text{si} \}) { # 5th middle foreach-loop (over siblings).
        if (\sin = \frac{\pi}{1}) { next; }
        my \psi = down2 blocksets sib = when2up_down2 blocksets {\psi;
        if (defined $up_down2blocksets_sib) {
            foreach my u_0r_d2 (keys %{\uparrow\psi down2blocksets_sib}) { # 5th inner foreach-loop
(over \text{\$u} or d2).
                my $blsets sib = $up_0] down2blocksets sib \rightarrow { $u_0] };
                my $rel;
                if ($u_or_d1 eq 'U') {
                    if ($u_or_d2 eq 'U') {
                         next; \#\ fre\overline{l} = 'NNCS'.
                    \} else \{ \# \text{ if } (\$u\_or\_d2 \text{ eq } 'L') \}\text{Srel} = \text{'>(ch)}; # REVISED on Jan 16, 2019.
```
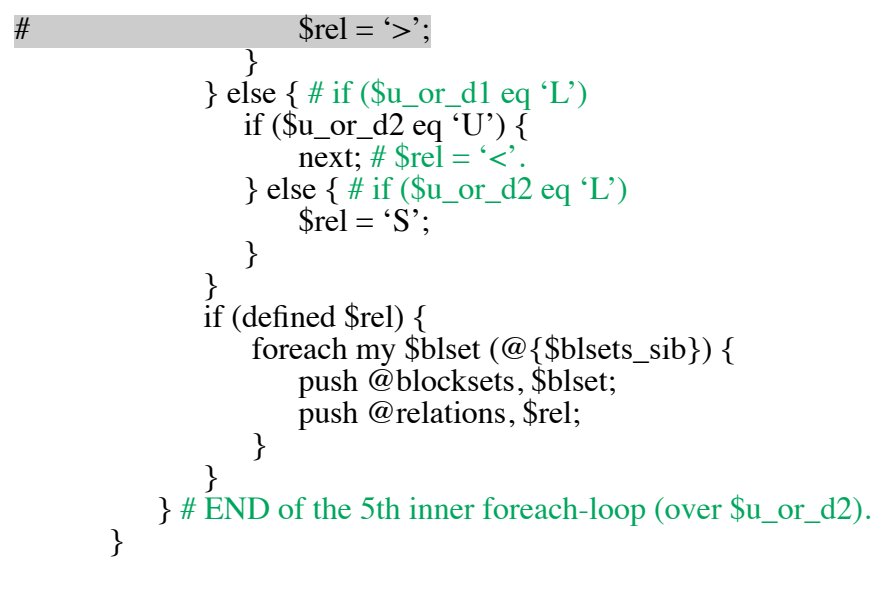

 $\}$  # END of the 5th middle foreach-loop (over siblings).

 $\}$  # END of "if ( ((\$pa1 == \$top\_node) and (@{\$sibs1} == 3)) or ((\$pa1 != \$top\_node) and  $(Q({\text{Sisibs1}}) == 2))$   $\bar{f}$  # ADDED on Jan 16, 2019. ...}"

**\$interfering\_blocksets[\$bl1] = (@blocksets>0) ? [\@blocksets, \@relations] : [ ]; # CORRECTED on 2019/03/09. #\$interfering\_blocksets[\$bl1] = [\@blocksets, \@relations];**

 $\}$  # END of the outer for-loop (over \$bl1).

#### **(4) Fourth, Construct @cmpl\_interfering\_blocksets using @interfering\_blocksets:**

# **the "complement"** of @interfering blocksets, # denoted as **@cmpl** interfering blocksets, for which the subject is # each constituent of each block-set recorded in @interfering blocksets. # More precisely, **# @{\$cmpl\_interfering\_blocksets[\$bl]} = (\@cmpl\_blocksets, \@relations)** # records block-blockset pairs in @inter ering\_blocksets in which **the \$bl th block** is # a constituent of @blockset = @{\$interfering\_blocksets[\$bl2]->[0][\$k2]} for some \$bl2 and \$k2.  $#$  (It is empty if the \$bl th block is not a constituent of any block-sets.) # We will use the convention:  $\#\text{ @{Sempl blocksets}[k]} = (\$bl2, @blockset with \$bl removed)$ # and  $\#$  \$relations[\$k] = the "complement" of \$interfering blocksets[\$bl2] $\rightarrow$ [1][\$k2]. # # Thus, the relations should be: # 'S' if the corresponding relation in @interfering\_blocksets is 'S',<br>#  $\frac{1}{\epsilon}$  's (pa)' if the corresponding relation in @interfering\_blocksets is  $\leq$ (pa)' if the corresponding relation in @interfering\_blocksets is  $\leq$ (ch)'. # REVISED on Jan 16, 2019. # ' $\lt'$  if the corresponding relation in @interfering blocksets is ' $>$ '.

# (o) Initialization. #

**my @cmpl\_interfering\_blocksets = ();** for (my  $b = 0$ ;  $bb <$   $s = 5$ ;  $bb + +$ ) {  $semplinterfering-blocksets[6b] = [[], []$ ; }

# (i) Raw construction. #

```
for (my b12=0; b12 < B; b12++) { # Outer for-loop (over b12). #
   my ($blocksets2, $relations2) = @{$interfering_blocksets[$bl2]};
    unless (defned $blocksets2) { next; }
   my $ct_blksets2 = @{$blocksets2};
   for (my k2=0; k2 < c_t_b blksets2; k2++) { # Middle for-loop (over block-sets).
       my blkset2 = $blocksets2 \rightarrow [\$k2];my $ct_blks2 = @{$blkset2};
       my \text{Srel2} = \text{Srelations2} \rightarrow [\text{Sk2}];my $rel = ($rel2 eq 'S') ? 'S' : '<(pa)' ; # REVISED on Jan 16, 2019.
       # my $rel = ($rel2 eq 'S') ? 'S' : '<' ;
       my @blkset_1st_half = ($b12);my @blkset_2nd_half = @{$blkset2};
       for (my i = 0; i < Set_blks2; i + 1) {
           my b = shift \omegablkset 2nd half;
           my @blkset = (@blkset_1st_half, @blkset_2nd_half);
            my ($cmpl_blocksets, $relations) = @{$cmpl_interfering_blocksets[$bl]};
            push @{$cmpl_blocksets}, \@blkset;
            push @{$relations}, $rel;
              # Prepare for the next round. #push @blkset_1st_half, $bl;
       }
```
 $\}$  # END of the middle for-loop (over block-sets).

```
\frac{1}{2} # END of the outer for-loop (over $bl2). #
```
# (ii) Cleaning up.

```
for (my b = 0; b = 8B; b + 1) { # Outer for-loop (over b = 0).
        my ($cmpl_blocksets, $relations) = @{$cmpl_interfering_blocksets[$bl]};
        unless ((defined \emptysetcmpl_blocksets) and (@{\emptysetcmpl_blocksets}>0))
\{\text{Sempl}_\text{interfering}_\text{blocksets}[\$bl] = []; \# \text{CORRECTED} on 2019/03/10.
        #unless (defined \text{Sempl\_blocks}) { \text{Sempl\_interfering\_blocks} blocksets[\text{Sbl}] = []; }
\} # END of outer for-loop (over $bl).
```
#### **APPENDIX F-sppl G: Computing sizes of blocks.** # ADDED on Jan 15, 2019. # Re-labelled on Jan 18, 2019.

Here, we describe how to compute @block\_sizes, where **\$block** sizes[\$bl] is the size of the \$bl th block.

my  $@$ **block** sizes  $=$  ();

for (my  $b = 0$ ;  $b = \frac{5b}{5}$ ;  $b = +$ ) { # Outer for-loop (over \$bl).

my (\$lbd,  $$rbd$ ) = @{\$bds\_blocks[\$bl]};

#### **my \$size = \$rbd - \$lbd + 1;**

# Subtract the sizes of (vertically) 'including' or 'equivalent' blocks, if at all.  $#$ # **(ADDED on Nov 29, 2018.)**

my  $\text{Srelations}_w_{bl} = \text{Sinter}_bol_{rel}$  relations[ $\text{Sbl}$ ]; my %clm2including;  $\#$  ADDED on Jan 15, 2019.

for (my  $b12 = 0$ ;  $b12 < B$ ;  $b12++$ ) { # Middle for-loop (over \$bl2). if ( $b12 == b1$ ) { next; } my  $\text{Srel} = \text{Srelations}_w_b - \text{Sbl2};$ unless ((\$rel eq '<') or ((\$rel eq '=') and (\$bl2 < \$bl)) or (\$rel eq 'ONN') or (\$rel eq 'ONCS') ) { next; } # \$bl2 is NEITHER vertically including NOR vertically equivalent to (and higher-ranked than) \$bl, NOR (overlap in a non-nested manner with \$bl) (ADDED on Jan 15, 2019).

my (\$lbd2,  $$rbd2$ ) = @{\$bds\_blocks[\$bl2]};

# MODIFIED on Jan 15, 2019. #

if (( $$rbd < $lbd2$ ) or ( $$rbd2 < $lbd$ )) { next; } #  $$b12$  does NOT overlap \$bl.

for (my  $c = \$lbd2$ ;  $c = \$rbd2$ ;  $c++$ ) { # Inner for-loop (over columns in \$bl2). my  $\text{Sincluding} = \text{Sclm2}$ including{ $\text{Sc}$ }; unless (defined \$including) { \$including = \$clm2including{\$c} = []; } push @{\$including}, \$bl2;  ${}_{1}$  # End of the inner for-loop (over columns).

 $\#$  OBSOLETE as of Jan 15, 2019.  $\#$ unless ((\$lbd  $\le$  \$lbd2) and (\$rbd2  $\le$  \$rbd)) { next; } # \$bl2 is NOT included in

\$bl.<br>#<br>#  $$size2 = $rbd2 - $lbd2 + 1;$  $$size = $size2;$ # END of "OBSOLETE as of Jan 15, 2019."  $#$ 

# END of "MODIFIED on Jan 15, 2019." #

 $\}$  # End of the middle for-loop (over \$bl2).

# ADDED on Jan 15, 2019. #

for (my  $c = $1b$ ;  $c = $rb$ ;  $c++$ ) { # 2nd middle for-loop (over columns in \$bl).

if (defined \$clm2including{\$c}) { \$size--; }  $\}$  # End of the 2nd middle for-loop (over columns in \$bl).

**\$block\_sizes[\$bl] = \$size;**

# END of "ADDED on Jan 15, 2019." #

 $\frac{1}{2}$  # END of the outer for-loop (over \$bl).

# END of "ADDED on Jan 15, 2019." #

# ADDED on Jan 17, 2019. (2) #

**APPENDIX F-sppl2 H: CEncoding alignment topology.** # (Re-labelled on Jan 18, 2019; Title revised on Jan 22, 2019.) #

# my **\$code\_topology** = **encode\_alignment\_topology** (@bds\_blocks, @inter\_block\_relations, **@interfering\_blocks (added 2019/01/18), @interfering\_blocksets (added 2019/01/18)**  $@blocks_w_spec_lb$  (added 2019/01/20), {other necessary things});

# END of "ADDED on Jan 17, 2019.  $(2)$ " #

# ADDED on Jan 18, 2019. (2) #

### **# @interfering\_blocks**, where

#  $\mathcal{Q}\{\text{Sinterfering blocks}[\$b] \} = (\& blocks, \& relations)$  stores information on blocks that can  $#$  interfere with the \$bl th block (or empty if it has no such blocks), where

# **\$blocks[\$k]** is the index (or rank) of the \$k th interfering block,

**# \$relations[\$k]** is the relation of the \$k th interfering block with the \$bl th block.

#

# Here, we will only consider the following relations:<br> $\#$  'S' (for 'sibling/parent/child' of the \$bl th block).

 $\#$  'S' (for 'sibling/parent/child' of the \$bl th block),<br>  $\#$  'Cp' (for 'complementary').

 $\#$  'Cp' (for 'complementary'),<br> $\#$  '>(ch)' (for the \$bl2 th block

**'>(ch)'** (for the \$bl2 th block being 'vertically included' in, and an "effective child" of, the \$bl1 th block), # MODIFIED on Jan 16, 2019.

**'**  $\leq$ (pa)' (for the \$bl2 th block 'vertically including', and being an "effective parent" of, the \$bl1 th block), # MODIFIED on Jan 16, 2019.<br>#  $\qquad \qquad \text{``='}$  (for 'vertically identical').

 $\equiv$  (for 'vertically identical').

#

# NOTES:

# (1) Blocks with **'ONN'** relations cause NO topological changes, as far as we employ the current coordinate system;

# (2) Also, blocks with **'ONCS'** relations cause NO topological changes, *as far as* we restrict ourselves to parsimonious indel histories (more precisely, parsimonious ancestral gap states);

# (3) Also, *as far as* we restrict ourselves to parsimonious indel histories (more precisely, parsimonious ancestral gap states), the separating branches of blocks with the  $\sim$  or  $\prec$  relations with the \$bl th block *must be* either the **child or parent** (or a sibling if they are children of a trivalent root) of the separating branch of the  $$bI$  th block. (As of Jan 16, 2019, this condition trivially holds.)

**@{\$interfering\_blocksets[\$bl]} = (\@blocksets, \@relations)** are nearly the same as above, except that  $\mathcal{Q} \{\$blocksets[$ **k** $]\}$  is now a set of indices (or ranks) of the  $\$$ k th interfering block set. (NOTE: Each  $\mathcal{Q}\{\$block\}$  contains only blocks with the same horizontal size that form a (complementary) monophyletic group.)

For the moment, we will only consider the following relations:

'S' (for 'sibling/parent/child' of the \$bl th block),

 $\geq$ (ch)' (for the blockset being 'vertically included' in, and an "effective child" of, the \$bl1 th block). # Modifed on Jan 18, 2019.

# # NOTES:

 $# (5)$  As in note (3), the separating branch of the blockset with the  $\blacktriangleright$  relation must be either the **child or parent or sibling** of the separating branch of the \$bl th block;

# (6) Each blockset with the '**Cp**' relation likely involves a single block with the 'S' relation;

# (7) Likewise, **'='** likely involves a single block with the 'S' relation;

# (8) And **'<'** likely involves a single block with the '=', '>', and/or the 'S' relations.

# **(1)** The main subroutine, **"encode\_alignment\_topology (....)"**

# **ASSUME** that all relevant binary relations can uniquely determine the alignment topology.  $# (= > MUST$  be proven later.)

### my  $@binary$  **relations** = ();

for (my  $b11=0$ ;  $b11 < \text{Sub\_bl1+1}$ ;  $b11++$ ) { # Outermost for-loop (over  $b1$ ).

my (\$blocks, \$relations) =  $\omega$  {\$interfering\_blocks[\$bl1]}; my (\$lb1,  $$rb1) = \mathcal{O}$ {\$bds\_blocks[\$bl1]}; # Added on Jan 20, 2019. my \$rels\_w\_bl1 = \$inter\_block\_relations[\$bl1]; # Added on Jan 20, 2019. my \$ct\_blks = @{\$blocks}; for (my  $k=0$ ;  $k \leq$  the blks;  $k++$ ) { # 1st middle for-loop (over blocks). #  $my$ \$bl2 = \$blocks $\rightarrow$ [\$k]; unless ( $$bl1 < $bl2$ ) { next; } my  $\text{Srel} = \text{Srelations} \rightarrow [\text{Sk}];$ sy (\$lb2, \$rb2) = @{\$bds\_blocks[\$bl2]}; # Added on Jan 20, 2019. my \$rels\_w\_bl2 = \$inter\_block\_relations[\$bl2];  $\#$  Added on Jan 20, 2019.

# ADDED on Jan 20, 2019. (1) #

if (\$rel eq '=') {

next;  $\frac{1}{4}$  \$bl1 and \$bl2 must always be separated, when encoding the alignment topology. This means that, in this case, the positional relation between \$bl1 and \$bl2 will NEVER influence the alignment topology.

} elsif (\$rel eq 'Cp')  $\{ \# \$bl1 \text{ and } \$bl2 \text{ must NEVER overlap (horizontally) when encoding}$ the alignment topology.  $#$ 

my \$if separated  $= 1$ ;

if  $(\text{Stb1} + \bar{1} < \text{Stb2})$  { #  $\text{Stb2}$  is on the right of  $\text{Stl1}$ , and they are separated at least superficially. #

(\$if separated, my  $$lb2$  new, my  $$rb2$  new) = **extend left and to left**  $$lb2, $rb2$ , \$lb1, \$rb1, @bds\_blocks, @blocks\_w\_spec\_rb, @{\$rels\_w\_bl2}); # See (2a) below. (added on 2019/01/22) # ADDED on Jan 21, 2019.

} elsif (\$rb2 + 1 < \$lb1)  $\{$  # \$bl2 is on the left of \$bl1, and they are separated at least superficially. #

 $(\text{Sif\_separated}, \text{my } \text{Slb2\_new}, \text{my } \text{Srb2\_new}) = \text{extend\_right\_end\_to\_right}$   $(\text{Slb2}, \text{new})$  $$rb2, $lb1, $rb1, @bds_blocks, @blocks_w_pee_lb, @{Srels_w_b2}\$ ;  $# See (2b) below. (added b)$ on 2019/01/22) # ADDED on Jan 21, 2019.

```
 } else {
   $if separated = 0; }
```
my \$bin\_rel = (\$if\_separated) ? join ('1', \$bl1, \$bl2) : join ('-', \$bl1, \$bl2); # 'l' denotes **"separated", '-' denotes "overlapping or immediately adjacent".** push @binary\_relations, \$bin\_rel;

```
\} elsif ($rel eq 'S') {
     my $bin_rel ;
     if (S1b1 < S1b2) {
          if (\text{$\mathsf{Stb1} < \mathsf{Stb2}}) \{ \# \text{Non-nested.} \}$bin_{rel} = join ('^{\wedge}, $bl1, $bl2);} else { # Nested ($bl1 horizontally includes $bl2).
               \sin_{\text{rel}} = \text{join} (>', \text{bbl}, \text{bbl});
          }
```

```
\} elsif ($lb2 < $lb1) {
    if (\text{$rb2$ < $rb1$)} \{ \# \text{Non-nested.}\sin_{\text{rel}} = \text{join } (\text{``}, \text{$bl1}, \text{$bl2)};} # Nested ($bl1 is horizontally included in $bl2).
          \sin_{\text{rel}} = \text{join} ('<', \sinh_{\text{rel}});
     }
} else { \# if ($lb1 = $lb2)
    if (\text{Stb1} < \text{Stb2}) { # Nested ($bl1 is horizontally included in $bl2).
          \sin rel = join ('<', \frac{1}{2}bl1, \frac{1}{2});
     \} elsif ($rb2 < $rb1) { # Nested ($bl1 horizontally includes $bl2).
          \sin_{\text{rel}} = \text{join} (\leq', \text{sb11}, \text{sb12});
     } else { # Nested ($bl1 and $bl2 are horizontally identical.)
          \sin_{\text{rel}} = \text{join} ('=', \text{sb11}, \text{sb12});
     }
 }
```
push @binary\_relations, \$bin\_rel; # Added on Jan 21, 2019.

# Consider whether a third block can change the horizontal positional relation between siblings, \$bl1 and \$bl2.

# Assume that we currently have  $$Ib1 < $Ib2$ , for example.

# The left-bound, \$lb2, of \$bl2 could be "extended" further to the left

# with the aid of, e.g., \$bl3, which either (i) includes \$bl2 or (ii) overlaps \$bl2 in a non-nested manner.

# (i) when \$bl3 includes \$bl2, \$bl3 either (a) includes \$bl1 as well, (b) overlaps \$bl1 in a non-nested manner, or  $(c)$  is a (vertical) complement of  $$b11$ .

 $#$  In case (b) or (c), however, \$bl3 must split \$bl1, which can NEVER happen in the current coordinate-assigning convention. Thus, \$bl3 must ALWAYS include \$bl1 as well.

# (ii) when \$bl3 overlaps \$bl2 in a non-nested manner, \$bl3 must always include \$bl1.

# Thus, regardless of case (i) or case (ii), \$bl3 must ALWAYS include \$bl1.

# Then, \$bl3 can NEVER "extend" the left-end of \$bl2 UP TO or BEYOND \$lb1;

# otherwise,  $$Ib1$  should have been equal to (or on the right of)  $$Ib2$  EVEN

BEFORE \$bl3 influences the boundary of \$bl2.

#

# **In conclusion, NO third block CAN change the horizontal positional relation bet een siblings, \$bl1 and \$bl2.**

#

 $#$  / (Actually, this argument holds even when \$bl1 and \$bl2 are vertically "noninterfering", thus can be applied also when \$bl1 is a "sibling" of a blockset.) ... **WRONG!!** # (However, **e could restrict the possibility to the cases here \$bl3 vertically includes some members of the blockset, because non-nested overlap must NEVER happen. … WRONG AGAIN!!** )

} elsif ((\$rel eq '>(ch)') or (\$rel eq '<(pa)')) { # In this case, the binary relation itself is, after all, "parent-child", but the roles of \$bl1 and \$bl2 can be swapped.

> sy (\$bl\_ch, \$bl\_pa) = (\$rel eq '>(ch)') ? (\$bl2, \$bl1) : (\$bl1, \$bl2); my  $s$ rels\_w\_ch =  $s$ inter\_block\_relations[ $s$ bl\_ch];  $my$  (\$lb\_ch, \$rb\_ch) = @{\$bds\_blocks[\$bl\_ch]}; my (\$lb\_pa, \$rb\_pa) =  $\omega$  {\$bds\_blocks[\$bl\_pa]};

# ADDED on Jan 21, 2019. (1) #

my  $\text{Si}_{\text{separated}} = 1$ ;

if (\$rb pa +1 < \$lb ch) { # \$bl ch is on the right of \$bl pa, and they are separated at least superficially.  $\frac{1}{r}$ 

(\$if separated, my \$lb ch\_new, my \$rb ch\_new) = **extend\_left\_end\_to\_left** ( $$lb_ch, $rb_ch, $lb_pa, $rb_pa, @bds_blocks, @blocks_w_spec_rb, @{Srels_w_ch}, \frac{\# \text{See} (2a)}{\# \text{See} (2a)}$$ below. (added on 2019/01/22) # ADDED on Jan 21, 2019.

} elsif (\$rb\_ch + 1 < \$lb\_pa)  $\{$  # \$bl\_ch is on the left of \$bl\_pa, and they are separated at least superficially. #

(\$if separated, my \$lb ch\_new, my \$rb ch\_new) = **extend\_right\_end\_to\_right** ( $$lb_ch, $rb_ch, $lb_pa, $rb_pa, @bds_blocks, @blocks_w_spec_lb, @{srels_w_ch}; $# See (2b)$ ) below. (added on 2019/01/22) # ADDED on Jan 21, 2019.

> } else {  $$if\_separated = 0;$ }

my \$bin\_rel = (\$if\_separated) ? join ('1', \$bl1, \$bl2) : join ('-', \$bl1, \$bl2); # '1' **denotes "separated", '-' denotes "overlapping or immediately adjacent".** push @binary\_relations, \$bin\_rel;

#### # END of "ADDED on Jan 21, 2019.  $(1)$ " #

} # End of "if (\$rel eq '=')  $\{...\}$  elsif (\$rel eq 'Cp')  $\{...\}$  elsif (\$rel eq 'S')  $\{...\}$  elsif ((\$rel eq '>(ch)') or (\$rel eq '<(pa)<sup>3</sup>)) {...}". #

 $\#$  'S' (for 'sibling/parent/child' of the \$bl th block),<br>  $\#$  'Cp' (for 'complementary').

'Cp' (for 'complementary'),

**'>(ch)'** (for the \$bl2 th block being 'vertically included' in, and an "effective child" of, the  $$b11$  th block), # MODIFIED on Jan 16, 2019.

**'**<(pa)' (for the \$bl2 th block 'vertically including', and being an "effective parent" of, the \$bl1 th block), # MODIFIED on Jan 16, 2019.

 $\equiv$  (for 'vertically identical').

# END of "ADDED on Jan 20, 2019.  $(1)$ " #

 $\}$  # End of the 1st middle for-loop (over blocks). #

my (\$blocksets, \$relations) =  $@$ {\$interfering\_blocksets[\$bl1]}; my \$ct\_blsets = @{\$blocksets};

for (my  $k=0$ ;  $k <$ for blsets;  $k++$ ) { # 2nd middle for-loop (over block-sets). #  $my$  \$blset = \$blocksets  $\rightarrow$  [\$k]; my  $\text{Srel} = \text{Srelations} \rightarrow [\text{Sk}];$ 

my \$cnct blset = join  $(',', \omega$ {\$blset});

if (\$rel eq 'S')  $\{$ 

 $\#$  NOTE (added on 2019/01/21): The situation gets extremely complicated if we consider the extension of the boundaries of the relevant blocks. Thus, FOR THE MOMENT, we will OMIT the boundary extension. (And we will REVISIT the issue when we have time.) # (I have a hunch, however, that extending the boundaries will NOT influence the results (as in the case of single-block siblings,  $$b11$  and  $$b12$ ).)

my (\$lb\_min, \$rb\_min) = (\$lb1, \$rb1);  $\#$  Added on Jan 21, 2019. & OBSOLETE immediately after that.

```
my $if nesting = 1; # Whether the block-set "nest"s the $bl1 or not.
              my \text{Si } \text{\textsterling equal} = 1; # Whether all blocks in the block-set share the same boundaries.
              my ($lb_min, $rb_min) = my ($lb_sh, $rb_sh) = @{$bds_blocks[$blset->[0]]};
              foreach my b12 (@{b1set}) { # 1st inner foreach-loop (over b12).
                   # ADDED on Jan 21, 2019. (5a) #
                   my ($Ib2, $rb2) = @{$bds blocks[$bl2]};
                   if (($lb1 < $lb2$) or ($rb2 < $rb1)) {
                       \sin nesting = 0;
                       # \frac{1}{2} if equal = 0;
                        #last;
                   }
                   unless ((\frac{\text{S1b} \cdot \text{sh}}{\text{S1b}} = \frac{\text{S1b2}}{\text{S1b}} and (\frac{\text{Srb} \cdot \text{sh}}{\text{S1b}} = \frac{\text{S1b2}}{\text{S1b}}) { \frac{\text{S1b} \cdot \text{equal}}{\text{S1b}} = 0; }
                   # unless (($lb1 = $lb2) and ($rb1 = $rb2)) { $if equal = 0; }
                   if ($lb_min < $lb2) { $lb_min = $lb2; }
                   if (\frac{\text{6}}{\text{rb2}} < \frac{\text{6}}{\text{rb}}\text{min}) \{ \frac{\text{6}}{\text{rb}}\text{min} = \frac{\text{6}}{\text{rb2}} \}if (\text{Stb\_min} < \text{Blb\_min}) {
                       \sin _ nesting = \sin _ equal = 0;
                        last; 
                   }
                   # End of "ADDED on Jan 21, 2019. (5a)" #
              \} # End of the 1st inner foreach-loop (over $bl2).
                   # ADDED on Jan 21, 2019. (5b) #
             my $bin rel;
             if ($if_equal) \{if (($lb\_sh == $lb1) and ($rb\_sh == $rb1)) {
                        $bin_rel = join (′=′, $bl1, $cnct_blset);\} elsif ($if nesting) {
                        \text{Spin\_rel} = \text{join } (\leq, \text{sb11}, \text{Snct\_blset});\} elsif (($lb1 <= $lb_sh) and ($rb_sh <= $rb1)) {
                       \text{Spin\_rel} = \text{join } (\text{>}^\prime, \text{Sbl1}, \text{Scct\_blset});} else {
                       \text{Spin\_rel} = \text{join } (\text{``}, \text{$bl1}, \text{$cnct\_blset});}
             } elsif (($lb_min <= $rb_min) and ($lb1 <= $lb_min) and ($rb_min <= $rb1)){
                   my @min_blks = ();
                   foreach my b12 (b11, @{b18et}) { # 2nd inner foreach-loop (over b12 (including
$bl1)).
                            my ($Ib2, $rb2) = \mathcal{Q}{$bds_blocks[$b12]};
                            if ((\$1b2 == \$1b\_min) and (\$rb2 == \$rb\_min)) { push @min_blks, $bl2; }
                   \} # End of the 2nd inner foreach-loop (over $bl2 (including $bl1)).
                   $bin rel = (\omegamin blks>0) ?
                             join (\cdot', \text{sb1}, \cdot', \text{senct\_blast}, \cdot', \text{join } (\cdot', \text{@min\_blks}):
                             join ('^', $bl1, $cnct_blset) ;
```

```
\} elsif ($if nesting) {
     \phi$bin_rel = join ('<', $bl1, $cnct_blset);
 } else {
     \text{Spin\_rel} = \text{join } (\text{``\text{''}, $bl1$, } \text{Senct\_blset});
```

```
 push @binary_relations, $bin_rel;
```
# End of "ADDED on Jan 21, 2019.  $(5b)$ " #

 $\}$  elsif (\$rel eq '>(ch)') {

}

my  $bLpa = 5b11$ ; my  $$Ib_p$ a,  $$rb_p$ a) =  $$Ib_1$ ,  $$rb_1$ );

my \$if separated  $= 0$ ; foreach my  $bL$ ch (@{ $blset$ }) { # 3rd inner foreach-loop (over  $bL$ <sub>ch</sub>).

# ADDED on Jan 21, 2019. (2) #

my ( $$lb_ch, $rb_ch] = @{\$bds_blocks[$bl_ch]};$  $my$  \$rels\_w\_ch = \$inter\_block\_relations[\$bl\_ch];

my \$if separated $2 = 1$ ; if  $(\text{Stb} \text{pa } +1 \text{ <} \text{$lb\_ch})$  { #  $\text{$bl\_ch}$  is on the right of  $\text{$bl\_pa$}$ , and they are separated at least superfcially. #

 $(\text{Sif\_separated2}, \text{my } \text{Slb\_ch\_new}, \text{my } \text{Stb\_ch\_new}) = \text{extend\_left\_end\_to\_left}$ ( $$lb_ch, $rb_ch, $lb_pa, $rb_pa, @bds_blocks, @blocks_w_spec_rb, @{Srels_w_ch}, $# See (2a)$ ) below. (added on 2019/01/22) # ADDED on Jan 21, 2019.

} elsif (\$rb\_ch + 1 < \$lb\_pa) { $#$  \$bl\_ch is on the left of \$bl\_pa, and they are separated at least superficially. #

 $(\text{Sif\_separated2}, \text{my } \text{Slb\_ch\_new}, \text{my } \text{Srb\_ch\_new}) = \text{extend\_right\_end\_to\_right}$ ( $$lb_ch, $rb_ch, $lb_pa, $rb_pa, @bds_blocks, @blocks_w_spec_lb, @{srels_w_ch}; \# See (2b)$ below. (added on 2019/01/22) # ADDED on Jan 21, 2019.

```
} else {
    \sin separated 2 = 0;
}
if (\sin\_separated2) {
    $if\_separated = 1; last;
}
```
# End of "ADDED on Jan 21, 2019. (2)" #

 $\}$  # End of the 3rd inner foreach-loop (over \$bl\_ch).

my  $\phi$ **sbin** rel = ( $\phi$ if separated) ? join ('1',  $\phi$ bl1,  $\phi$ cnct blset) : join ('-',  $\phi$ bl1, \$cnct\_blset); # 'l' denotes "separated", '-' denotes "overlapping or immediately adjacent". # ADDED on Jan 21, 2019.

**push @binary\_relations, \$bin\_rel;** # ADDED on Jan 21, 2019.

} # End of "if (\$rel eq 'S') {...} elsif (\$rel eq '>(ch)') {...}"

 $\#$  'S' (for 'sibling/parent/child' of the \$bl th block),

 $\div$ (ch)' (for the blockset being 'vertically included' in, and an "effective child" of, the \$bl1 th block). # Modifed on Jan 18, 2019.

 $\}$  # End of the 2nd middle for-loop (over block-sets). #

 $\}$  # END of outermost for-loop (over \$bl1).

my \$code alignment = join  $($ ";  $\cdot$ ,  $\omega$  binary relations);

# END of "ADDED on Jan  $18, 2019$ .  $(2)$ " #

# ADDED on Jan 22, 2019. (1) #

**(2a)** Satellite subroutine, "**extend\_left\_end\_to\_left (\$\$\$\$\@\@\@) {...}"**

sub extend left end to left  $(\$\$\$\)\&\ \#\$ ADDED on Jan 21, 2019. (MOVED from within (a) on Jan 22, 2019.)

my (\$lb2, \$rb2, \$lb1, \$rb1, \$bds\_blocks, \$blocks\_w\_spec\_rb, \$rels\_w\_bl2) = @\_; # ADDED on Jan 21, 2019.

```
my $if_separated = 1; \# ADDED on Jan 21, 2019.
       my \left| \text{left\_flanking\_bl2} = \text{5blocks\_w\_spec\_rb} \rightarrow \left| \text{5lb2 -1} \right| \right|;
        while (@{$left_flanking_bl2}>0) { # Attempt to "extend" the left-end of $bl2 to the left.
           my \sin rlv = 0;
           foreach my b13 (@{$left flanking bl2}) {
                my $rel23 = $rels w b12 \rightarrow $5b13:
                unless (($rel23 eq '\lt) or ($rel23 eq '\lt(pa)') or ($rel23 eq 'ONN') or ($rel23 eq
'ONCS')) { next; }
                my ($lb3, $rb3) = @{$bds_blocks \rightarrow[$bl3]};
                $lb2 = $lb3; # Update $lb2.
                if (($rel23 eq 'ONN') or ($rel23 eq 'ONCS')) { $rb2 = $rb3 - $lb3 + 1; }\intif rlv = 1;
                last;
            }
           unless (\frac{1}{\sqrt{2}}rlv) { last; }
           if (\$rb1 + 1 < \$lb2) {
                $left flanking bl2 = $blocks w spec rb[$lb2-1]; # Update $left flanking bl2.
            } else {
                if ($lb1 <= $rb2+1) { $if separated = 0; }
                last;
         }
        \} # End of "while (@{$left_flanking_bl2}>0) {...}"
```
return (\$if separated, \$lb2,  $$rb2$ );  $#$  ADDED on Jan 21, 2019.

} # END of "sub extend\_left\_end\_to\_left  $(\$\$\$\@{@}\@{@}{}$  {...}" # Paired with "ADDED on Jan  $21, 2019$ . (MOVED from within (a) on Jan  $22, 2019$ .)"

**(2b)** Satellite subroutine, "**extend\_right\_end\_to\_right (\$\$\$\$\@\@\@) {...}"**

sub extend right end to right  $(\$\$\$\\&\@\@\@)$  {  $\#$  ADDED on Jan 21, 2019. (MOVED from within (a) on Jan  $22, 2019$ .

```
my ($lb2, $rb2, $lb1, $rb1, $bds_blocks, $blocks_w_spec_lb, $rels_w_bl2) = \omega; #
ADDED on Jan 21, 2019.
```

```
my $if_separated = 1; \# ADDED on Jan 21, 2019.
        my $right_flanking_bl2 = blocks_w_spec_lb\rightarrow[$rb2 +1];
        while (\omega \{\text{Sright_Hanking\_bl2}\} > 0) { # Attempt to "extend" the right-end of $bl2 to the right.
           my \sin rlv = 0;
           foreach my b13 (@{$right flanking bl2}) {
                my \text{Srel23} = \text{Srels}_w_b12 \rightarrow \{\text{Sbl3}\};unless (($rel23 eq '<') or ($rel23 eq '<(pa)') or ($rel23 eq 'ONN') or ($rel23 eq 
'ONCS')) { next; }
                my ($Ib3, $rb3) = @{$bds blocks[$b13]};
                $rb2 = $rb3; # Update $rb2.if (($rel23 eq 'ONN') or ($rel23 eq 'ONCS')) { $lb2 += $rb3 - $lb3 + 1;\text{Si} \cdot \text{rlv} = 1;
                last;
            }
           unless (\frac{\sin(N)}{\cos(N)}) { last; }
           if (\text{$}rb2 + 1 < \text{$}lb1) {
                $right_f flanking_bl2 = $blocks_w_spec_lb[$rb2+1]; # Update $right_f flanking_bl2.
            } else {
                if ($lb2 <= $rb1+1) { $if _separated = 0; }
                last;
         }
        } # End of "while (\textcircled{a} \{\text{Sright_Hanking_b12}\} > 0) {...}"
```
return (\$if separated, \$lb2,  $$rb2$ );  $#$  ADDED on Jan 21, 2019.

} # END of "sub extend\_right\_end\_to\_right  $(\$$ \$\$\@\@\@) {...}" # Paired with "ADDED on Jan 21, 2019. (MOVED from within (a) on Jan 22, 2019.)"

# End of "ADDED on Jan 22, 2019.  $(1)$ " #